N°d'ordre :

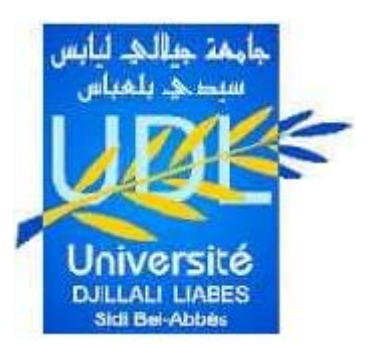

**Université de Sidi Belabbes– Djilali Liabes Faculté de Génie Electrique**

**Thèse**

Pour obtenir le diplôme de

### **Doctorat en sciences**

**Spécialité : Electronique**

**Option : Traitement du signal et de l'image**

Présentée Par : **HACHEMI Belkacem**

Thème :

### **Reconstruction et Segmentation Tridimensionnelle À partir de coupes d'images 2D : Application aux Images Médicales**

Thèse soutenue le …Mars 2022 devant le jury composé de :

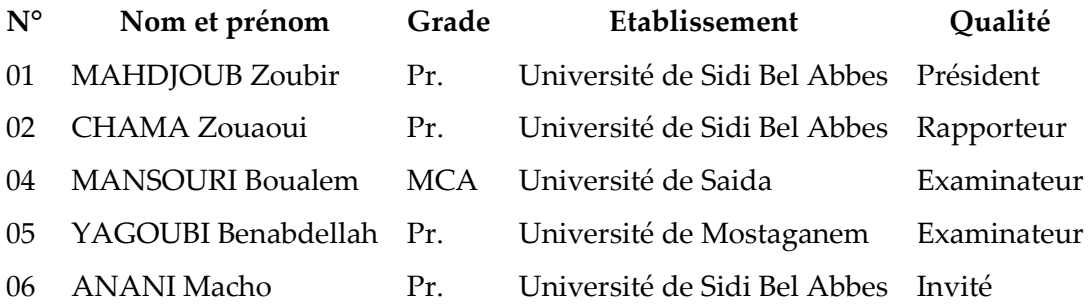

#### *Résumé :*

L'imagerie médicale joue un rôle très important dans le diagnostic et le traitement planifié des tumeurs cérébrales. Généralement, la segmentation se fait manuellement dans les cliniques. Ce qui rend cette tâche délicate et dépendante de l'état physique et moral du médecin. Cette nécessité pousse les chercheurs à réfléchir à un moyen automatique et précis pour réaliser ce type de segmentation.

Dans cette thèse, il sera question d'étudier et d'implémenter des méthodes de segmentation des tumeurs cérébrales ; ensuite de reconstruire le résultat en 3D, Afin d'améliorer les performances de visualisation des données et du diagnostic.

Pour cela nous avons implémenté un système de détection d'anomalie cérébrale qui va de l'acquisition jusqu'à la décision de la nature de la tumeur, ensuite nous avons implémenté deux approches de segmentation automatique. Les algorithmes proposés sont appliqués sur des images IRM, basés sur la matrice de cooccurrence, les ondelettes, la méthode QMC (Quasi Monté Carlo) et le clustering EM (Expectation Maximisation) ; ensuite nous avons reconstitué en 3D nos résultats avec la méthode de marching cubes. Les performances de ces méthodes ont été comparées avec d'autres afin d'évaluer la précision.

#### *Mots clefs :*

- tumeurs cérébrales
- Image par Résonance Magnétique IRM
- Segmentation d'images médicales
- matrice de cooccurrence
- ondelettes
- segmentation hybride
- segmentation automatique
- QMC (Quasi Monté Carlo)
- clustering EM (Expectation Maximisation)
- reconstruction tridimensionnelle 3D
- marching,cubes
- librairies Mavavi et Vtk

#### **Abstract:**

Medical imaging has a major impact on the diagnosis and planned treatment of brain tumors. Generally, the segmentation task is done manually in the hospitals. Which makes this task very delicate and addictive to psychological state of the doctor. This requirement drives the scientists to look for an automatic and accurate solution to perform this segmentation.

In this work, we study and develop brain tumor segmentation, and reconstitute the result in 3D to improve the performance of diagnosis and visualization of data.

For this we have implemented a cerebral abnormality detection system that goes from the acquisition to the decision of the nature of the tumor, then we have implemented two automatic segmentation approaches. The proposed algorithms are applied to MRI brain images, based on the cooccurrence matrix, wavelets, QMC (Quasi Monte Carlo) method and EM (Expectation Maximization) clustering; then we reconstructed our results in 3D using the marching cube method. The performance of these methods was compared with others to assess accuracy.

#### *Keywords :*

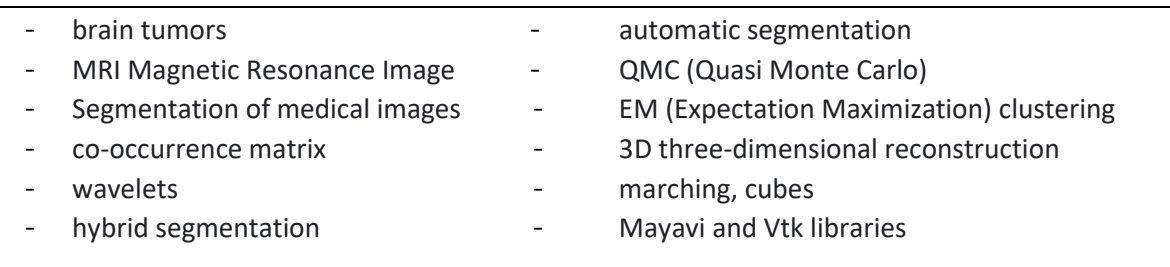

#### ملخص:

الصور الطبية تلعب دورا مهما في تشخيص ومعالجة الأورام الدماغية. عادة يقوم الأطباء بتجزئة هذه الصور إلى مناطق يدويا وهذا ما يعتمد بالدرجة الأولى على الخبرة والحالة المعنوية للطبيب. هذا الأمر يدفع الخبراء للتفكير على طريقة أوتوماتيكية وفعالة للقيام بهذه التجزئة.

في هذه الأطروحة سنقوم بدراسة وبرمجة طرق لتجزئة الأورام الدماغية من الصور الطبية، وبعدها سنقوم بتشكيل ثلاثي الأبعاد لهذه الأجزاء لتوضيح وتسهيل تشخيص هذه الأورام.

لذلك قمنا ببرمجة نظام كشف الأورام. وقمنا أيضا ببرمجة طريقتين أوتوماتيكيتين لتجزئة هذه الأورام، ، بناءً على مصفوفة التواجد المشترك ، والموجات ، و باستخدام EM (تعظيم التوقعات) و طريقة شبه مونت كارلو. وأيضا قمنا ببناء النتائج في صورة ثلاثية الأبعاد باستخدام خوارزمية المكعبات السيارة. و في الأخير ستتم مقارنة أداء هذه الطرق بأحدث ما توصل إليه التقدم في هذا المجال من حيث الدقة.

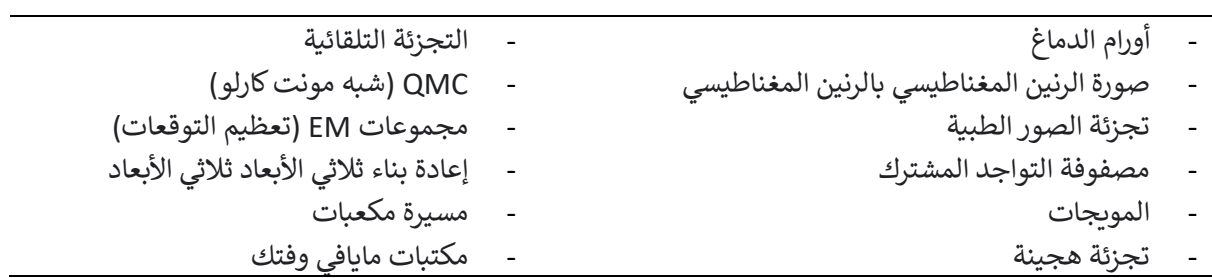

#### <u> كلمات مفتا</u>حية

*Je dédie ce modeste travail….*

*A ceux à qui je dois tout,*

*A mes très chers parents qui m'ont permis de devenirs*

*Ce que je suis aujourd'hui,*

*A ma femme et mes enfants,*

*A mes très chers frères et sœurs,*

*A toute ma famille,*

*A tous mes amis,* …

### **REMERCIEMENT**

Je Remercie sincèrement :

- *Mon directeur de mémoire Dr. Z. CHAMA pour son dévouement. Je tiens à lui exprimer toutes mes reconnaissances pour la confiance qu'il m'a accordée, pour la rigueur et la qualité des commentaires et suggestions dont il m'a fait part.*
- *Aussi j'exprime ma gratitude et mes remerciements à Messieurs les membres du jury qui ont bien voulu juger ce modeste travail.*
- *Enfin je remercie tous ceux qui de près ou de loin, m'ont apporté un soutien pour l'élaboration et la mise en forme de ce modeste travail.*

# **Sommaire**

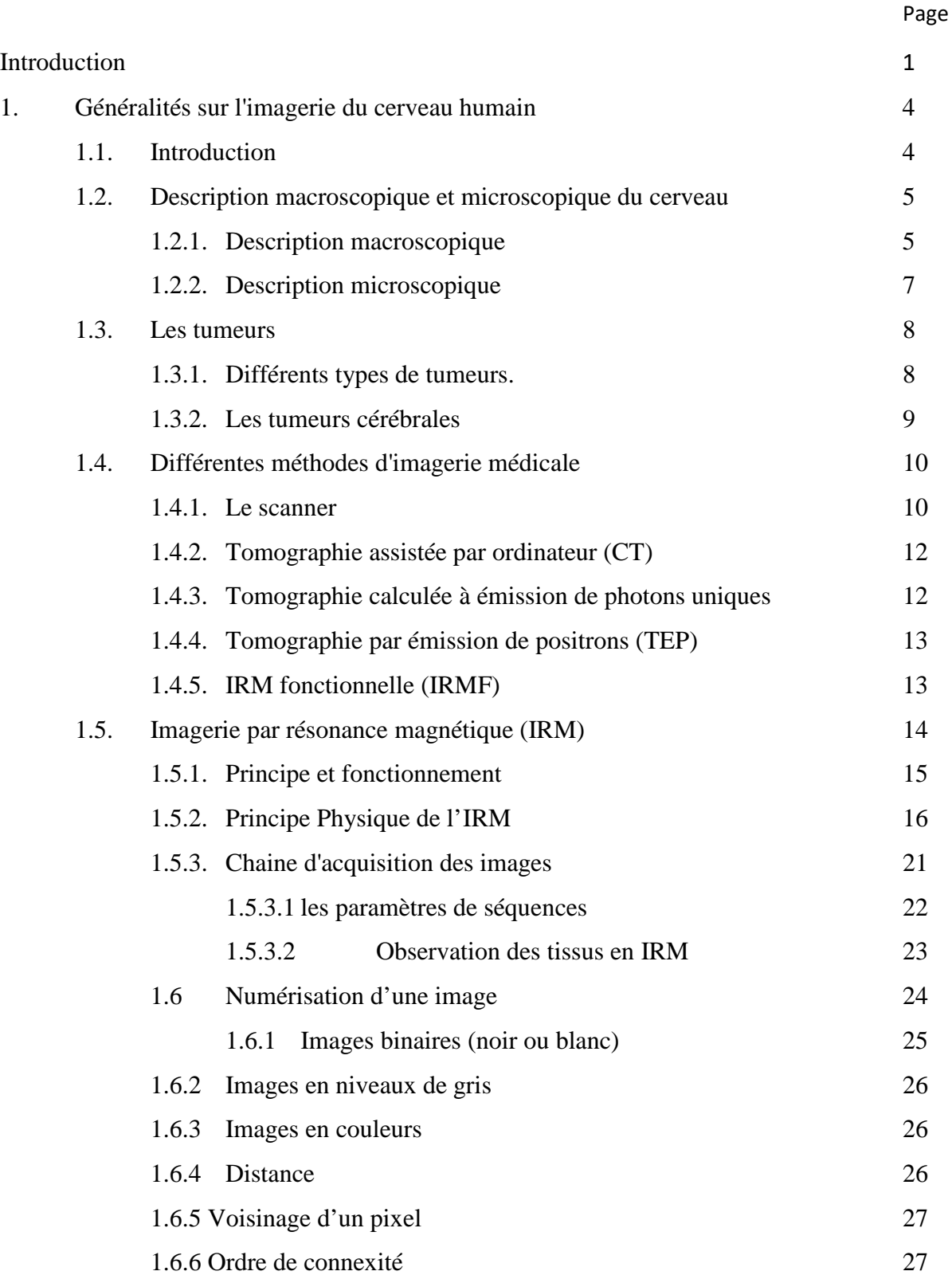

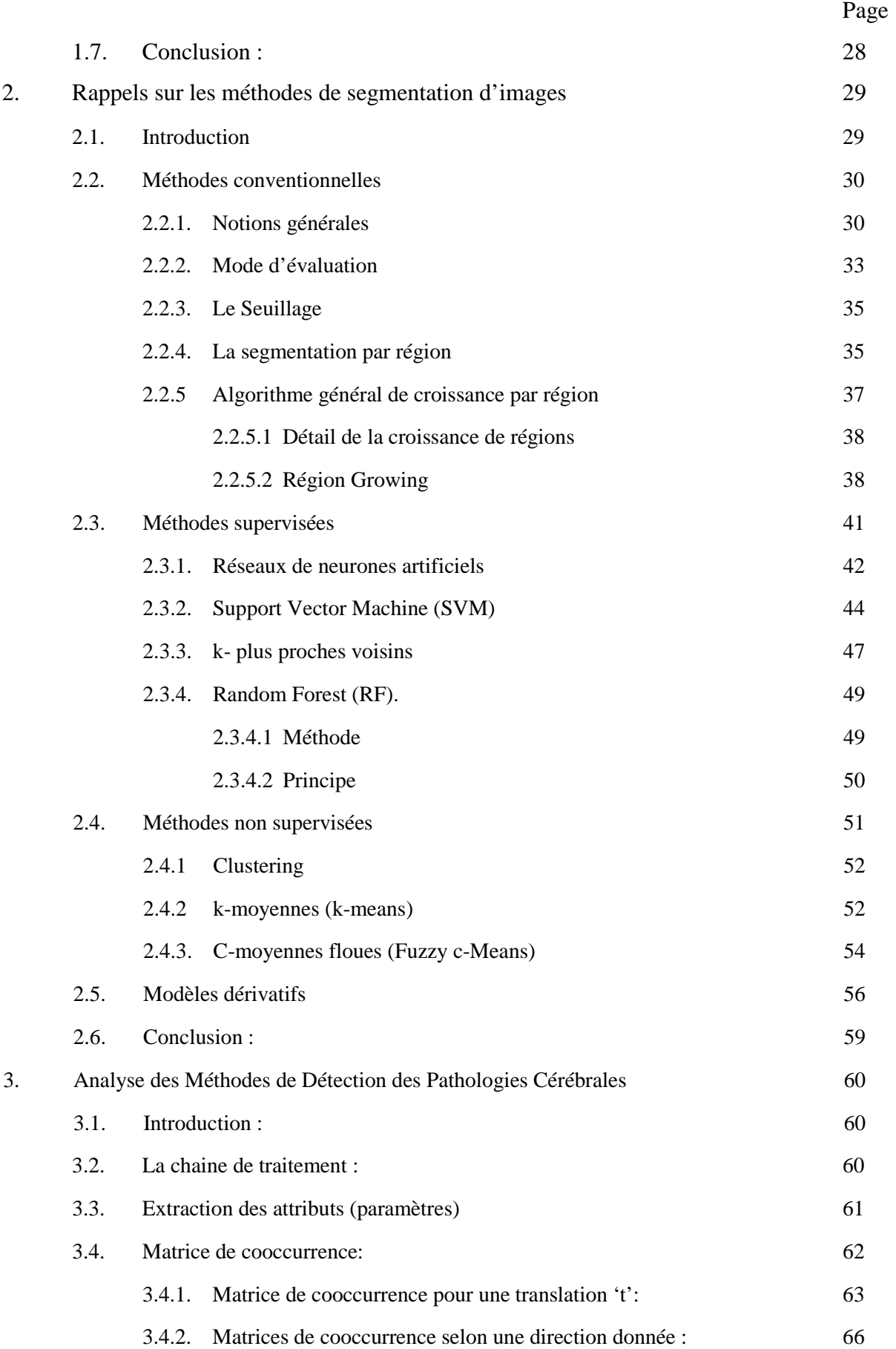

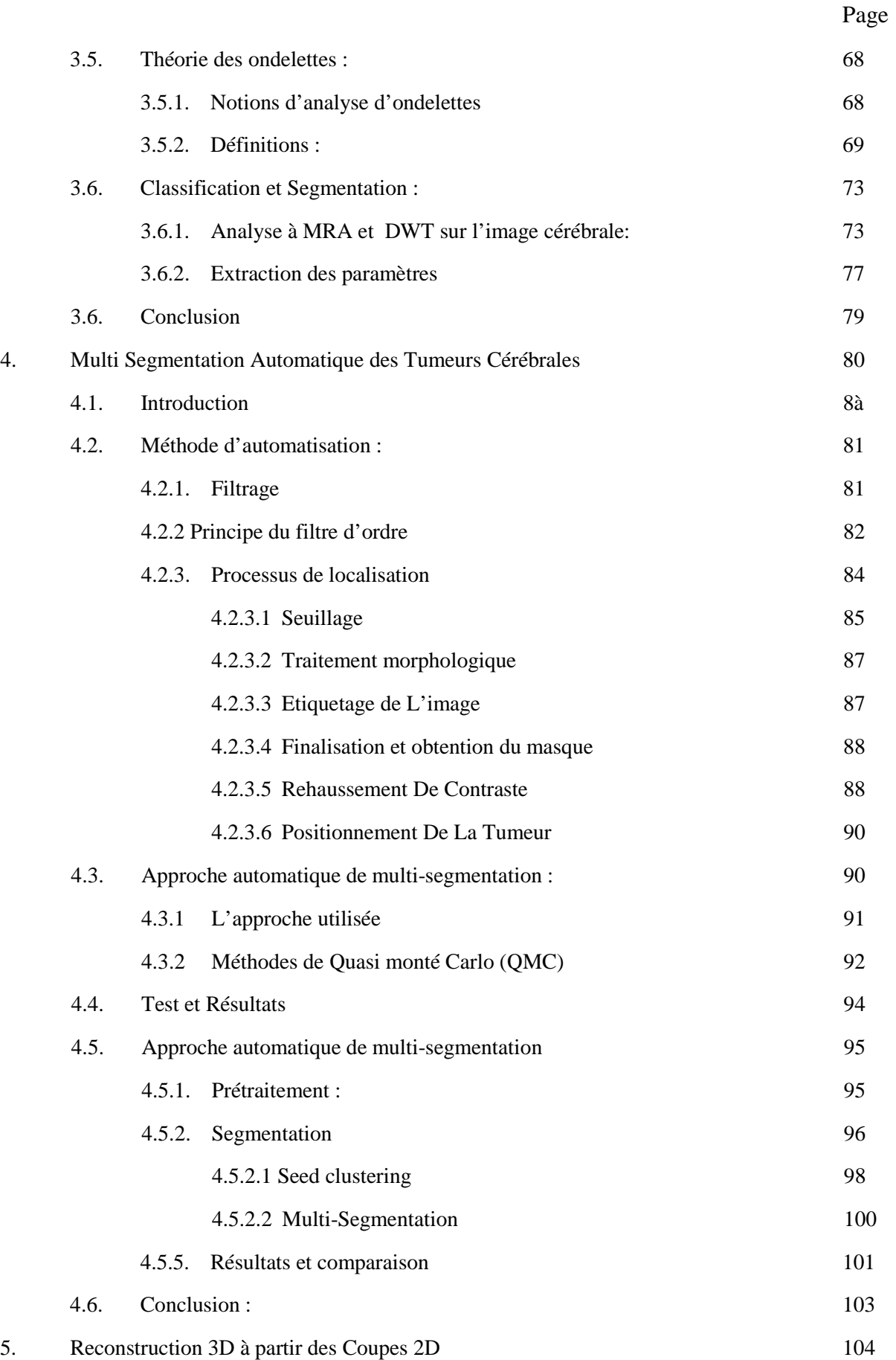

iii

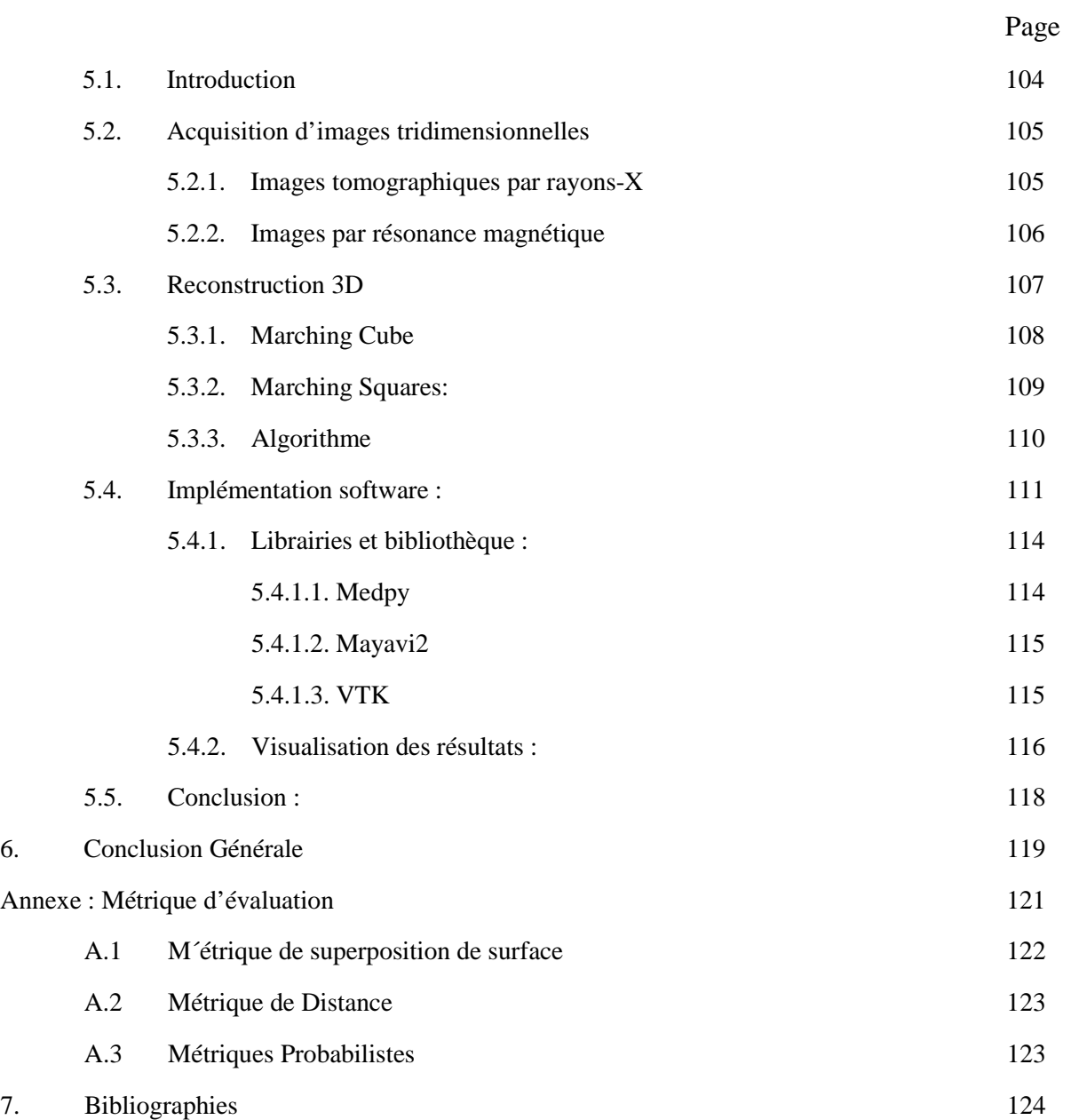

# **Liste de Figures**

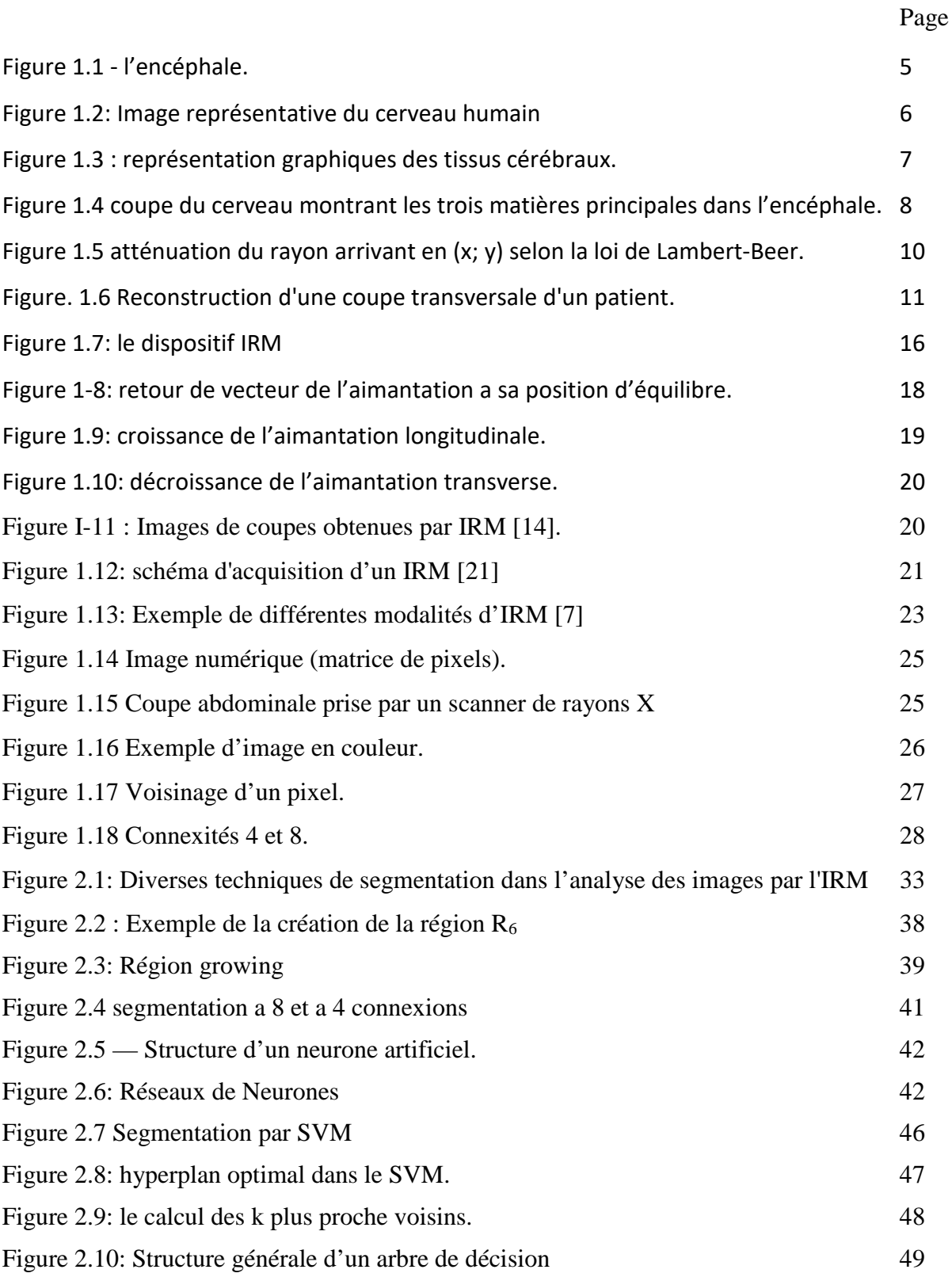

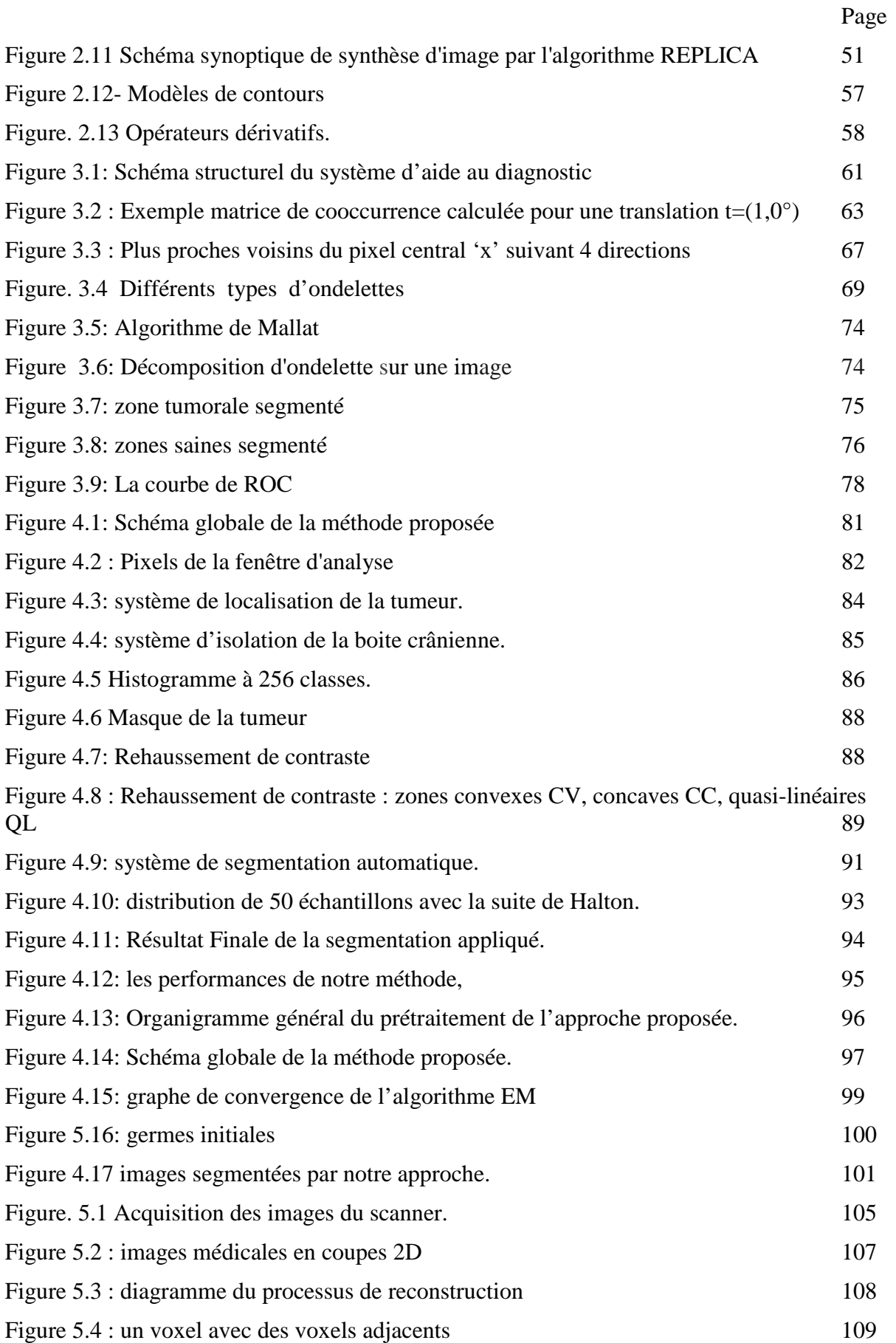

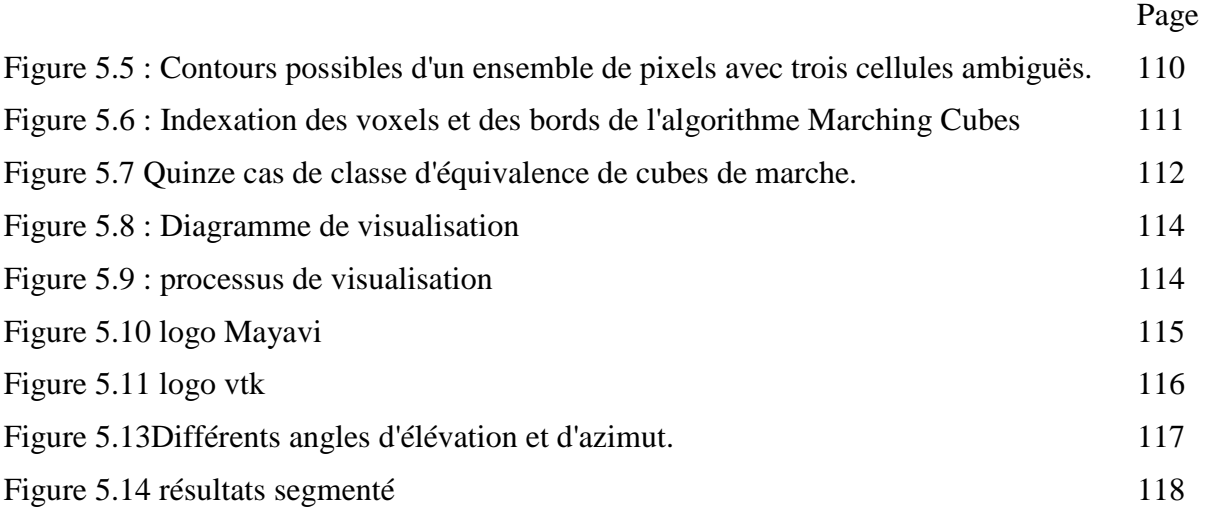

### **Liste des Tableaux**

### Page

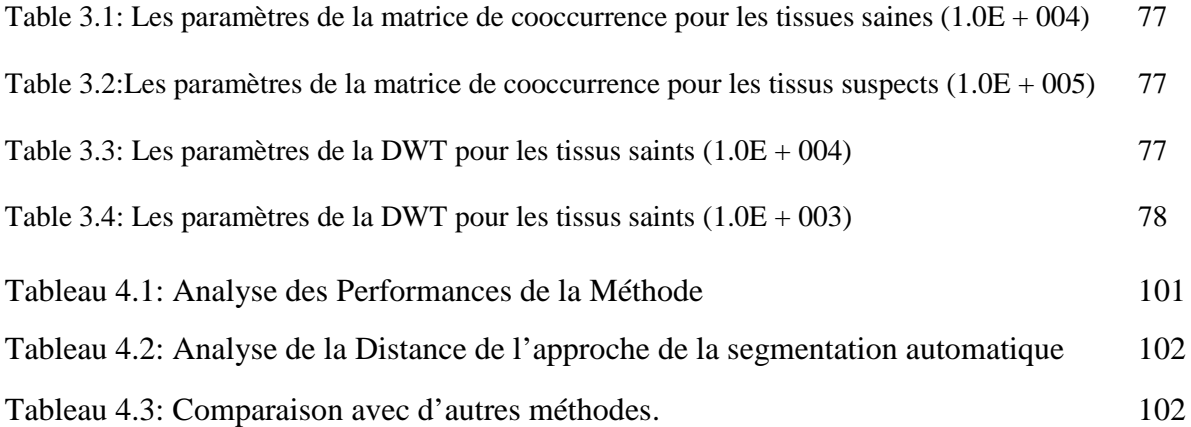

# **Liste des Abréviations**

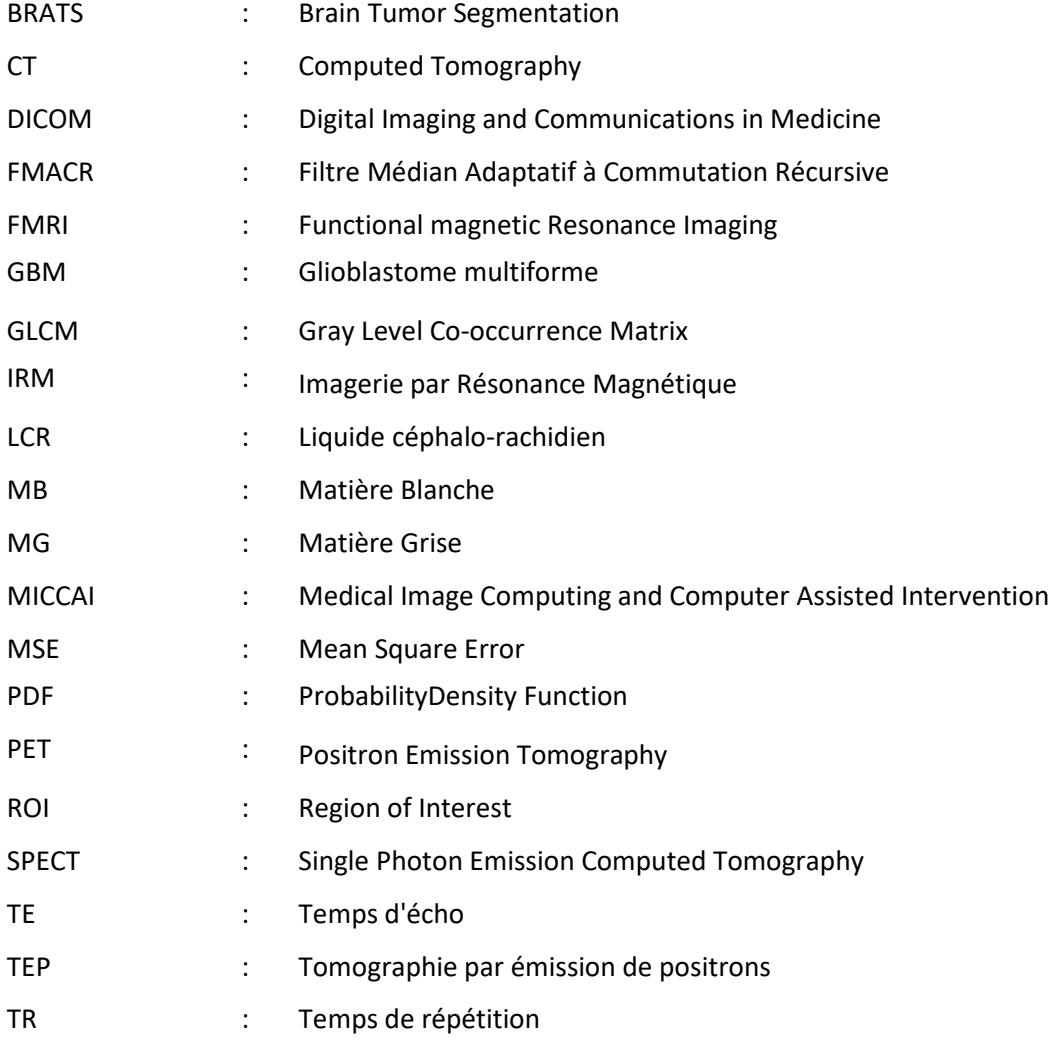

### Introduction

Le domaine du traitement de l'image connaît une progression importante liée à l'évolution des technologies de l'information et de la communication. De nos jours, le traitement numérique de l'information s'impose dans toutes les disciplines comme un élément incontournable, offrant des services aussi nombreux que variés ; facilitant grandement notre vie quotidienne.

Le monde de la médecine a parallèlement évolué en s'adaptant aux changements apportés par le numérisation de l'imagerie médicale ; il s'est vu doté d'une multitude de services qui ont facilité le travail du personnel médical (Gestion de bases de données, Systèmes d'information…) et ont offert de nouveaux outils de diagnostic aux médecins.

Les images médicales permettent une investigation plus fine des organes humains grâce à la mise à disposition de systèmes de radiologie de plus en plus performants ; elles fournissent des informations sur la forme et le fonctionnement des organes du corps humain.

Ces informations sont extrêmement difficiles à exploiter de manière quantitative et objective, bien que les images soient originellement numériques, leur examen est typiquement réalisé en observant un support analogique. Le résultat est généralement purement qualitatif.

Les statistiques relatives au cancer démontrent une hausse dans tous le continent. L'Algérie fait face aujourd'hui à une croissance de l'incidence du cancer, enregistrant ainsi près de 50 000 nouveaux cas avec 20 000 cas de décès par an.

Face à ce problème, les professionnels de la santé chargés du diagnostic ont besoin de nouveaux outils capables de traiter rapidement et précisément un volume important de données médicales.

Cela doit permettre la prise de décisions thérapeutiques informées, sur la base de données quantitatives. Ces dernières sont adaptées et personnalisées aux besoins de chaque patient pour mieux prédire l'efficacité thérapeutique et l'évolution de la maladie.

Les pathologies tumorales sont au cœur des travaux de développement, comme les tumeurs cérébrales, elles impliquent souvent la réalisation de multiples examens. Le diagnostic d'une tumeur s'inscrit dans une démarche clinique précise et complexe conduisant, à une décision thérapeutique adaptée qui se compose d'étapes successives.

La technique standard pour le diagnostic des tumeurs cérébrales est l'IRM (Imagerie à Résonance Magnétique). Cette technique non invasive offre un bon contraste des tissus mous [1] et elle est largement disponible dans les cliniques. Elle est aussi utilisée en combinaison avec d'autres techniques et modalités d'imagerie, telles que le CT-Scan (Computed Tomography), la Tomographie par Emission de Positons (TEP), pour fournir les informations les plus exactes sur la morphologie et le métabolisme de la tumeur.

Actuellement, le nombre de demandes d'examen augmente plus rapidement que le nombre des professionnels de santé. Les progrès technologiques ont fait exploser la quantité de données recueillies par les équipements médicaux.

La résolution des images croît également, atteignant désormais des valeurs sousmillimétriques. Le volume d'information devient tellement énorme que les analyses de ces images par l'œil humain n'est plus possible. De plus, les diagnostics et les traitements deviennent de plus en plus complexes.

A titre d'exemple, un fichier ne comprenant que les données relatives aux images d'une séquence spatiale IRM de douze coupes est de l'ordre de trois Mégaoctets [1]. Les études ont prouvé que le service de radiologie d'un grand hôpital peut produire plus de 20 Térabits de données d'images par année [2].

Ceci pose de sérieux problèmes pour les services d'imagerie des hôpitaux. Face à cette tendance, les professionnels de santé en charge du diagnostic ont besoin de nouveaux outils capables de traiter rapidement et précisément un volume important de données médicales. Cela doit permettre la prise de décisions thérapeutiques informées, sur la base de données quantitatives. Ces dernières sont adaptées et personnalisées aux besoins de chaque patient pour mieux prédire l'efficacité thérapeutique et l'évolution de la maladie.

La création des logiciels dédiés à la segmentation automatique et semi-automatique pour le traitement d'images médicales et leurs sécurisations doit permettre d'optimiser leur exploitation, pour le plus grand bénéfice du patient et du médecin.

Notre travail consiste donc à apporter une contribution dans le domaine du traitement de l'image dans le but de faciliter l'aide au diagnostic des professionnels de la santé.

Cette thèse s'articule autour de cinq chapitres :

Dans le premier chapitre nous donnerons une introduction sommaire de l'imagerie médicale et en particulier du dispositif de l'IRM.

Dans le deuxième chapitre nous allons présenter l'état de l'art sur les différents méthodes de segmentation d'image en particuliers les images cérébrales ; nous les classerons par principe de fonctionnement.

Le troisième chapitre fera l'objet d'une méthode de détection des tumeurs cérébrales. Cette méthode est constituée par une segmentation de région et d'un classifieur k-NN la phase d'extraction de paramètres qui est assuré par deux approches : la matrice de cooccurrence, et les ondelettes.

Nous présenterons dans le quatrième chapitre une méthode de segmentation automatique de la tumeur, cette méthode sera constituée par un prétraitement et un mécanisme de détection de la tumeur, la segmentation sera assurée par la méthode de région growing améliorée.

Nous proposons ensuite une approche de segmentation hybride pour les images IRM ; celle-ci améliore la méthode précédente en introduisant une multi segmentation initialisée par la méthode de QMC (Quasi Monté Carlo) et un clustering EM (Expectation Maximisation) ; l'évaluation de ces capacités sera simulée avec plusieurs paramètres différents.

Le chapitre cinq est dédié à la reconstruction et la visualisation tridimensionnelle, la 3D est élaborée avec la méthode de cubes marching, l'implémentation est faites avec le langage python on utilisant des librairies comme Mayavi et Vtk.

Nous terminerons par une conclusion et quelques perspectives sur l'amélioration future des travaux que nous avons accomplis tout au long de cette thèse.

# Chapitre 1

#### **1.1 Introduction**

La détection et la caractérisation d'anomalies dans les images médicales constituent un domaine très actif de l'analyse d'images numériques. La diversité des appareils d'imagerie et la complexité d'interprétation de ces images génèrent une charge de travail importante pour ceux qui doivent les interpréter. Pour cela, les médecins utilisent des diagnostics assistés par ordinateur (Computer Aided Diagnostic). L'analyse ainsi produite automatiquement facilite le diagnostic du médecin et le rends plus objectif possible et plus fiable.

L'imagerie à résonance magnétique (IRM) est un outil indispensable dans le diagnostic et le traitement de plusieurs maladies, les images donnent la possibilité de détailler la nature des tissus des différents organes humains.

Ceci nous pousse à créer un processus intelligent pour récupérer des informations utiles à partir des images qui rendent la tâche plus facile aux médecins pour faire un diagnostic complet et fiable du cerveau.

Dans cette partie nous allons d'abord faire une description rapide de l'encéphale humain puis nous présenterons les différents outils nécessaires à l'analyse des images médicales tout en insistant sur les systèmes d'imagerie par résonnance magnétique.

#### **1.2 Description macroscopique et microscopique du cerveau.**

Le cerveau représente seulement 2% du poids total du corps humain (soit environ 1,4 kilogrammes), il gère directement ou indirectement 98 % de ses fonctions. Il est responsable des fonctions humaines les plus complexes comme la pensée, la réflexion humaine, les émotions, la résolution de problèmes, la conscience, et il régit aussi les fonctions essentielles du corps comme la respiration, le processus d'alimentation, le sommeil, les mouvements et les cinq sens.

#### **1.2.1 Description macroscopique**

Les scissures délimitent 4 grands lobes : le lobe frontal en avant, le lobe pariétal et le lobe temporal au milieu, le lobe occipital en arrière. Chaque lobe est traversé par trois à quatre sillons qui vont délimiter des circonvolutions. Dans la profondeur de la scissure sylvienne, on décrit une région particulière de forme triangulaire appelée *lobe de l'insula*.

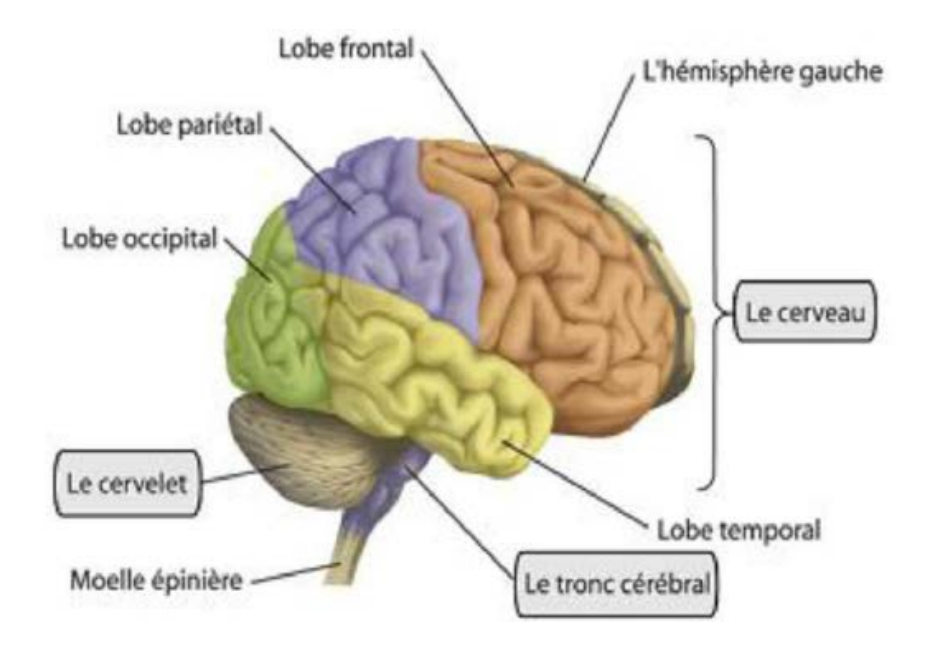

*Figure 1.1 - l'encéphale.*

Le cerveau est divise en deux moitiés [3], appelées hémisphères cérébraux, de l'avant vers l'arrière. Chaque hémisphère est divisé en quatre lobes : frontal, pariétal, occipital et temporal. Les tumeurs cérébrales situées dans les lobes sont appelées supra tentoriales et les

tumeurs situées dans le cervelet ou le tronc cérébral sont appelées infra tentoriales. (Figure l.1 et 1.2).

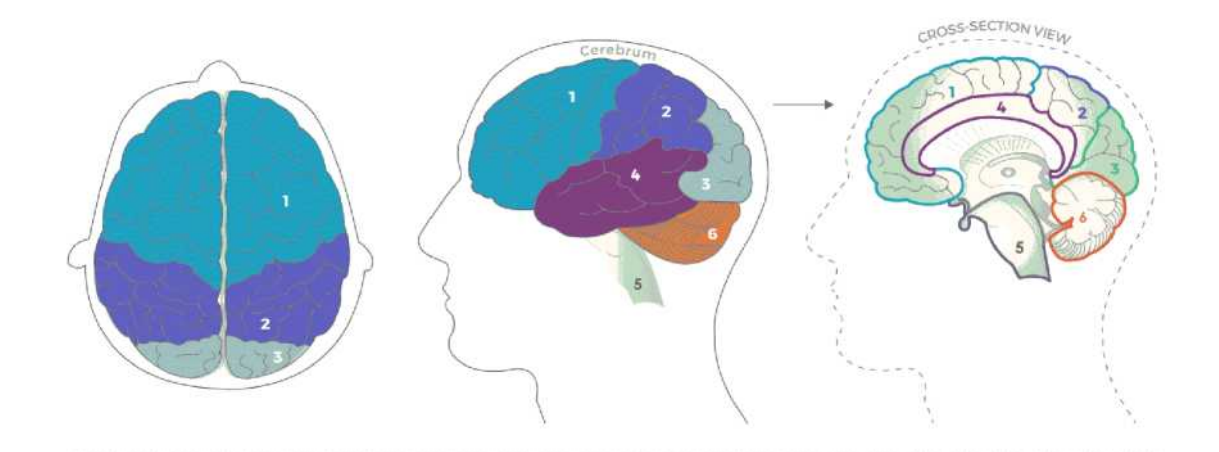

*Figure 1.2: Image représentative du cerveau humain [3] 1 Lobe frontal, 2 Lobe pariétal, 3 Lobe occipital, 4 Lobe temporal, 5 Tronc cérébral, 6 Cervelet*

**Le lobe frontal** contrôle les fonctions exécutives comme la concentration, la réflexion, la résolution de problèmes et le jugement, la motivation, les émotions, la force musculaire et le comportement.

**Le Lobe pariétal** contrôle la sensation du cote oppose du corps. Capacité de comprendre le langage parle, capacité de s'exprimer avec le langage. Et traitement des informations sensorielles telles que la texture, la température et la position dans l'espace.

**Le lobe occipital** contrôle la vue et le traitement des informations provenant des yeux, comme la reconnaissance des images.

Le lobe temporal contrôle le traitement des sentiments de douleur et de faim, la réponse au stress. La mémoire à court terme, l'émotion, et la compréhension des mots et des directions.

**Le tronc cérébral** est une formation complexe, c'est la voie de passage véhiculant les informations et transmettant les messages provenant du cortex. C'est le lieu d'émergence des nerfs crâniens moteurs et sensitifs. Cette région est occupée par la substance réticulée qui a une importance physiologique majeure dans la régulation de l'éveil, du sommeil. Il contrôle la douleur, la régulation du rythme cardiaque, la respiration, la pression sanguine, la déglutition et la digestion. Il peut également affecter les nerfs qui proviennent directement du cerveau, le mouvement et la fonction des sens.

**Le cervelet** a une configuration interne comparable à celle du cerveau. La substance grise forme l'écorce du cervelet, la substance blanche forme la partie centrale, avec les *noyaux dentelés* (ou noyaux gris) au centre. Il est entièrement situé dans la fosse postérieure, qu'il occupe en arrière du tronc cérébral. Il a une forme pyramidale. Son aspect externe est particulier en raison de la présence de nombreux sillons curvilignes et concentriques (les lamelles).

Le cervelet joue un rôle dans le maintien de l'équilibre et la coordination des mouvements. Il contrôle la parole, l'équilibre et la coordination des mouvements du corps, des bras et des jambes.

#### **1.2.2 Description microscopique**

D'un point de vue microscopique, le tissu nerveux se compose de cellules nerveuses (neurones) et de cellules gliales (cellules de soutien et de protection) qui dérivent de l'ectoderme. Les vaisseaux et les méninges n'appartiennent pas au tissu nerveux et dérivent du mésoderme [4]. Le neurone est la cellule qui constitue l'unité fonctionnelle du névraxe. Les neurones sont de 10 à 50 fois nombreuses que les cellules gliales. Le système nerveux humain comprend environ 100 milliards de neurones. Les neurones assurent la transmission d'un signal ou ce qu'on appelle l'influx nerveux.

Le cerveau est composé principalement de deux substances, la matière grise et la matière blanche. (Figure 1.3).

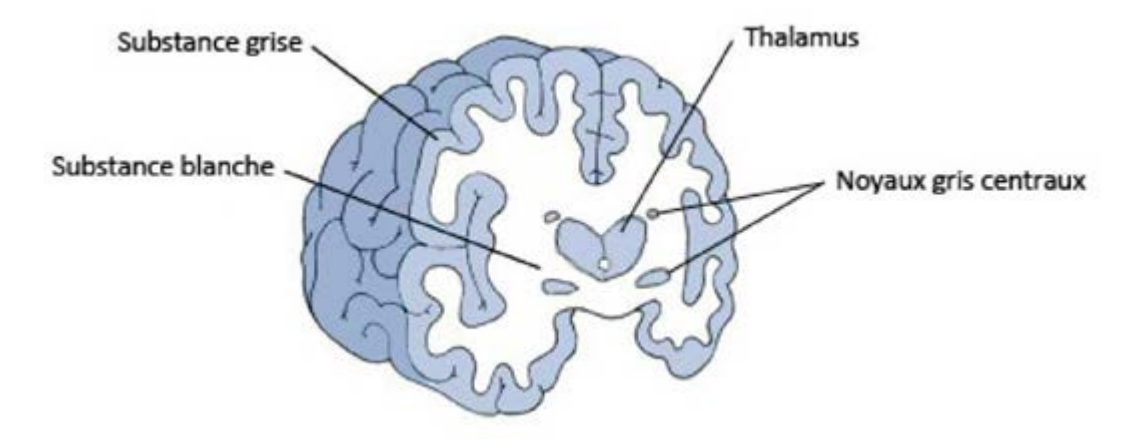

*Figure 1.3 : représentation graphiques des tissus cérébraux.* 

La substance grise est la partie des tissus du système nerveux central elle est composée des corps cellulaires et aussi par l'arbre dendritique des neurones ainsi que de certaines cellules gliales. Dans l'encéphale la substance grise entoure la substance blanche.

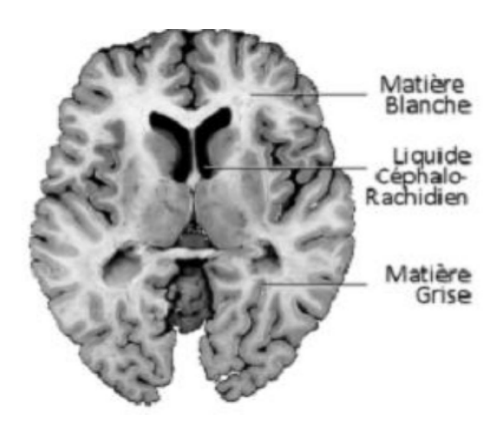

*Figure 1.4 coupe du cerveau montrant les trois matières principales dans l'encéphale.*

La matière blanche correspond aux gaines de myélines qui recouvrent les axones des neurones pour en accélérer la conduction. Ces axones s'assemblent en faisceaux pour établir des connections avec d'autres groupes de neurones. Ces axones sont les prolongements des neurones. Ces prolongements sont entourés d'une gaine de myéline et de cellules de nature non nerveuse participant à la structure du tissu interstitiel neuronal *la névroglie.* Le rôle de la substance blanche est d'assurer la conduction de l'influx nerveux.

#### **1.3. Les tumeurs**

#### **1.3.1 Différents types de tumeurs.**

Une tumeur est une masse anormale qui résulte d'une multiplication accrue et non contrôlée de cellules. Une tumeur peut également être appelée lésion, néoplasme ou excroissance [4]. La cellule est l'unité de base dont sont constitués tous les tissus des organismes vivants. Il en existe dans le corps plus de deux cents types différents. Les cellules musculaires, nerveuses, osseuses, etc. Chaque cellule a un rôle précis et une durée de vie limitée. En permanence, les cellules vieillissent, meurent et sont remplacées par d'autres. Pour des raisons encore inconnues, il arrive que certaines cellules se modifient et continuent à se multiplier au lieu de disparaître naturellement. Elles se multiplient alors jusqu'à former une tumeur.

D'une manière générale, il existe trois types de tumeurs :

**Les tumeurs bénignes:** ce sont des tumeurs non cancéreuse, elles se développent lentement est restent localisées, une fois traitées elles ne récidivent pas.

Les tumeurs malignes: ce sont des tumeurs cancéreuses, elles se développent rapidement et elles se propagent souvent dans d'autre zones du corps humain, elles peuvent développer aussi des tumeurs appelées des métastase.

**Les tumeurs intermédiaires:** dites atypiques ou évolutives. Bénignes au début, elles peuvent se transformer en cancer dans un laps de temps variable.

#### **1.3.2 les tumeurs cérébrales**

On appelle tumeur du cerveau toutes les tumeurs qui se développent à l'intérieur du crâne. Elles peuvent se développer dans n'importe quelle zone du cerveau. Les tumeurs cérébrales primitive ne se propage pas a d'autre parties du corps et peuvent être maligne ou bénignes, les tumeurs secondaires sont toujours maligne, les deux catégories sont handicapantes et mettent la vie en danger. Il existe des dizaines de tumeurs cérébrales différentes, que l'on distingue en fonction de deux caractéristiques:

#### **- Localisation dans le cerveau:**

Une tumeur peut entraîner des troubles très différents selon la zone dans laquelle elle se développe. La localisation de la tumeur est également un élément essentiel pour le choix des traitements. Une tumeur située à la surface du cerveau par exemple, est généralement plus facile à extraire qu'une tumeur située au centre du cerveau.

#### **- Types:**

Les tumeurs du cerveau portent généralement le nom des cellules à partir desquelles elles se développent : les méningiomes et les gliomes sont des exemples de tumeurs de bas grades, et ils sont classés en générale comme des tumeurs bénignes, le glioblastome et les astrocytomes sont des exemples de tumeurs de hauts grades, et ils sont classés en générales comme des tumeurs malignes [5].

#### **1.4. Différentes méthodes d'imagerie médicale:**

Il existe de nombreuses méthodes d'imagerie utilisées pour détecter les tumeurs cérébrales. L'imagerie médicale a évolué à partir du moment où l'image radiographique est développée depuis la découverte des rayons X. les différentes techniques d'imagerie cérébrale ou ses modalités d'imagerie importantes sont sélectionnées comme suit: la tomographie assistée par ordinateur (CT), l'échographie et l'imagerie par résonance magnétique (IRM), la tomographie calculée à émission de photons uniques, la tomographie par émission de position (TEP) et IRM fonctionnelle (IRMF).

#### **1.4.1 Le Scanner:**

La technique de radiographie consiste donc à émettre des rayons X à travers le corps humain pour rechercher des informations.

Les rayons X, lorsqu'ils traversent certains matériaux comme les os, sont attenues ; l'intensité  $I(x,y)$  du rayon qui, partant de la source S avec une intensité  $I_0$ , frappe le détecteur en (x; y) suivant la loi de Lambert-Beer (figure 1.5). Sur ce détecteur se trouve un film argentique, qui contient des ions argentes  $Ag^+$ ; un nombre d'électrons dépendant de l'intensité du rayon qui frappe le détecteur sont alors libérées, captées par les ions Ag<sup>+</sup> qui se transforment en argent et perdent leur propriété de transparence ; de sorte qu'une forte intensité créera une impression noire, et les zones plus opaques aux rayons X apparaissent en blanc.

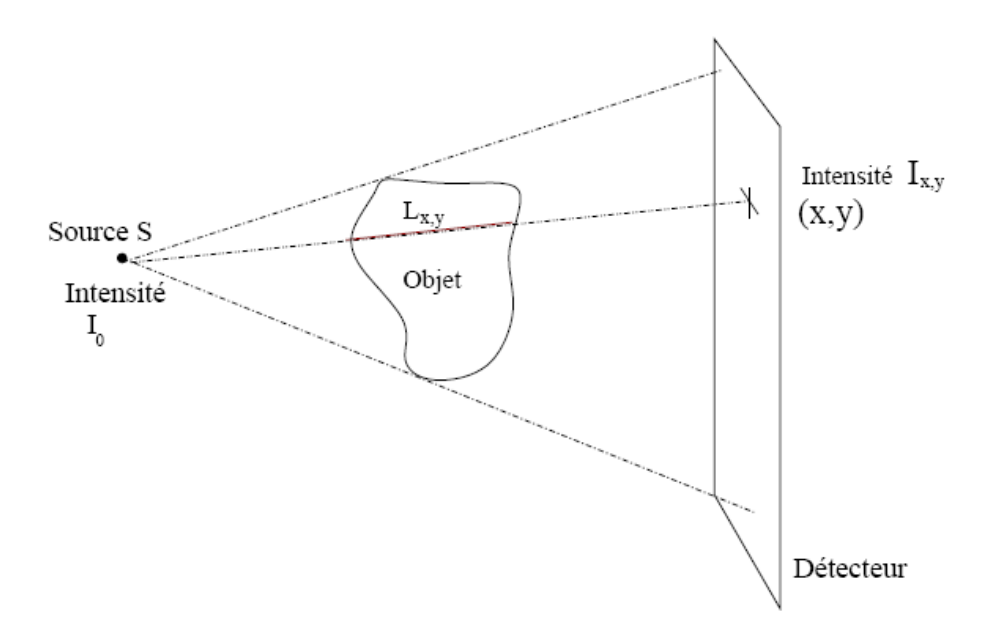

**Figure 1.5** atténuation du rayon arrivant en (x; y) selon la loi de Lambert-Beer.

Le scanner fonctionne sur le même principe que la radiographie, mais on veut désormais reconstituer un objet bidimensionnel ou tridimensionnel ; l'émission de rayons X est donc faite suivant différentes orientations.

La figure 1.6 est une photo de scanner : un tube à rayons X (la source) et des détecteurs sont disposés en couronne ; le patient se trouve sur le lit, qui peut se translater; la couronne tourne autour du patient, de sorte à en analyser une coupe transversale (voir figure 1.6), puis le lit se translate : une nouvelle coupe commence alors à être acquise. Le scanner reconstruit donc une succession de coupes internes, donc non accessibles directement par la radiographie, du patient ; en accolant toutes ces coupes, on reconstruit un volume.

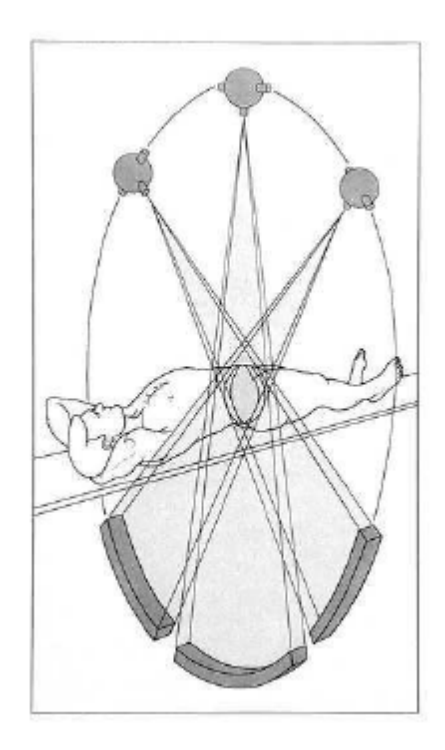

*Fig. 1.6 Reconstruction d'une coupe transversale d'un patient.*

Sur des modèles plus récents de scanner, la rotation de la couronne et la translation du lit se font en même temps : les données sont donc obtenues suivant une hélice (on parle d'acquisition hélicoïdale). Notons que, même si l'acquisition et la reconstruction se font maintenant très rapidement, la quantité de rayons X utilisée pour un scanner est bien supérieure à celle utilisée pour une radiographie, puisqu'ici il s'agit de reconstruire un objet tridimensionnel.

#### **1.4.2 Tomographie assistée par ordinateur (CT):**

La tomodensitométrie (TDM) est une technique d'imagerie où le tube à rayons X tourne autour du corps et les rayons sont détectés par un réseau circulaire fixe de détecteurs. Les images sont reconstruites en utilisant des mesures des rayons X transmis à travers le corps et des modèles mathématiques. Il y a une résolution de contraste plus élevée dans les images CT que dans les images radiographiques ordinaires, ce qui signifie que différents organes peuvent être séparés dans les images CT. Le scanner peut être utilisé pour détecter les tumeurs, les infarctus et les maladies abdominales.

En tomodensitométrie, l'image est reconstruite à partir d'un grand nombre de rayons X. La tomodensitométrie supprime certaines des complications associées à la radiographie de projection et génère une imagerie 3D à une résolution égale ou supérieure à l'IRM. La TDM n'est pas tellement bonne pour le contraste des tissus mous, mais c'est une modalité d'imagerie bien connue pour l'imagerie des tumeurs osseuses.

La segmentation des images CT a également été appliquée aux clichés thoraciques et aux images cérébrales, bien que l'imagerie par IRM soit actuellement largement utilisée pour la segmentation du cerveau. En outre, la modalité d'imagerie par tomodensitométrie est également utilisée pour l'imagerie du foie, de l'estomac et du cœur [6], [7].

#### **1.4.3 Tomographie calculée à émission de photons uniques:**

C'est une technique largement utilisée pour le diagnostic. En utilisant cette méthode, les images du corps humain peuvent être créées par la distribution de traceurs radio pharmaceutiques. L'avantage de cette méthode est la capacité de transmettre les rayons gamma sur une géométrie cristalline de 2% très efficacement.

Un autre avantage majeur de cette méthode est d'avoir une conception stationnaire plus conviviale pour le patient. Cette conception stationnaire améliore également la stabilité du système et élimine les artefacts des anneaux de rotation qui proviennent de la non-uniformité des cristaux.

En général, la Tomographie calculée à émission de photons uniques utilise un cristal mince de 10 mm pour limiter la lumière qui se propage à partir d'images haute résolution et une triade de collimateurs à trous parallèles pour échantillonner les projections de rayon gamma [8].

Les derniers collimateurs sont incorporés avec des convergents variant qui se concentre en continu pour fournir une sensibilité et des résolutions élevées en augmentant les projections de rayons gamma. En raison de ces convergences variables, l'échantillonnage des rayons gamma est considéré comme plus efficace. Il utilise l'idée de traces pour le processus chimique de l'image. Généralement, le traceur est composé actif biologique analogue où les atomes est remplacés par un autre atome radioactif. Après avoir introduit un tel traceur dans l'absorption spécifique du corps sera tracé au moyen d'un atome marqué. En général, cette technique utilisera TC-99m (Technétium) pour les os, le foie et le cerveau, l'iode (1-123) pour le cerveau et le Gallium (Ga-67) pour les tumeurs. Ces radio-isotopes sont des émetteurs gamma et la plupart du temps, un patient reçoit une dose allant jusqu'à 25 mCi (milli Curie) de l'activité [8].

#### **1.4.4 Tomographie par émission de positrons (TEP):**

En tomographie par émission de positrons (TEP), le rayonnement détecté est un rayonnement d'annihilation. Ce rayonnement se produit lorsque les positrons et les électrons interagissent et que les photons émis sont émis dans la direction opposée. Si un détecteur circulaire détecte simultanément des photons dans des directions opposées, on suppose que l'annihilation s'est produite sur une ligne droite entre les détecteurs.

Cette méthode de numérisation d'un test d'image aidera le fonctionnement des tissus et des organes d'un corps humain. Il utilise très peu de matières radioactives pour effectuer cette activité. Comme dans le cas de tomographie calculée à émission de photons uniques, cette méthode utilise également l'idée de trace pour le processus chimique de l'image. Le type de matière radioactive à utiliser dépendra de l'organe ou du tissu étudié par la TEP. L'utilisation de la tomographie par émission de positrons est basée sur la capacité de visualiser les différences entre les métabolismes du glucose des différents tissus [8]. Dans un corps humain, les cellules néoplasiques auront un taux de glycolyse plus élevé que les cellules non néoplasiques.

#### **1.4.5 IRM fonctionnelle (IRMF):**

L'IRM fonctionnelle est une technologie bien adaptée car elle offre une fenêtre non invasive sur la fonction cérébrale avec une couverture complète du cerveau et une résolution spatiale raisonnable.

En d'autre terme, l'IRMF pourrait être un système de neuro imagerie précieux qui mesure l'action du cerveau par les changements de travail des analystes identifiés avec la circulation sanguine. Ce cadre repose sur la vérité même que le flux sanguin cérébral et l'unité de territoire d'activation des cellules physiques sont couplés. Une fois qu'un endroit du cerveau est utilisé, la circulation sanguine dans cette zone augmentera conjointement. Le type essentiel d'imagerie par réverbération attrayante utilise le raffinement Blood-Oxygen-Level Dépendent (BOLD) dans leur principe de base.

La réflexion sur l'imagerie par résonance magnétique se développe sur l'innovation de numérisation tomographique plus tôt et en outre la révélation des propriétés du sang riche en oxygène. La tomographie cérébrale utilise un flux statique intense et perpétuel pour ajuster les noyaux à l'intérieur de la zone mentale envisagée. Un autre flux, le champ angulaire, est alors connecté pour découvrir spatialement des noyaux entièrement différents. Enfin, un battement radiofréquence (RF) s'efforce de pousser les noyaux à des niveaux de polarisation plus élevés, avec pour résultat le châtiment actuel où qu'ils soient. Une fois le champ RF expulsé, les noyaux reviennent à leurs états uniques, et de plus l'énergie qu'ils produisent est mesurée avec une boucle pour reproduire les emplacements des noyaux. La tomographie donne ainsi une lecture de base statique de la matière cérébrale. Le point essentiel derrière l'imagerie par résonance magnétique est de construire une tomographie pour capturer les changements utiles à l'intérieur du cerveau causés par le mouvement des cellules physiques. Les variétés de propriétés magnétiques entre les conduits (sang avec riche en oxygène) et les veines (sang avec pauvre en oxygène) le sang ont donné cette connexion [6][7].

### **1.5. Imagerie par résonance magnétique (IRM):**

C'est une technique d'imagerie populaire qui a suscité un vif intérêt dans la science, elle est utilisée principalement en milieu médical car elle présente un contraste exceptionnel des tissus mous, un rapport signal / bruit élevé et fournit des images tridimensionnelles à haute résolution et riches en détails de l'anatomie cérébrale.

De plus, l'IRM est relativement sûre et contrairement à d'autres modalités d'imagerie médicale, elle peut être utilisée aussi souvent que nécessaire. Il s'agit d'une technique d'imagerie du corps entier qui n'utilise pas de rayonnement ionisant, elle peut être adaptée aux images du cerveau.

Les propriétés non invasives et non ionisantes de cette technique et la capacité de produire des images avec un excellent contraste font de cette modalité un bon choix pour les études liées au cerveau et elle est devenue un outil complet pour les chercheurs de vastes domaines tels que les physiciens, les neurobiologistes et les sociétés pharmaceutiques. La majorité de la recherche médicale est basée ces derniers temps sur des images IRM.

#### **1.5.1 Principe et fonctionnement**

Les images médicales fournissent essentiellement des informations d'ordre anatomique (Ex : limites des organes, discrimination de tissus, etc.…) et sont utilisées à des fins cliniques Pour l'établissement de diagnostics ou pour le traitement de pathologies mais aussi dans le cadre de travaux de recherche scientifique.

La segmentation des images cérébrales est un processus essentiellement lié aux méthodes d'acquisition des images médicales, il est dès lors essentiel de connaitre ces différentes méthodes et d'étudier la nature des informations obtenues par chacune d'elles (ultrasons, rayons X, rayon gamma, IRM, etc.).

En 1973, Lauerbur et Mansfield [9] ont découvert l'imagerie par résonance magnétique (IRM) comme une modalité d'imagerie avancée en médecine.

L'IRM est une technique d'imagerie non invasive et non irradiante qui utilise les propriétés du noyau de l'atome d'hydrogène (à savoir un proton) de s'orienter dans le sens défini par un champ magnétique externe généré par la machine, donc c'est un dispositif basée sur l'hypothèse de la résonance magnétique nucléaire (RMN). L'IRM utilise un aimant puissant et des ondes de radiofréquence (RF) pour fournir des représentations claires et détaillées des structures internes et des tissus. L'intensité du champ magnétique commun est de 1,5 T ou 3 T, [10] une intensité de champ magnétique plus élevée donnant un rapport signal/bruit (SNR) plus élève. La figure 1.7 montre un schéma simple d'un IRM.

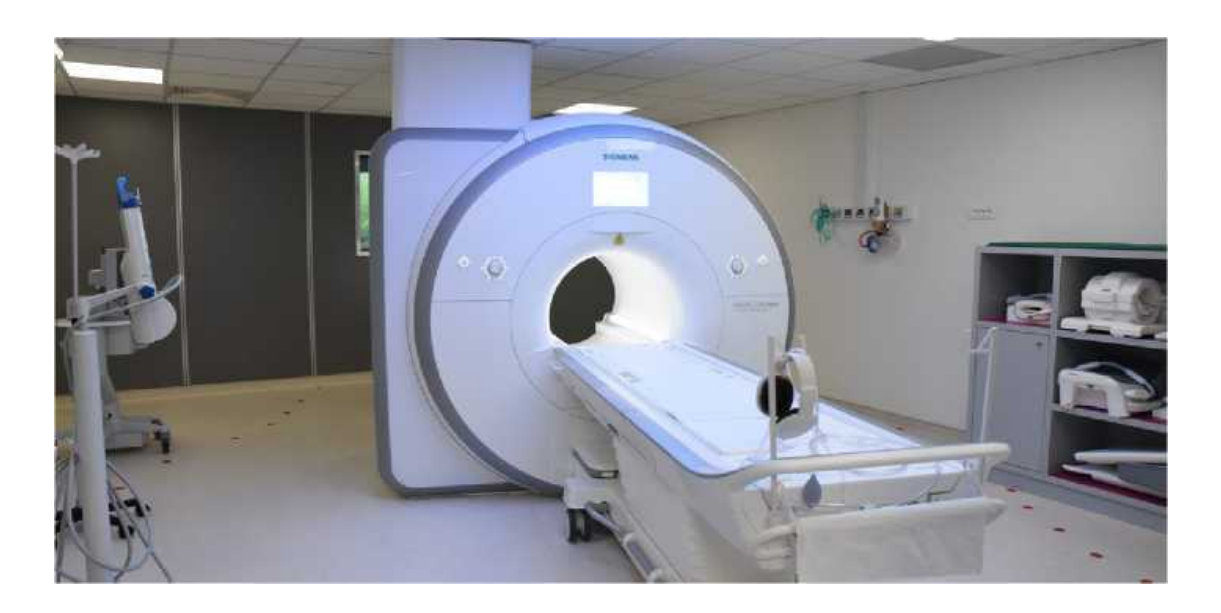

*Figure 1.7: le dispositif IRM*

#### **1.5.2 Principe Physique de l'IRM**

L'IRM utilise un champ magnétique qui est produit par un aimant et des ondes de radiofréquence. Le fonctionnement est basé sur l'acquisition des images du corps humain en utilisant l'orientation des atomes H avec un champ magnétique. Il se compose d'un tunnel qui est formé d'un aimant où sera introduit le patient, sur la figure 1.7 on peut voir physiquement un appareil d'IRM [11].

Ensuite les atomes sont excités par des ondes de radiofréquence pendant une courte période de temps. Quand cette excitation s'arrête, les atomesforment un signal radio avec son énergie. Ce signal est recueilli par numériquement afin de reconstruire une image en coupes du corps humain.

Le patient est allongé sur un lit d'examen mobile qui doit ensuite être rentré dans le tunnel de l'aimant. L'IRM soumet le corps à un champ magnétique très puissant qui va orienter les atomes d'hydrogène dans la même direction. Pour réaliser une image IRM, une antenne émet une onde de radio fréquence courte qui synchronise l'orientation des protons de l'hydrogène. A l'arrêt de l'émission, ces protons reviennent à leur position initiale. Ils restituent alors de l'énergie enregistrable sous forme de signal, capté par une antenne réceptrice.

Selon l'intensité du signal est assez forte l'image résultante sera plus claire ou bien sombre si le signal est moins fort. Cette intensité du signal dépend des paramètres appelés temps de relaxation et qui correspondent à la période de retour de l'atome excité à l'équilibre.

C'est en analysant les signaux de résonance fournis par ces mouvements qu'on peut obtenir des images de coupes successives des organes.

Le phénomène peut être décomposé en trois étapes qui sont : la polarisation, la résonnance, -la relaxation [7].

#### **a) Polarisation:**

Elle se produit lors de l'introduction du patient dans le champ magnétique.

En présence du champ magnétique  $B_0$  il y a Polarisation des atomes d'hydrogènes présents dans tous les tissus .Les noyaux ont un spin tournant qui crée un dipôle magnétique qui s'exprime par une grandeur appelée moment magnétique orienté de manière quelconque. En présence du champ magnétique  $B_0$  statique, les moments magnétiques prennent deux orientations antiparallèles correspondant à deux états d'énergies différentes.

#### **b) Résonnance:**

Pour observer la résonance, il faut fournir une énergie par un second champ magnétique B1 (figure 1.8) de plus faible intensité, permettant aux noyaux de passer de l'état fondamental à l'état excité.

 $B_1$  est généré par une impulsion radiofréquence, il est perpendiculaire à  $B_0$  et tourne autour de celui-ci à une vitesse angulaire  $\omega$ . Lorsque la fréquence de rotation de B<sub>1</sub> est égale à la fréquence de précession (ou fréquence de Larmor), il y a résonance et passage du spin à un niveau d'énergie supérieur.

L'ensemble des protons alignés dans le champ magnétique sont représentés par un vecteur de magnétisation. Si on supprime le champ  $B_1$ , le vecteur de magnétisation a tendance à revenir à sa position initiale c'est à dire colinéaire à l'axe Oz en suivant un mouvement de précession. Ses composantes  $M_y$  et  $M_x$  se déphasent et tendent alors vers 0, tandis que  $M_z$  croît.

La décroissance de  $M_y$  et  $M_x$  se fait de façon exponentielle et engendre un courant induit dans une bobine réceptrice située sur l'axe Oy.

Une fois amplifié, le signal induit est capté par la bobine appelée FID (Free Induction Decay) ou encore signal de précession libre. Le signal FID représente un ensemble de sinusoïdes amorties en fonction du temps. La transformée de Fourier du signal permet d'obtenir l'amplitude et la fréquence des signaux mesurés, ce qui permet leur traitement informatique et la reconstitution d'images. [11]

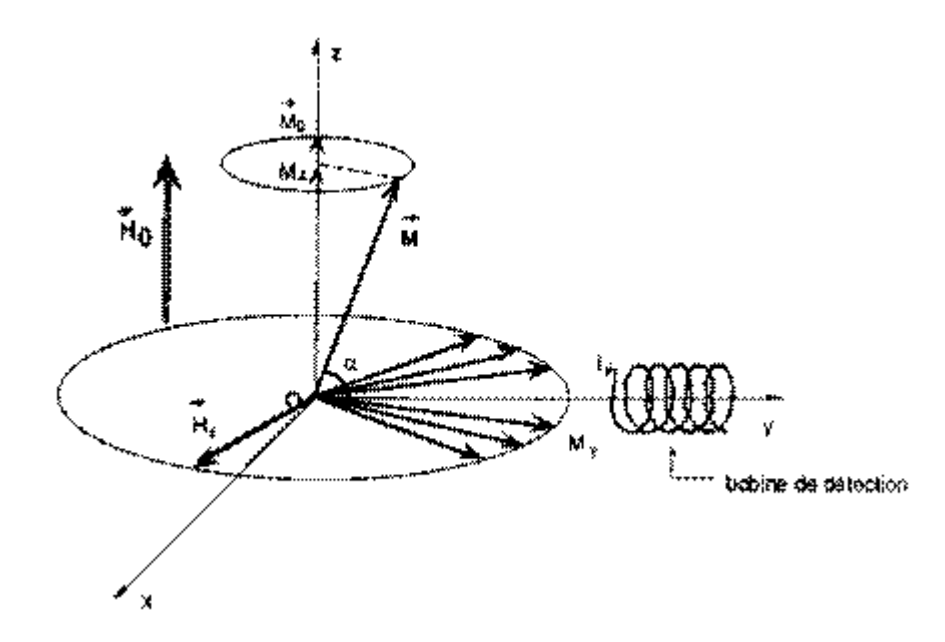

*Figure 1-8: retour de vecteur de l'aimantation a sa position d'équilibre*

#### **c) Relaxation:**

Il existe deux types de temps de relaxation, le T1 et le T2, qui vont influencer sur l'intensité du signal obtenu. Aussi, le nombre d'atomes d'hydrogène (densité de protons) va également influencer l'intensité du signal recueilli. On parle de relaxation lorsque le phénomène de magnétisation revient à sa position d'équilibre. On peut la décomposer en deux phénomènes: la relaxation longitudinale et la relaxation transversale.

#### **- La relaxation longitudinale**

A l'équilibre  $M_z = M_0$ ; mais à la résonnance :  $M_z = 0$ . (Figure 1.9).

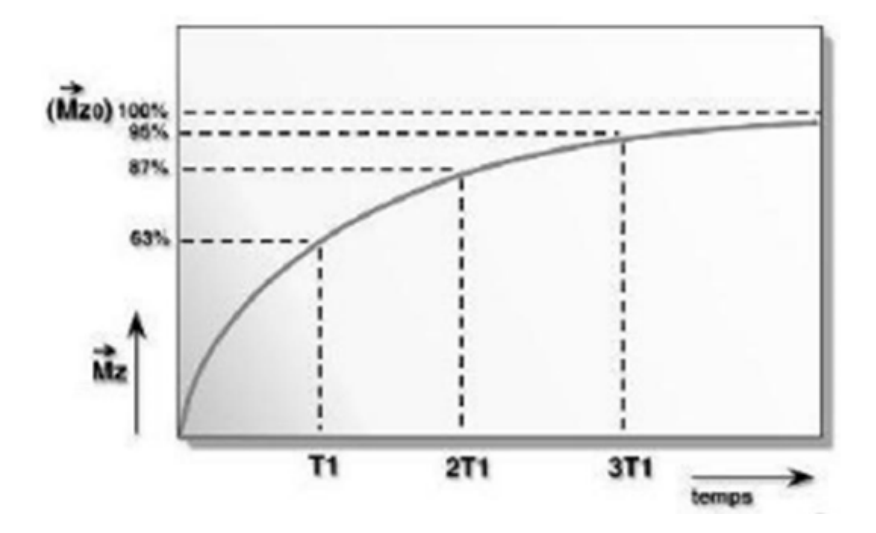

*Figure 1.9: croissance de l'aimantation longitudinale.*

Le retour de Mz à sa valeur de départ  $M_0$  évolue d'une façon exponentielle et caractérise la relaxation longitudinale. La constante de temps  $T_1$  est le temps nécessaire pour que les protons atteignent les deux tiers de leur aimantation. Elle dépend en fait de la mobilité des atomes d'hydrogène ou de celle des molécules auxquelles ils sont liés.

#### **- La relaxation transversale :**

Elle se caractérise par le temps de relaxation T2. T2 est en réalité le temps pendant lequel l'intensité décroît de deux tiers de sa valeur initiale. Ce temps de relaxation T2 est toujours inférieur au temps de relaxation T1. Ces temps de relaxation T1 et T2 vont varier pour un tissu donné selon l'organisation physico-chimique de l'eau dans ce tissu, et c'est sur ces variations que l'on s'appuie pour détecter au sein d'un tissu les modifications liées à la présence d'une lésion. Les temps de relaxation T1 et T2 des tissus dépendent donc de la mobilité des noyaux d'hydrogène présents dans ces tissus : ces temps de relaxation augmentent avec l'hydratation de ces tissus. Le temps de relaxation transversale apparent

(visible sur la figure Mouvement de précession et signal FID reçu) est appelé T2\*.

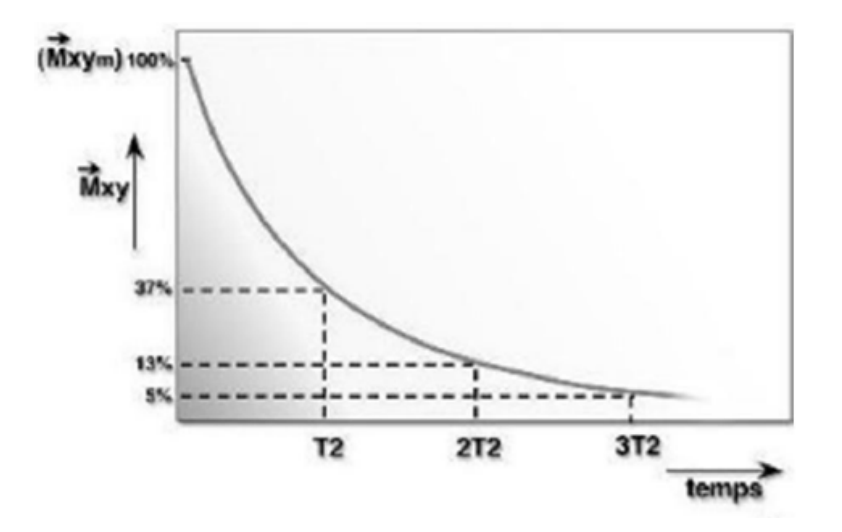

*Figure 1.10: décroissance de l'aimantation transverse.* 

#### **- Avantages:**

L'IRM a une capacité à réaliser des coupes dans tous les plans de l'espace et permet une ébauche de caractérisation tissulaire (eau, graisse, sang, os, etc.). Cette technique n'utilise pas les rayons X mais les propriétés magnétiques du corps humain. L'IRM permet d'obtenir des coupes dans tous les plans de l'espace avec une différenciation importante tissulaire et des différents milieux (Figure 1.11).

D'autre part, Cette technique permet de représenter avec une grande précision anatomique l'intérieur du corps dans toutes les directions et même en volume, sans la moindre conséquence pour le patient. Grâce aux contrastes, on décèle les plus petites tumeurs, les plus petits angiomes ou accidents vasculaires etc. L'un des avantages de l'IRM est l'absence d'injection de traceur extérieur. Par ailleurs, les rayonnements sont totalement inoffensifs.

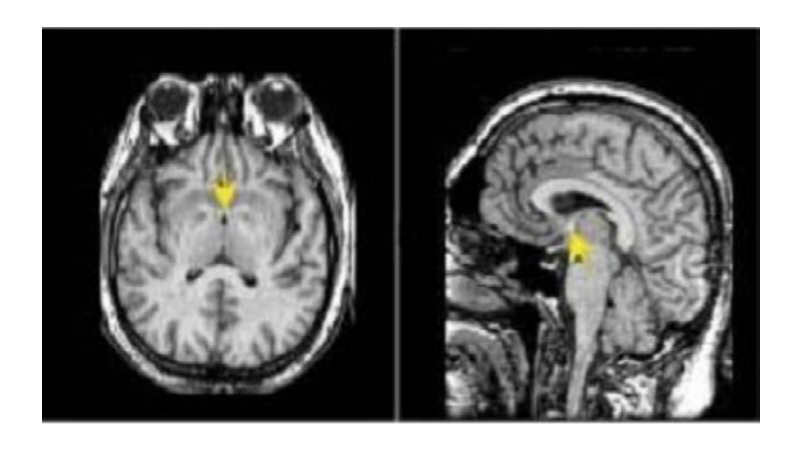

*Figure I-11 : Images de coupes obtenues par IRM [12].*
# **1.5.3 Chaine d'acquisition des images:**

Le fonctionnement est base sur l'acquisition des images du corps humain en utilisant l'orientation des atomes H avec un champ magnétique. Ensuite les atomes sont excites par des ondes de radio fréquence pendant une courte période de temps. Quand cette excitation s'arrête, les atomes forment un signal radio avec son énergie. Ce signal est recueilli par l'appareil informatique afin de reconstruire une image en coupes du corps humain. La figure1.12 presente le schéma d'un système IRM, il se compose d'un tunnel qui est forme d'un aimant ou sera introduit le patient. Selon l'intensité du signal l'image resultante sera plus claire ou à l'inverse si le signal est moins fort. Cette intensité du signal dépend des paramètres physiques magnétiques qui sont appelés temps de relaxation et ils correspondent à la période de retour de l'atome excite à l'equilibre.

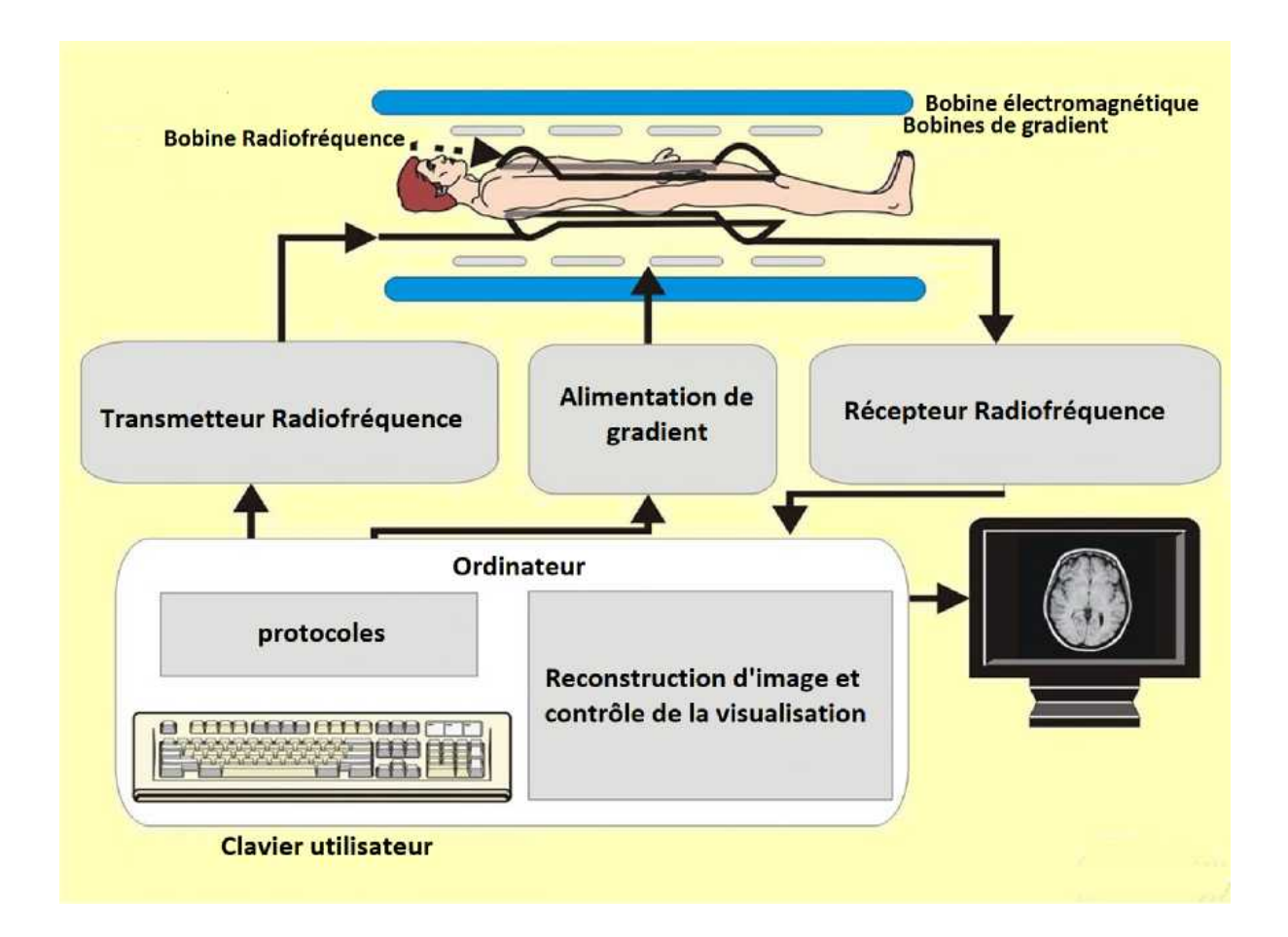

*Figure 1.12: schéma d'acquisition d'un IRM [5]*

## **1.5.3.1 les paramètres de séquences**

## **a) temps d'écho**

Le signal de précession libre ne peut être enregistré directement après l'excitation (déphasage parasite induit par les gradients). C'est pourquoi il est acquis sous la forme d'un écho de spin ou de gradient. Par définition, le délai entre le milieu de l'impulsion d'excitation et le sommet de l'écho est appelé temps d'écho, il est note TE. Dans la méthode d'écho de spin, les hétérogénéités de  $B_0$  et les différences d'aimantation des tissus sont compensées, alors qu'elles ne le sont pas en écho de gradient. La courbe de décroissance est donc différente pour ces deux techniques Temps de répétition

L'image est constituée à partir de la répétition de la même séquence avec un gradient de phase Gp d'amplitude différente. Le temps qui sépare deux répétitions est appelé temps de répétition est note TR. Le TR, comme le TE, est un facteur de contraste. S'il est suffisamment long, l'aimantation repousse tout le signal qui ne dépend pas de la vitesse d'aimantation (donc de T1), mais essentiellement de la densité protonique. S'il est court, le système atteint âpres quelques répétitions un régime stationnaire et l'aimantation tend vers une valeur d'équilibre dépendant de la vitesse d'aimantation des tissus, et donc de leur T1. L'image révèle ainsi les différences de T1 entre les tissus [10].

## **b) Séquences IRM**

En modifiant les valeurs des différents paramètres de séquence, une grande diversité de volumes variant par le contraste peut être acquise. Le choix de l'ensemble des paramètres est alors fonction de l'étude clinique à réaliser. On peut obtenir des images pondérées en T1, en T2, en densité de protons, etc. ... [10].

## **- Image pondérée en densité de protons (**p**)**

Pour un TR (temps de répétition) long (de l'ordre de 2s) et un TE (temps d'écho) court (de l'ordre de 20ms), la différence de densité protonique entre la substance grise et la substance blanche s'accentue. On obtient une séquence pondérée en densité de protons, qui reflète la localisation et la concentration des noyaux d'hydrogène des différentes structures.

Les tissus sont ordonnes par niveaux de gris croissants en matière blanche (MB), matière grise (MG) et liquide cérébraux-Rachidien (LCR) [10].

## **- Image pondérée en T2**

Pour des TR longs (de l'ordre de 2s) et des TE longs (environ 90ms), la décroissance du signal domine la différence de densité protonique entre tissus, et le signal est suffisant pour réaliser une image dite pondérée en T2, où les tissus sont ordonnes par niveaux de gris croissants en MB, MG, LCS [10].

# **- Image pondérée en T1**

Pour des TR courts (de l'ordre de 600ms), le contraste entre les tissus dépend essentiellement de leur vitesse d'aimantation, donc de T1. Pour des TE courts (environ 20ms), les différences de décroissance du signal entre les tissus n'ont pas le temps de s'exprimer, rendant le contraste indépendant de T2. Ainsi, on obtient une image pondérée en T1, où les tissus sont ordonnés par niveaux de gris croissants en LCS, MG, MB.

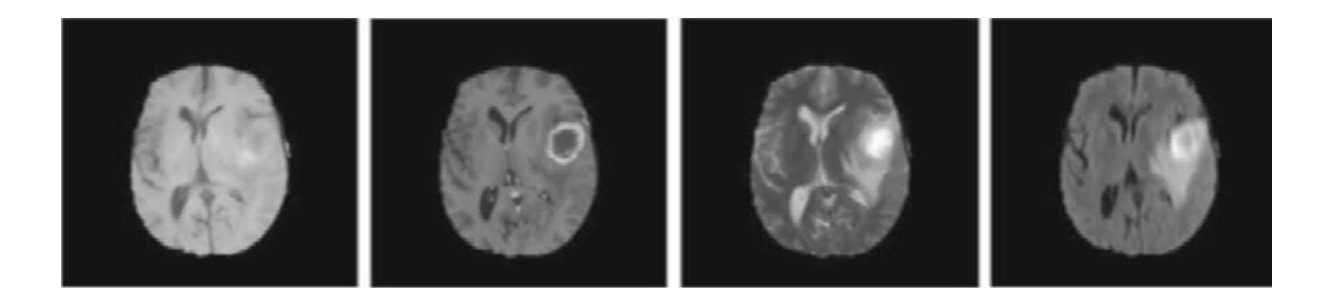

*Figure 1.13: Exemple de différentes modalités d'IRM, les exemples sont extraites de [13] De gauche à droite: IRM T1, IRM T1-Gd, IRM T2 et IRM Flaire*

#### **1.5.3.2 Observation des tissus en IRM**

L'IRM offre la possibilité de visualiser l'anatomie d'organes profonds et opaques. Elle permet d'en connaître la structure anatomique, mais également d'en suivre le fonctionnement, il s'agit dans le premier cas d'une IRM anatomique, dans le deuxième d'une IRM fonctionnelle.

•IRM anatomique En observant, sous l'effet d'un champ magnétique intense, la résonance des noyaux d'hydrogène, présents en abondance dans l'eau et les graisses des tissus biologiques, cette technique permet en particulier de visualiser le cerveau en coup es montrant les détails des structures cérébrales (matière grise, matière blanche) avec une précision millimétrique. Cette imagerie « anatomique » est utilisée par les radiologues pour la détection et la localisation de lésions cérébrales [12].

•L'IRM fonctionnelle (IRMf) permet de visualiser des informations sur l'activité cérébrale à partir de séries temporelles d'images (plusieurs centaines d'images 5 s par image) de basse résolution (4 mm) [14].

•L'IRM agiographique (ARM) en saturant les tissus fixe et en rehaussant le sang en mouvement, permet de visualiser l'arbre vasculaire cérébral sans l'injection d'un produit de contraste.

• L'IRM de diffusion Détermine la direction de diffusion des molécules d'eau et par conséquent celles des fibres tissulaire. [15]

•L'IRM par transfert d'aimantation fournit d'autres informations physiologiques liées aux échanges d'aimantation entre les tissus et l'eau. [15].

## **1.6. numérisation d'une image:**

Une image réelle est une représentation bidimensionnelle d'un objet situé généralement dans un espace tridimensionnel; elle est obtenue à partir d'un signal continu bidimensionnel pris par un outil d'acquisition (appareil photo ou vidéo ou scanner ou autres). La représentation des signaux continus sur un ordinateur est impossible, on travaille alors sur des valeurs discrètes.

Une image numérique est définie comme un signal fini bidimensionnel échantillonné à valeurs quantifiées dans un certain espace de couleurs. Elle est constituée d'un ensemble de points ou pixels. [16]

L'acquisition d'image est faite par des capteurs que l'on appelle plus spécifiquement Capteur à Charges Défiante (Charge Couple Device) CCD. Le CCD recueille des informations grâce à la lumière et les convertit en données numériques. La qualité de numérisation dépend de la qualité de résolution de ces appareils. Un capteur de rayons X mesure la quantité de rayonnement transmise par l'organe de l'imagerie médicale afin d'être traitée par ordinateur. La numérisation d'une image consiste à traduire cette image en tableau de nombres. Ainsi, l'image se présente sous la forme d'une matrice I de M lignes et P colonnes, (figure 1.14).

Chaque élément *I (i, j)* représente un pixel de l'image. La valeur de ce dernier est associée à l'intensité du point (niveau de gris) : 0 pour le noir et *N = 255* pour le blanc.

On peut conclure qu'une image est définie par :

– Le nombre de pixels qui la composent en largeur et en hauteur ;

– L'étendue des teintes de gris ou des couleurs que peut prendre chaque pixel.

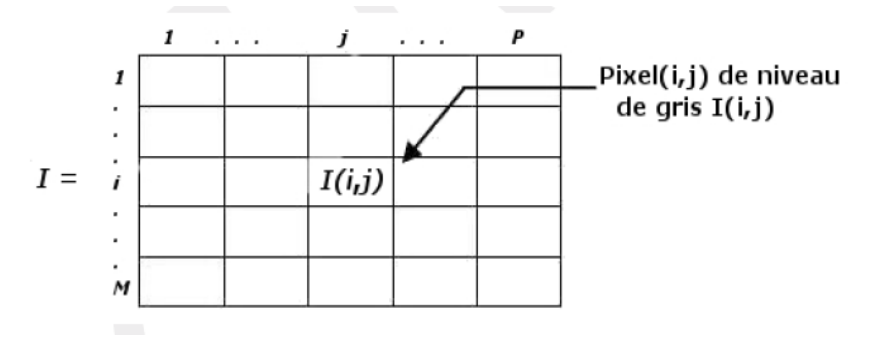

*Figure 1.14 Image numérique (matrice de pixels).*

A partir d'une image numérique, il convient d'extraire les informations utiles pour l'application concernée, de les traiter puis de les interpréter. Un codage sur k bits, permet de définir 2k niveaux de gris. Pour *k = 6* on a 64 niveaux de gris, ce qui avoisine le pouvoir de discrimination de l'œil humain. [16]

Il existe trois types d'images numériques qui sont :

- Les images binaires ;
- Les images en niveaux de gris ;
- Les images en couleur ou *RGB*.

# **1.6.1 Images binaires (noir ou blanc):**

Une image binaire est une image pour laquelle chaque pixel ne peut avoir pour valeur que "0" pour le noir ou "1" pour le blanc. C'est en particulier le type d'image utilisée pour scanneur de texte lorsque celui-ci est monochromatique.

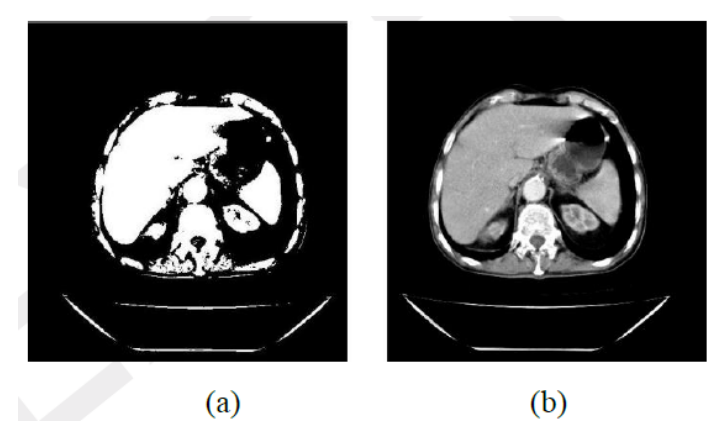

*Figure 1.15 Coupe abdominale prise par un scanner de rayons X : (a) Image binaire. (b) Image en niveau de gris.*

#### **1.6.2 Images en niveaux de gris:**

Un pixel de l'image en niveau de gris est un entier compris entre 0 et 255. Les images en niveaux de gris renferment 256 teintes de gris. Par convention la valeur zéro représente le noir et la valeur 255 représente le blanc. (Figure 1.15b)

## **1.6.3 Images en couleurs:**

Il existe plusieurs modes de représentation de la couleur; Le plus utilisé pour le traitement des images numériques est la superposition de trois couleurs de base " Rouge, Vert, Bleu (*RVB*)". On définit un niveau de gris pour chacune des trois couleurs et Chaque pixel est définit par une couleur. Cette dernière est le résultat d'un mélange de trois valeurs en niveau de gris des composantes (*RVB*), (figure 1.16). Dans les images en niveaux de gris, la valeur d'un pixel est codée sur un seul canal et correspond à son intensité lumineuse. Une image numérique *2D* est une approximation de l'image réelle formée par la projection de la scène *3D* sur le plan image (plan correspondant à la surface photosensible du capteur ayant acquis l'image). La qualité d'une image numérique dépend de sa résolution (c'est-à-dire du nombre de pixels dans l'image) et de la quantification de son intensité lumineuse, à savoir le nombre de bits utilisé. Pour des images en niveaux de gris, l'intensité d'un pixel est codée sur un octet (8 bits) on a alors  $2^8 = 256$  nuances de gris possibles. Pour des images *RV B*, l'intensité lumineuse est codée sur trois octets (24 bits) soit  $2^{24} = 16777216$  couleurs possibles.

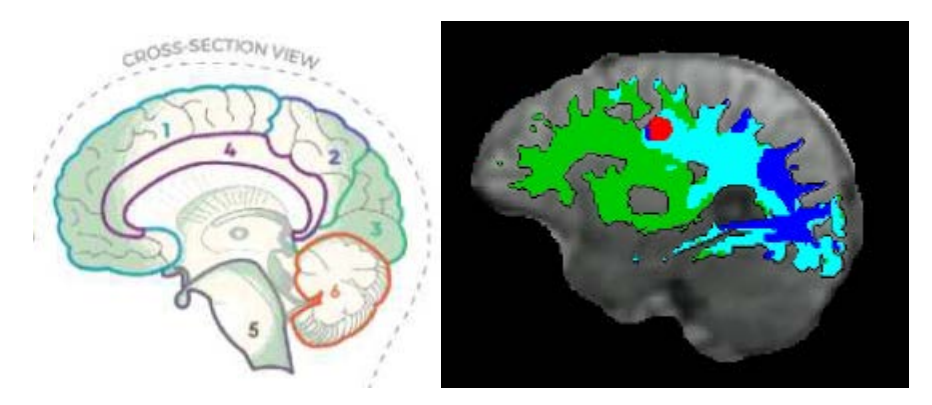

*Figure 1.16 Exemple d'images en couleur.*

# **1.6.4 Distance:**

On peut calculer des distances entre pixels sachant que tout pixel d'une image est caractérisé par un couple de coordonnées  $(x, y)$ . Pour deux pixels notés  $P(x_p, y_p)$  et  $Q(x_q, y_q)$  les distances les plus courantes sont:

- distance de Manathan : 
$$
d_1(P,Q) = |x_P - x_q| + |y_p - y_q|
$$
  
\n- distance euclidienne :  $d_2(P,Q) = \sqrt{(x_P - x_q)^2 + (y_p - y_q)^2}$   
\n- distance de l'échiquier :  $d_{inf}(P,Q) = Max(|x_P - x_q|, |y_p - y_q|)$ 

On remarque que ces distances respectent la propriété suivante:

$$
d_{inf}(P,Q) \leq d_2(P,Q) \leq d_1(P,Q)
$$

## **1.6.5 Voisinage d'un pixel:**

On appelle voisinage d'ordre k du pixel *P* noté *Vk(P)* l'ensemble des pixels *Q* qui entourent le pixel concerné, figure 1.17. C'est une fenêtre de dimension (n fois n) impaire définit par:

$$
V_k(P) = Q: \qquad 0 < d(P,Q) \leq k
$$

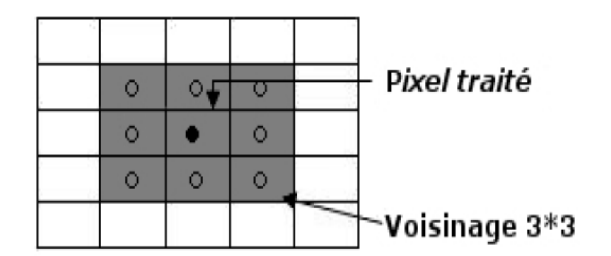

Figure 1.17 Voisinage d'un pixel.

## **1.6.6 Ordre de connexité:**

Il existe principalement deux ordres de connexité : 4 et 8. Ceci correspond au nombre du plus petit voisinage non vide d'un pixel. Un pixel a 4 voisins directs si l'on choisit la distance d<sub>1</sub>, et 8 voisins dans le cas de la distance d<sub>inf</sub>, figure 1.18.

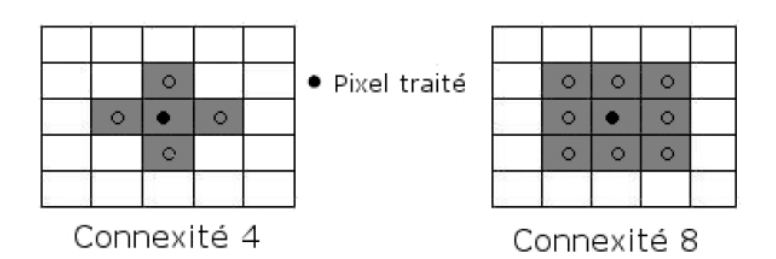

Figure 1.18 Connexités 4 et 8.

## **1.7. conclusion:**

L'anatomie du système nerveux centrale présente des structures cérébrales très complexes dans leur composition tissulaire. L'outil de traitement doit donc pouvoir s'adapter à un organe particulier, suivant les modalités d'acquisition utilisées (scanners, radiographie, Imagerie par Résonance Magnétique, ...).

L'imagerie à résonance magnétique (IRM) est un outil indispensable dans le diagnostic et le traitement de plusieurs maladies, les images donnent la possibilité de détailler la nature des tissus des différents organes humains. Ceci nous pousse à créer un processus intelligent pour récupérer des informations utiles à partir des images qui rendent la tâche plus facile aux médecins pour faire un diagnostic complet et fiable.

Dans ce chapitre, nous avons présenté l'anatomie du système nerveux centrale, et les différentes modalités d'acquissions d'image à savoir Scanner et IRM, puis nous avons défini brièvement les lois de la numérisation d'images.

Dans le chapitre suivant nous allons parler des méthodes de segmentation d'une image médicale présentant des pathologies, car l'application des méthodes de segmentation dans le domaine médicale demeure encore un domaine de recherche très vaste.

# **Chapitre 2**

## **2.1 Introduction:**

Une image est une représentation dans le plan d'un objet situé en général dans un espace tridimensionnel. Une information élémentaire est associée à chaque point de l'image et transcrite en niveau de gris ou en couleur.

Cette information élémentaire est, en général, une grandeur physique liée à la nature du capteur (récepteur de rayons X) qui mesure la quantité de rayonnement transmise par l'organe en imagerie médicale.

L'image est donc une collection d'informations qui, au départ, se présente sur un support photographique. Le traitement d'images ou des signaux provenant des capteurs sont alors numérisés pour pouvoir être traités par l'ordinateur.

A partir d'une image numérique, il convient d'*extraire* les informations pertinentes en regard de l'application concernée, les traiter puis les interpréter. Le terme générique d'analyse d'images désigne l'ensemble de ces opérations.

En analyse d'images, on distingue les traitements de bas-niveau et les traitements de hautniveau. Cette distinction est liée au contenu sémantique des entités traitées et extraites de l'image.

Les traitements de bas-niveau opèrent, en général, sur les grandeurs calculées à partir des valeurs attachées à chaque point de l'image sans faire nécessairement la liaison avec la réalité qu'elles représentent.

Par exemple, la détection de contours est un traitement de bas-niveau qui est effectué sans « comprendre » l'image, le contour détecté peut très bien ne pas correspondre à la réalité et ne présenter aucun intérêt (création d'artefacts liés à un éclairage non homogène, par exemple). [17]

Les traitements de bas-niveau opèrent sur des données de nature numérique. A l'opposé, les traitements de haut-niveau s'appliquent à des entités de nature symbolique associées à une représentation de la réalité extraite de l'image; ils sont relatifs à l'interprétation et à la compréhension de l'image exprimée avec des mots du vocabulaire de l'application. Par exemple, des zones d'une image cérébrale peuvent être caractérisées par leur forme (rectangulaire, linéique,..), être étiquetées avec les termes : tumeur, matière grise, matière blanche, liquide céphalorachidien, *etc.* 

Nous allons maintenant définir les différentes méthodes utilisées dans la segmentation, cette présentation est élaborer à partir de plusieurs articles d'études sur la segmentation dans les images IRM, nous allons dans cette partie exposé les différents méthodes existantes dans ce domaines.

Nous ne parlerons des méthodes qui ne sont pas dédiées directement à la segmentation cérébrale telles que:

*Les ondelettes ou bien encore les méthodes de recalages par atlas sont très employées pour la segmentation en tissus.*

Les techniques à base de mélanges de lois sont, elles aussi, très correctes pour la *segmentation en tissus (sains ou pathologiques).*

*Les méthodes par coupe de graphe ne sont ni multimodales ni adaptées pour la segmentation de structures localisées* [18]*.*

# **2.2 Méthodes conventionnelles:**

#### **2.2.1 Notions générales:**

Il n'y a pas de méthode unique de segmentation d'une image, le choix d'une technique est lié :

# **A la nature de l'image :** [17]

- éclairage non homogène, reflets,

- présence de bruit, de zones texturées,
- contours flous, en partie occultés,

# **Aux opérations situées en aval de la segmentation :**

- localisation, mesure, calcul 3D,
- reconnaissance des formes, interprétation,
- diagnostic, contrôle qualité,

# **Aux primitives à extraire :**

- contours, segments de droite, angles,...
- régions, formes,
- textures,

# **Aux contraintes d'exploitation :**

- complexité algorithmique, fonctionnement en temps réel,
- taille de la mémoire disponible en machine.

Dans la pratique, il y a trois manières possibles pour segmenter une image IRM selon le degré de participation de l'homme; [13]

 $\checkmark$  La segmentation manuelle, qui consiste à dessiner à la main les contours et les régions, cette opération doit être réalisée par des médecins ou des experts, ses performances croient proportionnellement avec la prestation et les connaissances de l'individu.

 $\checkmark$  La segmentation semi-automatique ou l'homme joue le rôle d'un contrôleur pour le bon déroulement du processus, l'intervention des médecins dans ces méthodes se concrétise dans 3 principales étapes :

- prétraitement et Initialisation des paramètres,
- Suivi du déroulement du processus et/ou son interruption,
- Evaluer le rendement ou refaire la segmentation en modifiant les paramètres.

 $\checkmark$  La dernière possibilité est la segmentation automatique qui assure un processus quasi indépendant et qui nécessite des algorithmes de calculs et de reconnaissance de formes très évolués.

La segmentation fait référence aux notions de différence et de similarité ce qui donne naissance à deux approches couramment qualifiées; l'approche « *frontière »* et l'approche « *région »* :

 La notion de « *frontière »* est associée à une variation d'intensité ou à une discontinuité entre les propriétés de deux ensembles connexes de points. Elle regroupe les méthodes de détection de contours. Ces méthodes ne conduisent pas directement à une segmentation de l'image complète, il faut donc procéder à une fermeture des contours si l'on souhaite une partition complète de l'image. Après fermeture de contours, il y a apparition nette de régions qui sont définies comme l'intérieur d'une ligne fermée.

 La notion de « *région »* définit un groupement de points ayant des propriétés communes. Les méthodes de l'approche région aboutissent directement à une partition de l'image, chaque pixel étant affecté à une région unique.

Suivant les méthodes employées pour le traitement, l'image numérique peut être considérée comme : [17]

 $\checkmark$  un signal bidimensionnel borné noté : A[i, j] avec [i, j]  $\in N^2$ 

L'image résulte de l'échantillonnage du signal continu A(x, y).

On désigne par s = [i, j] un *site* de coordonnées [i, j] dont la valeur sera notée A[s] ou bien A [i, j]; on appelle pixel le couple (s, A[s]),

- $\checkmark$  un processus stochastique A[s].
- $\checkmark$  un vecteur aléatoire A = (A<sub>1</sub>,...A<sub>s</sub>,...) ou A<sub>s</sub> est une variable aléatoire associée au site S.
- $\checkmark$  une surface (i, j, A[i, j]) de l'espace N<sup>3</sup>.

Dans la plupart des cas, le choix et le paramétrage des opérateurs de prétraitement dépendent de la nature de l'image. La segmentation est plus aisée si elle est précédée de prétraitements. Les prétraitements les plus utilisés sont les suivants :

- $\checkmark$  les transformations ponctuelles de luminance,
- $\checkmark$  la réduction du bruit ou lissage,
- $\checkmark$  le rehaussement de contraste.

# **2.2.2 Mode d'évaluation:**

Les méthodes de segmentation sont diverses et dépendent en grande partie de la modalité d'imagerie et des caractéristiques propres aux structures que l'on souhaite segmenter. Dans cette thèse nous nous sommes basés sur le choix partiel de la figure 2.1.

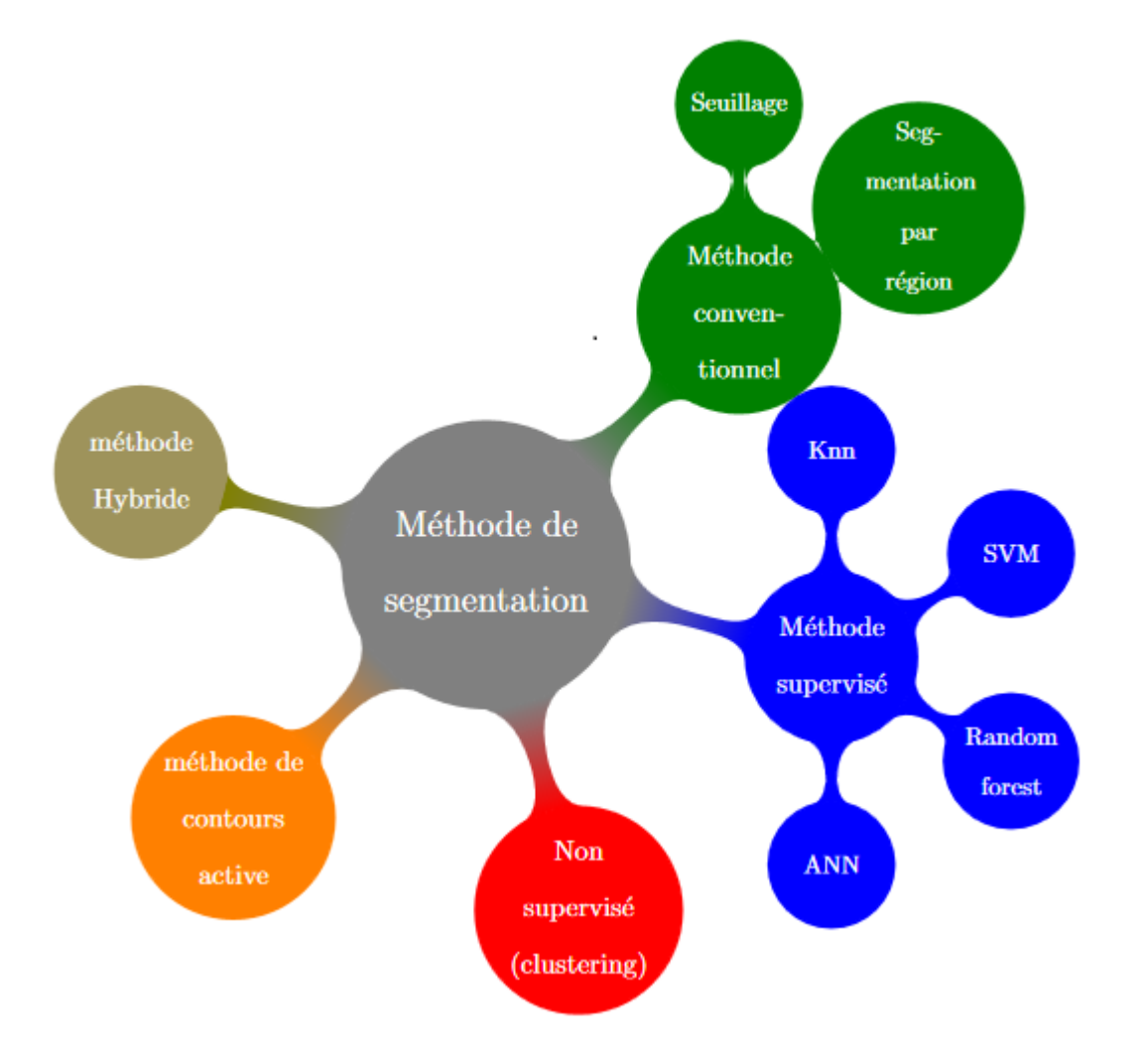

Figure 2.1: Diverses techniques de segmentation dans l'analyse des images par l'IRM

La plupart des travaux présentent des approches qui sont bien adaptées à une application particulière ou à un type défini d'images médicales.

Ainsi, il est difficile de comparer les techniques existantes et ce pour diverses raisons. Par exemple, en imagerie cérébrale, certaines techniques séparent tout simplement le cerveau de la tête, d'autres essaient d'identifier chaque classe de tissu et d'autres visent à extraire la structure anatomique.

De plus, certaines techniques font intervenir des connaissances a priori et d'autres ne le font pas. Pour cela, l'évaluation de la qualité de segmentation est indispensable afin de permettre le choix d'un algorithme et de régler ses paramètres.

Il serait aussi possible de fusionner des résultats de segmentations en prenant en compte des valeurs des critères d'évaluation comme indice de confiance pour la fusion.

Toutefois, l'évaluation de la segmentation reste un sujet très délicat, aux limites floues, aux enjeux multiples, aux protocoles expérimentaux non consensuels.

Les critères d'évaluation utilisés dans la littérature peuvent être groupés en deux classes selon que l'on possède ou pas une segmentation de référence (évaluation supervisée ou non supervisée).

Dans le cas de l'évaluation non supervisée, le principe consiste soit à estimer des critères analytiques reposant sur des caractéristiques algorithmiques qui sont essentiellement la complexité et la stabilité de l'algorithme de segmentation, soit à estimer la qualité de la segmentation à partir de statistiques sur chaque primitive détectée en terme de seuillage, région, contour et/ou texture etc.

Quant à l'évaluation supervisée, la segmentation de référence est usuellement construite manuellement par un ou plusieurs experts qui extraient la zone d'intérêt représentant l'organe ou la partie de l'organe à étudier.

En ce qui nous concerne, nous nous intéressons aux approches d'évaluation supervisées, vu la qualité de la plupart des études réalisées dans la littérature.

La robustesse d'une telle approche dépend essentiellement de la précision de la métrique d'évaluation utilisée. Pour cela, le tracé interactif de la segmentation désirée par des experts a souvent été la seule approche acceptable.

De là, plusieurs algorithmes ont cherché à enlever la variabilité présentée par des experts, soit en combinant les avis des experts sur la qualité de la segmentation étudiée en utilisant des évaluations statistiques, soit en définissant une moyenne des segmentations de références tracées par un consensus d'experts à plusieurs reprises.

En ce qui concerne les métriques utilisées, un certain nombre de mesures a été proposé afin de comparer des segmentations, y compris des mesures sur les seuillages, sur les régions et d'autres sur les contours, etc. [17], [13].

## **2.2.3 Le Seuillage :**

Le seuillage est parmi les méthodes de segmentation les plus utilisées [13]. Il est simple à comprendre et a implémenter, il consiste à divise les pixels dans l'image en deux classes: l'objet et le fond, Son principe est basées sur la relation entre la valeur du niveau de gris d'un pixel et l'histogramme des niveaux de gris pour déduire un paramètre appelé le seuil.

$$
h(i,j) = \begin{cases} 1 \text{ si } f(i,j) \ge s \\ 0 \text{ si } f(i,j) < s \end{cases} \tag{2.1}
$$

En raison de leur facilité d'exécution et leur simplicité théorique, les techniques de seuillage ont été étudiées intensivement, et un grand nombre de méthodes ont été distingué.

Il faut trouver la valeur correcte du seuil (s) (expression 2.1.1) pour segmenter une image en régions d'objet et de fond souhaitables, mais il reste une étape très importante dans le système de traitement d'image.

Il existe deux type de seuillage; "Global" qui consiste à trouve qu'un seuil pour toute l'image ou bien "Local" qui consiste à trouver un seuil pour une portion de l'image.

Parmi les méthodes de seuillage les plus connu en peut citer celui d'Otsu [19] qui essaye de trouver la valeur optimale du seuil global pour séparer l'objet de l'arrière-plan de l'image.

L'histogramme est supposé être bimodal dans la méthode d'Otsu. Cette méthode échoue si deux classes sont différentes ou avec un éclairage variable sur l'image.

Plusieurs références telles que [19] ont complété les résultats d'Otsu avec des opérations morphologiques pour des besoins de localisations.

On peut citer aussi le seuillage entropique (seuillage de kapur) qui va être plus détaillé dans la prochaine section de notre thèse.

# **2.2.4 La segmentation par région**

Une *région* est un ensemble connexe de points image (*pixels***1**) ayant des propriétés communes (intensité, texture, ...) qui les différencient des pixels des régions voisines.

Les connaissances utilisées sont le plus souvent du domaine de l'image numérique et du traitement du signal, donc sémantiquement assez pauvres.

La méthode de segmentation en région est basée sur le fait que chaque pixel n'est pas considéré comme objet et il doit être associé à un ensemble de pixels adjacents cet ensemble de pixels qui sont généralement interconnectés par rapport à certaines similitudes ou par rapport à leur intensité de gris [20].

Nous pouvons alors dire que l'objectif final de la segmentation par région est de reproduire des zones de collectivités aussi grandes que possible.

Mathématiquement, la segmentation en région peut être décrite comme un processus systématique de partitionnement d'une image I en n régions, R1, R2,*..., Rn* de telle sorte que les propriétés suivantes sont vérifiées [13] :

- 1  $\bigcup_{i=1}^{n} R_i = 1$
- 2  $R_i$  est une région Connectée  $i = 1, 2, ..., n$
- 3 Pour tout i et j  $R_i \cap R_j = \emptyset$  et i  $\neq j$
- 4  $P(R_i) = VRAI$  pour  $i = 1, 2, ..., ..., n$
- 5 *Pour toutes les régions adjacentes*  $R_i$  *et*  $R_j$   $P(R_i \cup R_j) = FAUX$

P *(Ri)* est la fonction de prédiction et *Φ* est l'ensemble vide.

La première propriété indique que la segmentation doit être complétée, c'est-à-dire que chaque pixel dans l'image sera étiqueté comme appartenant à l'une des régions.

La propriété 2 exige que tous les points à l'intérieur d'une région soient 4 ou 8 connectés.

La propriété 3 indique que les régions ne peuvent pas se chevaucher.

La propriété 4 indique que tous pixels doivent avoir une appartenance à une région par exemple toutes les valeurs des pixels doivent être dans une certaine gamme d'intensités région.

Et pour finir, les dernières propriétés indiquent que deux régions adjacentes doivent avoir deux sens de prédictions P différentes.

En d'autre termes la *segmentation* est un traitement de bas-niveau qui consiste à créer une partition de l'image **A** en sous-ensembles *Ri,* appelés *régions*, tels que:

$$
\forall i, R_i \neq \phi
$$
  

$$
\forall i, j; i \neq j, R_i \cap R_j = \phi
$$
 (2.2)  

$$
A = \bigcup_i R_i
$$

Dans la suite nous nous sommes intéressés à la méthode la plus populaire dans cette variété de méthodes de segmentation par région ou la croissance par région.

# **2.2.5 Algorithme général de croissance par région:**

Le processus crée les régions les unes après les autres; il comprend deux phases: une phase d'initialisation et une phase itérative. [17]

Pour cela on suppose que l'ensemble des sites *S* de l'image présente un partitionnement partiel en i-1 régions  $\mathbf{R}_j$  (j = 1,..., i-1).

On s'intéresse à la génération de la région *Ri* qui sera construite dans l'ensemble.

$$
S^{(0)} = S - \bigcup_{j=1}^{i-1} R_j
$$
 (2.3)

La figure 2.2 montre l'étape de partitionnement partiel dans le cas où on aurait déjà identifié 5 régions et où le processus s'intéresse à la localisation d'une sixième région.

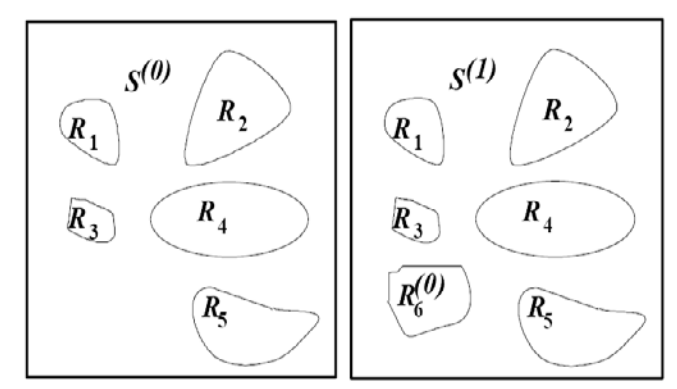

*Figure 2.2 : Exemple de la création de la région R6.* 

# **2.2.5.1 Détail de la croissance de régions [17]:**

L'algorithme 2.1 explique la croissance de la région  $R_i$  représentée par les itérations  $R_i^{(k)}$ 

La construction de  $R_i^{(k+1)}$  s'effectue à partir de  $R_i^{(k)}$ , en lui adjoignant des points de  $S^{(k+1)}$ défini par :

$$
S^{(k+1)} = S^{(k)} - Ri^{(k)}, \tag{2.4}
$$

Suivant la relation:

$$
R_i^{(k+1)} = R_i^{(k)} U \{ s \in S^{(k+1)} \text{ tel que } s \circledast_1 R_i^{(k)} \text{ ET } s \circledast_2 R_i^{(k)} \}
$$
(2.5)

Où ®1 est une relation de type similarité radiométrique entre un site et la région croissante  $R_i^{(k)}$  et où  $\mathcal{D}_2$  est une relation de type connexité entre un point candidat et la région croissante.

#### **2.2.5.2 Région Growing:**

L'idée de base de cette méthode est de commencer la segmentation à partir d'un pixel initial "initial seed" et de chercher d'une manière itérative l'existence de ressemblance ou des pixels qui vérifient le critère d'homogénéités dans son voisinage.

Cette méthode s'appuie sur trois principaux facteurs (figure 2.3) :

•Critère de similarité : les régions sont analysées en fonction des niveaux d'intensité (soit les niveaux de gris eux-mêmes ou les mesures qui peuvent être facilement calculées, par exemple, à partir de leurs moments et les descripteurs de texture.

• le choix des pixels "initial *seed"*: ceux-ci peuvent être déterminés de manière interactive (si l'application le permet) ou sur la base d'une analyse préliminaire de l'image.

• Critère d'arrêt : une région devrait cesser de croître quand il n'y a plus de pixels qui répondent aux critères d'homogénéités et de connectivités à inclure dans cette région.

| 6   |   |                | 6              | 5 |  | 6        | 7              | 7              | 6              | 5              | 6              | 7              | $\overline{7}$ | 6              | 5                    |  |
|-----|---|----------------|----------------|---|--|----------|----------------|----------------|----------------|----------------|----------------|----------------|----------------|----------------|----------------------|--|
|     |   | 8              | 6              | 5 |  |          | 7              | 8              | 6              | 5              | 7              | 7              | 8              | 6              | 5                    |  |
| 5   | 5 | 6              |                | 6 |  | 5        | 5              | 6              |                | 6              | 5              | 5              | 6              | 7              | 6                    |  |
| 0   | 1 | $\overline{2}$ | 0              | 1 |  | 0        | $\overline{1}$ | $\overline{2}$ | 0              | $\overline{1}$ | 0              | $\overline{1}$ | $\overline{2}$ | 0              | $\blacktriangleleft$ |  |
| 1   | 0 | 0              | $\overline{2}$ | 0 |  | $\sim$ 1 | $\overline{0}$ | $\overline{0}$ | $\overline{2}$ | 0              | $\overline{1}$ | 0              | $\mathbf 0$    | $\overline{2}$ | $\overline{0}$       |  |
| (a) |   |                |                |   |  |          |                |                |                |                | $\mathbf{c}$   |                |                |                |                      |  |

Figure 2.3: Région growing : (a) pixel initial (b) la première itération (c) itération finale.

Pour élaborer un ensemble **X** on définit dans l'algorithme la relation  $\mathcal{D}_1$  comme suit [17]: •Calcul des caractéristiques images (texture, intensité, couleur) sur l'ensemble des points appartenant à l'itération précédente, c'est-à-dire l'ensemble  $R_i^{(k)}$  tel que  $R_i^{(k-1)}$ . Pour la première étape, cet ensemble est pris égal à  $R_i^{(0)}$ .

Le fait d'utiliser la caractéristique moyenne sur l'ensemble des points retenus à l'itération précédente { $Ri^{(k)} \setminus Ri^{(k-1)}$ } et non sur l'ensemble des points de l'itéré  $Ri^{(k)}$  permet de satisfaire l'hypothèse d'homogénéité locale de la classe en question, tout en autorisant des variations possibles au niveau global de cette classe.

• Pour chacun des points de  $S^{(k+1)}$ , on calcule la distance à la caractéristique moyenne prédéfinie. Un point s de *S(k+1)* est désigné comme point candidat à l'agrégation si la valeur de distance est inférieure à un seuil prédéfini.

L'élaboration la relation ®2 dans l'algorithme défini l'ensemble *H* constitué des seuls points de *S(k+1)* qui sont connectés à l'itération de *Ri (k).* [17]

L'itération de  $\boldsymbol{R}_{i}^{\left(k+l\right)}$  est alors défini par  $H$   $\boldsymbol{U}$   $\boldsymbol{R}_{i}^{\left(k\right)}$ .

#### **2.2.5.3 Convergence**

Le processus s'arrête selon deux scénarios :

• Si toutes les régions sont homogènes (l'itération de  $R_i^{(k)}$  vérifie les prédications); la segmentation comprend i régions

•S'il y a i-1 régions vérifiant les prédications, et la ième région n'est pas homogène, 'est à dire ne les points ne vérifient pas les prédications.

Comme les itérations sont des pixels de surfaces croissantes et bornées, la convergence est assurée au bout d'un nombre fini d'itération*s*.

Ci-dessous nous présentons l'algorithme général de croissance par région:

\*\*\*\*\*\*\*\*\*\*\*\*\*\*\*\*\*\*\*\*\*\*\*\*\*\*\*\*\*\*\*\*\*\*\*\*\*\*\*\*\*\*\*\*\*\*\*\*\*\*\*\*\*\*\*\*\*\*\*\*\*\*\*\*\*\*\*\*\*\*

*i := 0 /\* a- Initialisation de la région Ri (0) \*/ k := 0 ; /\*numéro de l'itération\*/*  $Si i = 1$  ALORS  $S^{(0)} = S$  SINON  $S^{(0)} = S - U_{j=1}^{i-1} R_j;$ *Choix d'un germe Ri (0)* /\* *b*- *Phase itérative : construction des itérés*  $R_i^{(k)}$ \*/

 $\mathcal{O}^*$  *Mise à jour de l'ensemble*  $S^{(0)}$  *des points candidats à l'agrégation \*/* 

 $S^{(k+1)} = S^{(k)} - R_i^{(k)}$ ;

*construction de*  $R_i^{(k+1)}$  à partir de  $R_i^{(k)}$  et  $S^{(k+1)}$ ;

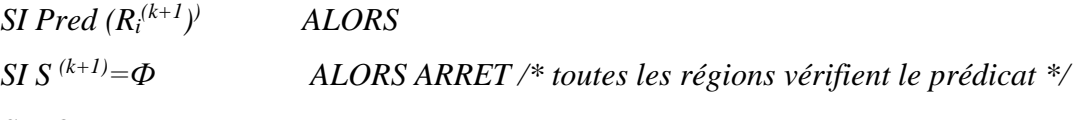

*SINON*

**DEBUT**

\n
$$
R_i = R_i^{(k+1)};
$$

\n
$$
i := i+1;
$$

\n**ALLER** *en a ;*

\n
$$
/*Initialisation \, d'une \, nouvelle \, région */
$$

*FIN*

*SINON*

$$
SI S^{(k+1)} = \Phi \qquad \qquad ALORS
$$

```
ARRET /* i-1 régions vérifient le prédicat,
```
*la région i comprenant les points restants n'est pas homogène \*/ SINON k=k+1 ; ALLER EN b) ; /\* Poursuite de la croissance\*/* \*\*\*\*\*\*\*\*\*\*\*\*\*\*\*\*\*\*\*\*\*\*\*\*\*\*\*\*\*\*\*\*\*\*\*\*\*\*\*\*\*\*\*\*\*\*\*\*\*\*\*\*\*\*\*\*\*\*\*\*\*\*\*\*\*\*\*\*\*\*

La figure 2.4 suivante montre un exemple de résultats de segmentation d'une image médicale pour un voisinage 4 connexions et 8 connexions.

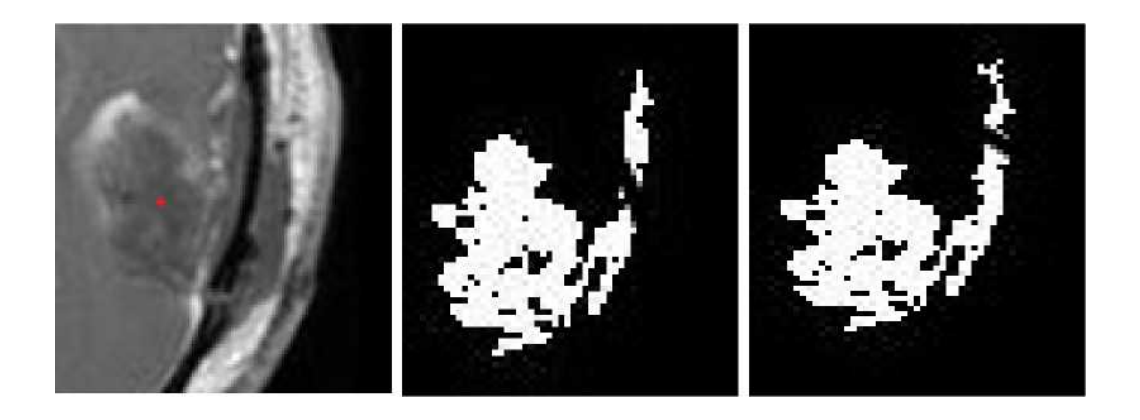

*Figure 2.4: (a) le pixel initial en rouge (b) Segmentation à 4 connexions (c) Segmentation à 8 connexion*

## **2.3 Méthodes supervisées:**

Les méthodes supervisées utilisent les données labélisées les plus précises dans la phase d'apprentissage pour classifier des données non labélisées dans la phase de test [21].

Cette approche comporte deux étapes l'apprentissage et le test. Dans la phase d'apprentissage on schématise le modèle et on recense les paramètres extraits à partir des données labélisées qui pointent dans des classes bien définies.

Cette première phase exige une intervention humaine qui assure la variabilité du résultat. Ensuite le modèle est utilisé pour déterminer les classes dans des données non labélisées dans la phase test.

La classification supervisée offre des résultats meilleurs que la classification non supervisée. Ci-après non allons discuter brièvement quelques-unes de ces méthodes de classification.

# **2.3.1 Réseaux de neurones artificiels:**

Le cerveau est la partie fondamentale du corps humain. C'est le réseau neuronal biologique qui reçoit les entrées sous forme de signaux, il traite et envoie les signaux de sortie, le Réseau Neural Artificiel (Artificiel Neural Network: ANN) imite le Réseau neural biologique du corps humain [5]. (Figure 2.5)

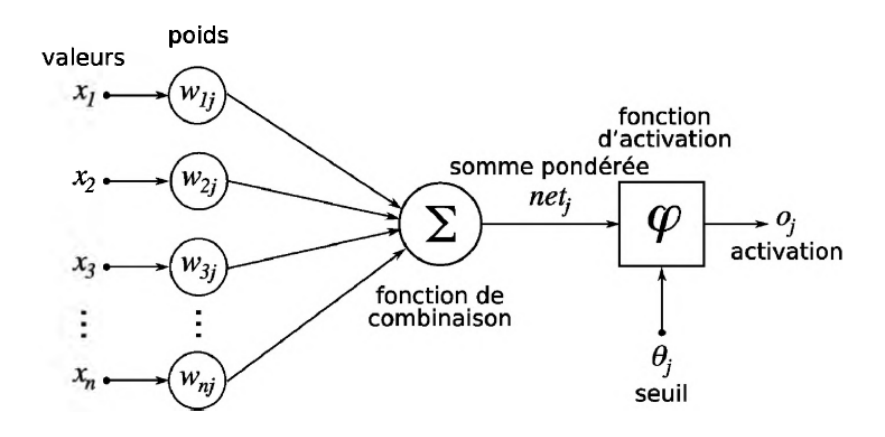

**Figure 2.5** — Structure d'un neurone artificiel.

L'ANN est en général composé d'une succession de couches dont chacune prend ses entrées sur les sorties de la précédente. Chaque couche *i* est composée de *Ni* neurones qui prennent leurs entrées sur les *Ni*-1 neurones de la couche précédente (figure 2.6).

A chaque synapse est associé un poids synaptique, de sorte que les  $N_{i-1}$  sont multipliés par ce poids, puis additionnés par les neurones de niveau i, ce qui est équivalent à multiplier le vecteur d'entrée par une matrice de transformation.

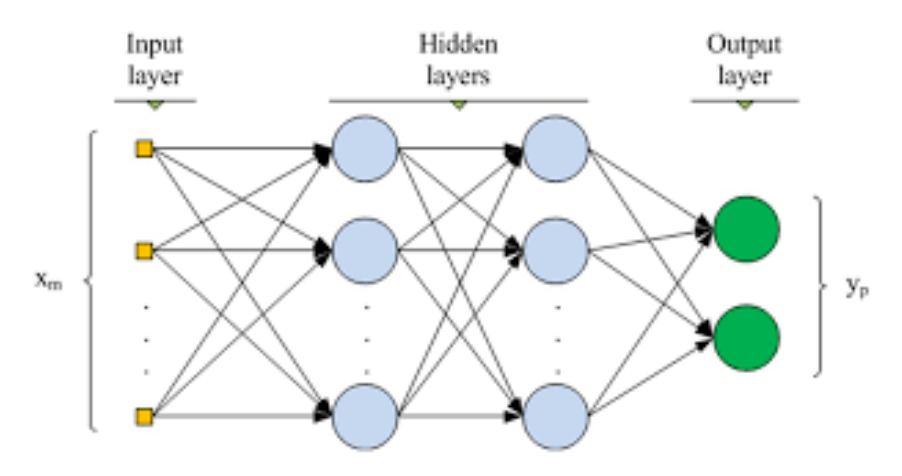

Figure 2.6: Réseaux de Neurones

Le neurone calcule la somme de ses entrées puis cette valeur passe à travers la fonction d'activation pour produire sa sortie.

Placer les différentes couches d'un ANN les unes derrière les autres reviendrait à mettre en cascade plusieurs matrices de transformation équivalentes à une seule matrice produit, avec une non-linéarité introduite à chaque couche suivante par la fonction de sortie précédente. Ceci montre l'importance du choix judicieux d'une bonne fonction de sortie. Un ANN dont les sorties seraient linéaires, n'aurait aucun intérêt.

Les réseaux de neurones peuvent également contenir des boucles qui transforment un simple dispositif de reconnaissance d'entrées, en une machine complexe capable de toutes sortes de comportements.

En segmentation d'images médicales, les ANN sont utilisés comme classifieurs. Les poids synaptiques sont déterminés par apprentissage sur une base d'images dont le résultat de segmentation est connu, on parle alors de réseau de neurones *supervisé.* Souvent, les neurones d'entrée sont les différentes IRM disponibles et les neurones de sortie nous donnent alors les différentes classes recherchées [22].

Toujours d'après [22], citations:

*" Sammouda et coll. ont choisi d'utiliser les ANN de neurones de Hopfield (réseaux à deux couches) pour la segmentation de cerveaux pathologiques (tumeurs, lésions de sclérose en plaques (SEP)). Ils ont ajouté un bruit stochastique au terme de coût comme excitation du réseau pour s'extraire des minima locaux.* 

*Blonda a introduit la théorie des ensembles flous dans les réseaux de neurones pour la segmentation des tissus cérébraux et des lésions de SEP.* 

*Li et coll. [188] ont utilisé un réseau de neurones booléens pour la segmentation des tissus cérébraux mais ils ne considèrent que des données en deux dimensions et leur méthode manque donc de cohérence spatiale pour les IRM de cerveaux.* 

*Ils ont aussi créé par ailleurs un réseau à trois couches de neurones à rétro propagation aux moindres carrés et ont montré que le temps de calcul est grandement réduit par rapport aux réseaux à rétro propagation classique*

*Alirezaie et coll. ont proposé un réseau de deux couches de neurones appelé Learning Vector Quantization (LVQ) et ont démontré sa supériorité par rapport aux habituels réseaux de quatre couches à rétro propagation, grâce notamment à son insensibilité aux variations de niveaux de gris entre les différentes coupes des IRM.*

*Huit et coll. ont proposé un mélange de morphologie mathématique et de réseaux de neurones pour la segmentation multimodale de l'hippocampe.* 

*Popple a utilisé une combinaison des atlas de Talairach et des réseaux de neurones pour la segmentation automatique de cerveau pour des applications en dosimétrie pour la radiothérapie.* 

*Yeh et coll. ont créé une méthode basée sur l'algorithmique génétique, la logique floue et les LVQ pour la segmentation des IRM cérébrales".*

Mais l'inconvénient majeur de cette méthode par réseaux de neurones est l'étape d'apprentissage qui demande une intervention manuelle pour fournir cette donnée initiale dont le réseau a besoin pour calculer les poids synaptiques.

La cognition d'une ANN est stockée dans les forces de connexion inter neuronales (poids synaptiques). L'ANN est très utile dans les secteurs de la reconnaissance de formes, de la classification des données, du clustering, etc. Ils dérivent des données et des informations de sources compliquées qui sont très difficiles à obtenir pour les machines.

Normalement, les programmes informatiques sont des commandes définies qui s'exécutent toujours selon la commande du programmateur. Le programmeur doit savoir résoudre le problème en fonction de la situation donnée.

Comme le cerveau humain, l'ANN apprend par des exemples et des expériences qui ne sont pas des commandes déjà définies par des programmes. Il apprend à partir d'exemples et d'expériences qu'il fait lui-même et applique ensuite les apprentissages sur des tests. Ainsi, les ordinateurs doivent résoudre les problèmes qui ne sont pas connus de l'homme pour obtenir des résultats plus efficaces. Par ce biais, l'ANN aide dans les situations de reconnaissance de formes et de classification de données.

L'apprentissage à l'ANN s'effectue par la standardisation de tous les "poids" en utilisant deux techniques : la propagation avant et la propagation arrière.

Actuellement cette méthode est considérée comme la méthode la plus fiable et la plus robuste pour toutes les applications dans l'imagerie médicale. Néanmoins cette architecture est très gourmande en termes de ressources et de temps de calcul ce qui nécessite un calcul multi processors avec des cartes GPU.

#### **2.3.2 Support Vector Machine (SVM):**

Le principe des machines à vecteurs de support (en anglais Support Vector Machine: SVM) est simple : nous allons déplacer un problème complexe, souvent non-linéaire, dans un espace où le problème est linéaire.

Ainsi, on va projeter les données par une transformation T dans un espace de dimension supérieure et calculer un séparateur dans cet espace de Hilbert séparable.

Un noyau est une fonction  $K : \mathbb{R}_n \longrightarrow \mathbb{R}_m$  tel que pour une fonction de correspondance  $\Psi$  : R<sub>n</sub> x R<sub>n</sub> i—► R de l'espace original vers un espace de dimension supérieure (n  $\leq$  m).

La valeur du produit scalaire  $R_m$  peut être calculée en appliquant  $K$  aux vecteurs dans Rm:

$$
K(u, v) = \{ \Psi(u), \Psi(v) \}, \forall u, v \in R_n
$$
 (2.6)

Ce séparateur est appelé *hyperplan* et les points de caractéristiques les plus proches de celui-ci définissent des plans appelés *vecteurs de support.* Pour obtenir une segmentation robuste, il faut trouver la marge maximale c'est à dire la distance entre l'hyperplan et les vecteurs de support.

Soit pour *N* paires  $(y_i, l_i)$  données où les  $y_i$  *appartenant à R<sub>n</sub>* sont les observations et les *li* sont les étiquettes correspondantes, les SVM trouvent l'hyperplan discriminant qui sépare les classes avec la marge maximale en optimisant la fonction de classification:

$$
d_i(x) = \sum_{i=1}^{N} \alpha_i l_i \{\Psi(y), \Psi(y_i)\} + b = \sum_{i=1}^{N} \alpha_i x_i K(y, y_i) + b \tag{2.7}
$$

Dans l'espace de dimension supérieure défini par la fonction de correspondance Ψ , la frontière de séparation est un hyperplan *h* dont la normale *nh* est une combinaison linéaire des  $\Psi(y_i)$ :

$$
\eta_h = \sum_{i=1}^N \alpha_i l_i \Psi(y_i) \tag{2.8}
$$

Mais la frontière de séparation est en général une surface complexe arbitraire dans l'espace original.

L'étape d'apprentissage de cet algorithme consiste à déterminer les valeurs de  $\alpha_i$  et *b*.

Les SVM sont utilisées pour la détection de visages dans une image, pour la classification des cerveaux, mais aussi pour segmenter les lésions de la matière blanche dans les IRM cérébrales (figure 2.7) [22].

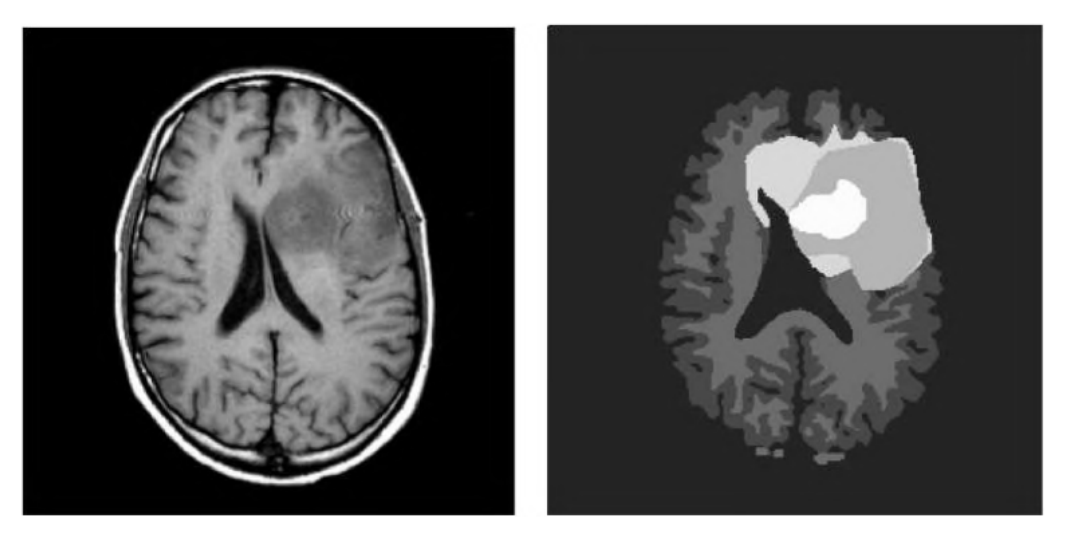

(a) IRM d'origine (b) Segmentation du cerveau complet avec la tumeur Figure 2.7 Segmentation par SVM - tiré de [22].

L'algorithme SVM exploite une fonction noyau pour effectuer une classification non linéaire.

D'après [22], dans les citations suivantes:

*"Lee et coll. proposent d'utiliser conjointement les SVM avec les champs de Markov pour créer les Support Vector Random Fields qui leur permettent de segmenter aisément des tumeurs cérébrales de façon robuste.* 

*En utilisant une combinaison d'atlas et de machines à vecteurs de support, Akselrod-Ballin et coll. ont proposé une nouvelle approche de segmentation des tissus cérébraux.* 

*Ruan et coll., ont utilisé des données multimodales (IRM de type Tl, T2, PD et FLAIR) dans une approche SVM pour la segmentation de tumeurs cérébrales.* 

*En combinant des techniques à base de connaissances et une analyse multi-spectrale basée sur les machines à vecteurs de support, Shubhangi et coll., ont réalisé une segmentation en temps réel de tumeurs cérébrales.* 

*Ayachi et coll., ont choisi de considérer la texture et l'intensité comme vecteurs de caractéristiques dans une approche SVM pour segmenter des gliomes".*

Le SVM est parmi les algorithmes de classification les plus populaires, il est discriminatif et défini formellement par un hyperplan de séparation. [23] C'est-à-dire, à partir de données d'apprentissage étiquetées (apprentissage supervisé), l'algorithme produit un hyperplan optimal qui catégorise les nouveaux exemples (figure 2.8).

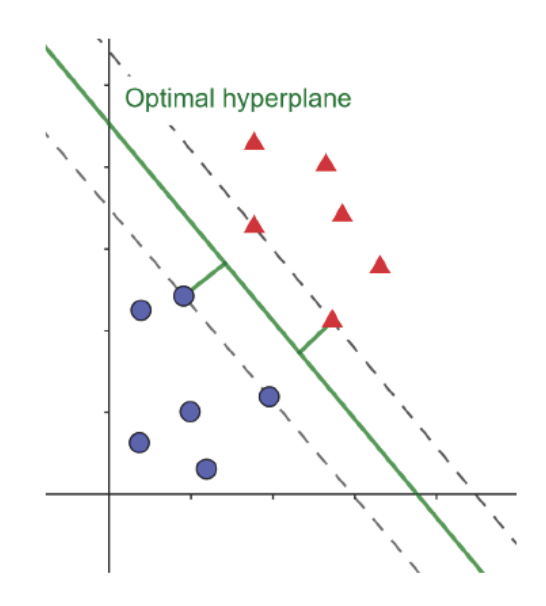

Figure 2.8: hyperplan optimal dans le SVM.

Dans la segmentation, cette méthode est utilisée pour créer un hyperplan pour séparer deux classes (tumeurs ou pas-tumeurs) ou entre plusieurs classes si nous voulons segmenter les sous-classes de certaines tumeurs.

Pendant la phase d'apprentissage, le classificateur SVM est formé avec un ensemble de données qui contiennent des vecteurs de caractéristiques extraits des images de formation et leurs étiquettes de classe respectives.

Pendant la phase de test, si le vecteur caractéristique d'une image inconnue est donné en entrée au classificateur formé, celui-ci classe l'image de test comme appartenant à l'une des classes [23].

## **2.3.3 k- plus proches voisins:**

La méthode des k-plus proches voisins (Kppv) ou k-nearest Neighbors en anglais (knn) est un moyen simple d'estimation non paramétrique de densité. Pour calculer l'estimation de la densité  $r_i$  de la classe  $C_i$  au point x, on recherche les k (k fixé à l'avance) plus proches voisins de x dans un ensemble de référence (l'ensemble d'apprentissage dont l'affectation des individus est connue à priori).

La valeur de k étant fixé à l'avance, l'estimation de la densité est donnée par :

$$
\widehat{r}_i(x) = \frac{k_i(x)}{n_i V(x)}\tag{2.9}
$$

Où  $k_i(x)$  est le nombre de points de  $C_i$  appartenant aux k-nn de x et n<sub>i</sub> est le cardinal de la classe Ci,

V(x) est le volume de la plus petite boule contenant les k-nn de x.

Cette méthode se simplifie en méthode de discrimination par voisinage en affectant à x la classe majoritaire parmi les k-nn. Le résultat de la discrimination dépend de la valeur de k. C'est pourquoi il est intéressant de faire varier k afin d'obtenir les meilleurs résultats possibles. Par exemple, si une classe est fortement concentrée, celle-ci se comportera comme un attracteur si la valeur de k est élevée. Le résultat risque d'être perturbé par le bruit si la valeur de k est faible. [17][29].

Le principal inconvénient est que le k-nn est une méthode dans laquelle le modèle stocke les éléments de l'observation de l'ensemble d'apprentissages pour la classification des données des tests.

Le k-nn est connue comme un algorithme paresseux (lazzy learning), par ce qu'il mémorise et comparent directement les instances, il est facile, sa phase d'apprentissage est rapide. Cependant il n'est pas efficace dans le cas où les données sont nombreuses, et sa précision ce réduit dans le cas où le nombre de variables et de classes est élevé (figure 2.9). [13].

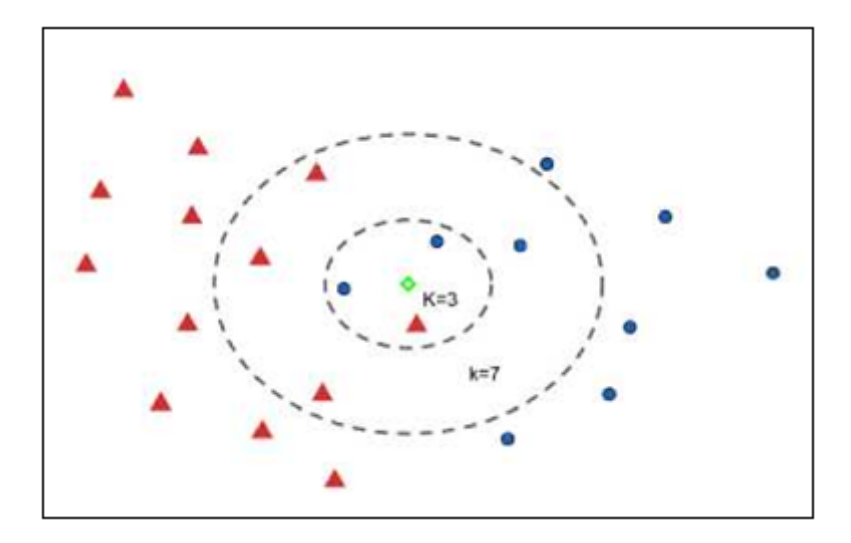

Figure 2.9: le calcul des k plus proche voisins.

En effet l'algorithme n'apprend rien il prédit la classe d'une nouvelle observation, pour cela il cherche les k voisins les plus proches on calculant des métriques (distances euclidiennes ou d'autre) et choisira la classe des voisins majoritaires.

## **2.3.4 Random Forest (RF).**

## **2.3.4.1 Méthode:**

L'approche RF (Random Forest ou forêt aléatoire) est une technique de classification simple et supervisée qui fonctionne efficacement sur de grands ensembles de données, traite des milliers de variables d'entrée sans suppression de variables et estime les caractéristiques importantes pour la classification. Elle est composée d'un ensemble de classificateurs d'arbres. Chaque arbre est constitué de nœuds et de bords. L'ensemble obtenu classe les nouveaux points de données grâce à un compromis entre les prédictions de chaque classificateur (Figure 2.10).

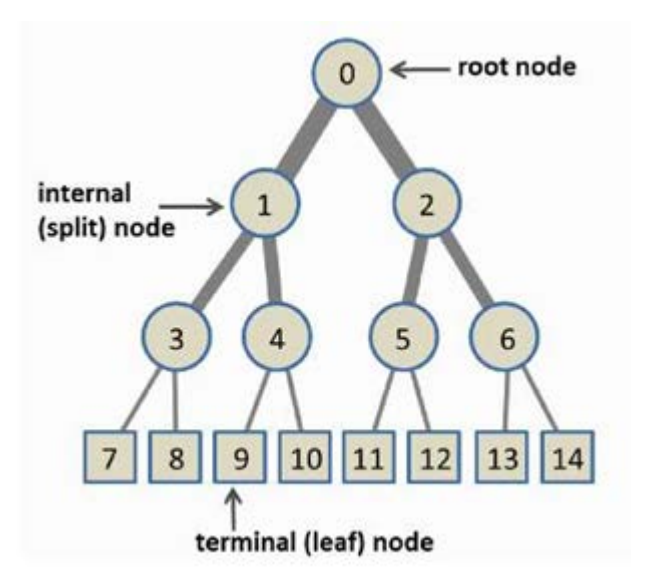

Figure 2.10: Structure générale d'un arbre de décision [21]

Cette approche de synthèse d'image est basée sur la transformation d'intensité qui utilise une régression non linéaire dans l'espace des caractéristiques pour prédire l'intensité dans la cible (contraste tissulaire). La régression non linéaire est formée à l'aide d'un ensemble de régression basé sur des forêts aléatoires.

L'approche RF est beaucoup plus rapide que les approches existantes et fournit des résultats de synthèse comparables et parfois meilleurs. Elle est capable de synthétiser des images *T*2w (T2 pondéré) sur un cerveau humain [24].

*[\(Jog et al., 2013a](https://www.ncbi.nlm.nih.gov/pmc/articles/PMC5099106/#R21) , [2014b](https://www.ncbi.nlm.nih.gov/pmc/articles/PMC5099106/#R19) et 2015b), ont démontré son utilisation dans des scénarios de super-résolution et de standardisation d'intensité basés sur des exemples dans cadre d'une autre stratégie de synthèse d'image avec un algorithme de régression " REPLICA" (Régression Ensembles avec Patch 'L' gagnant pour Image Contrast Agreement).*

## **2.3.4.2 Principe:**

Soit <sup>ℬ</sup> un ensemble d'images de sujet, imagées avec des séquences d'impulsions *Φi*. Cet ensemble contient *m* images provenant de *m* séquences d'impulsions différentes.

On pose  $B = \{b_1, b_2, \ldots, b_m\}.$ 

et les séquences d'impulsions  $\Phi = \Phi_1, \Phi_2, \ldots, \Phi_m$ .

Ces différentes séquences d'impulsions génèrent des contrastes tissulaires différents avec des images souvent très différentes les unes des autres.

Soit  $A = \{a_1, a_2,..., a_m, a_r\}$  la collection d'atlas générée par les séquences d'impulsions *Φ1,..…, Φ<sup>m</sup>* (qui sont les mêmes que celles des images du sujet), et Φ*<sup>r</sup>* , où Φ*<sup>r</sup>* est la modalité d'atlas cible que nous voulons synthétiser à partir de l'ensemble de sujets.

Sachant que l'utilisation d'un atlas consiste à apparier une image de référence (l'atlas) et l'image à traiter grâce à un algorithme de mise en correspondance. On superpose alors les informations contenues dans l'image d'atlas et l'image à segmenter. Ainsi, les structures anatomiques constituant la matière grise peuvent être recalées simultanément et permettent d'obtenir une segmentation globale [22].

La collection d'atlas peut contenir des données d'imagerie provenant de plus d'un individu, mais pour simplifier, nous supposons qu'il n'y a qu'un seul individu dans l'atlas.

L'objectif est de synthétiser une image de sujet *br* qui a le même contraste de tissu que l'image de l'atlas *ar* .

A cette nous présentons sur la figure 2.11 le schéma synoptique d'une telle synthèse réalisée par Amod Jog & Coll [24] grâce à l'algorithme REPLICA.

La tâche décrite ici consiste à prédire *les* images  $T_2w$  à partir des images  $T_1w$ . La partie gauche montre la formation pour toutes les échelles.

Les forêts aléatoires entraînées (RF) à chaque niveau sont ensuite appliquées aux versions mises à l'échelle de l'image du sujet d'entrée  $T_1w$ , en partant de l'échelle la plus grossière  $s = 3$  jusqu'à l'échelle la plus fine *s* = 1. L'étape d'extraction de caractéristiques extrait différentes caractéristiques à chaque niveau.

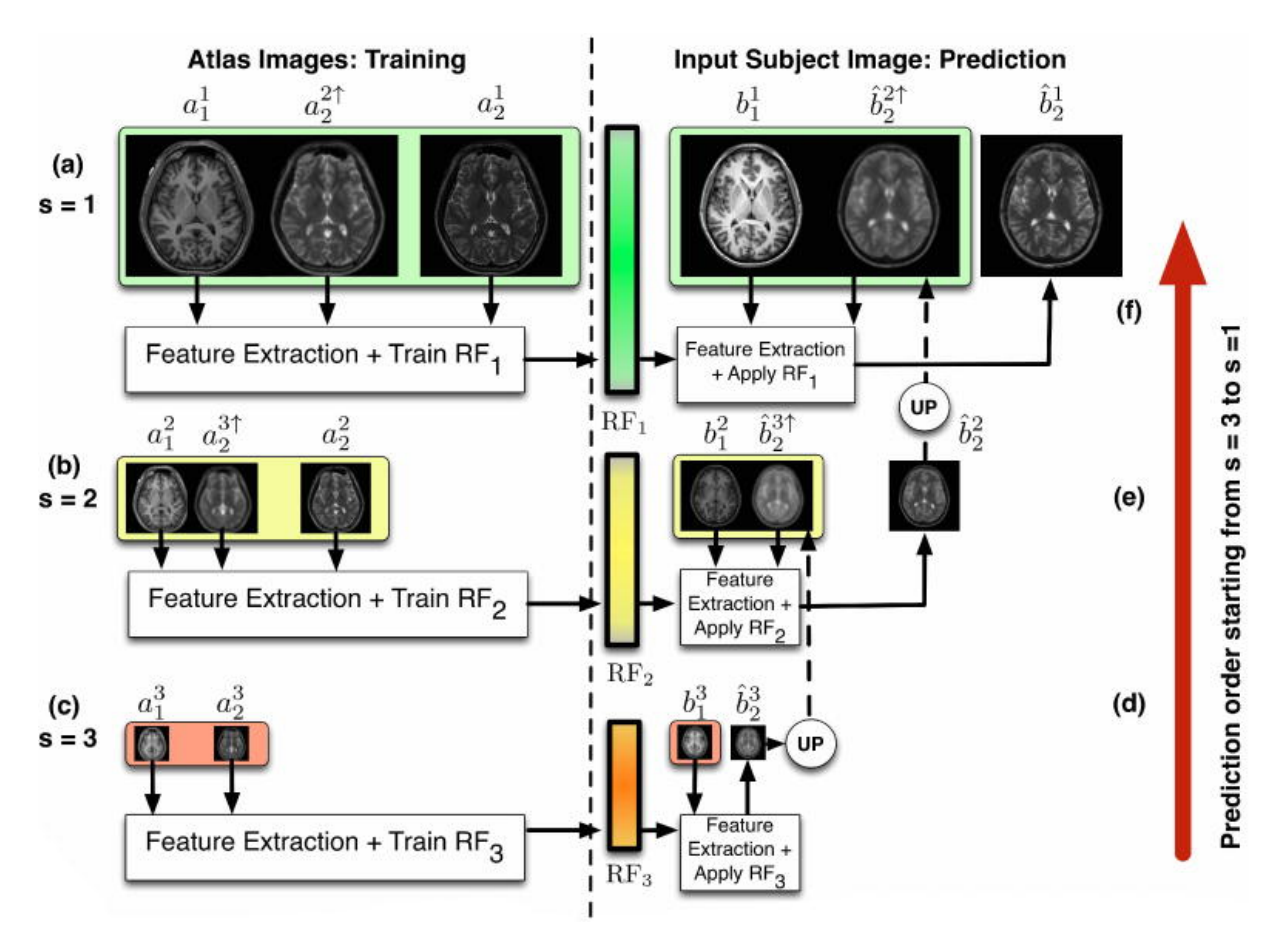

Figure 2.11 Schéma synoptique de synthèse d'image par l'algorithme REPLICA [24].

# **2.4 Méthodes non supervisées:**

Ce sont des méthodes de classification qui ont pour but de trouver des *partitions* d'un ensemble d'individus en fonction de critères de proximité de leurs vecteurs d'attributs dans l'espace de représentation. Elles sont utilisées pour effectuer de la classification en aveugle et, ainsi réaliser une segmentation sans informations sur l'image [25]. La mesure de proximité est calculée sur tous les attributs. Si certains attributs utilisés sont non représentatifs des classes recherchées, le résultat peut être médiocre, puisque le partitionnement obtenu dépendra aussi de ces attributs.

Les algorithmes associés n'ont donc pas besoin d'une phase d'apprentissage, ils calculent le critère d'homogénéité pour regrouper un ensemble de données dans plusieurs classes.

Les critères d'homogénéité peuvent être bases sur des paramètres de l'image telle que l'intensité ou le gradient de la texture de l'image.

## **2.4.1 Clustering:**

Le clustering c'est une méthode non supervisée qui définit le regroupement de pixels qui ont des similarités pour avoir un segment de l'image, on peut distinguer deux types de clustering. Le hard clustering et le soft clustering.

Dans le hard clustering, un point de données ou un pixel appartient à un groupe ou non. Les clusters ne se chevauchent pas comme dans le k-moyennes, alors que dans le soft clustering malgré la mise en place d'un pixel dans un cluster complètement, il existe une probabilité d'appartenance à un autre cluster qui lui est affectée et les groupes peuvent se chevaucher en même temps plus que dans le clustering EM ou Fuzzy C-moyennes.

## **2.4.2 k-moyennes (k-means):**

L'algorithme des k-moyennes classe les objets selon leurs attributs en *k* regroupements (ou *clusters)* en supposant que les attributs des objets forment un espace vectoriel. L'objectif est de minimiser la variance intra-regroupement : [5]

$$
V = \sum_{i=1}^{k} \sum_{x_j \in s_i} |f(x_j) - m_i|^2
$$
 (2.9)

Où les *Si, (i = 1,2, ..., k)* sont les *k* regroupements et mi est le centroïde ou point moyen des points  $x_i \in S_i$ .

Cette approche partitionne les points en *k* ensembles initiaux. Ensuite, par itérations, elle calcule le centroïde de chaque ensemble et construit une nouvelle partition en associant chaque point avec le centroïde le plus proche jusqu'à la convergence. Celle-ci est obtenue quand plus aucun point ne change de groupe ou bien quand les centroïdes ne changent plus.

Cet algorithme est très populaire car il est très rapide en pratique. Le nombre d'itérations est inférieur au nombre de points. La qualité de la solution dépend généralement des ensembles initiaux. Comme l'algorithme est rapide, on peut le lancer plusieurs fois et garder la meilleure partition.

Par ailleurs il est nécessaire de donner le paramètre k à trouver; mais cela n'est pas réellement un handicape puisque dans le cas de la segmentation cérébrale le nombre de classes est souvent connu.

Il est l'un des algorithmes de clustering les plus anciens et les plus utilisés. Selon les utilisateurs cités ci-après, Les k-moyennes ont été utilisées pour segmenter le cerveau avec des résultats plutôt satisfaisants mais la qualité non constante de la solution en fait un algorithme à proscrire pour une automatisation du travail: [5]

*"Lachman et coll. ont proposé d'utiliser les statistiques de cooccurrence dans l'algorithme des k-moyennes pour segmenter les tissus cérébraux.* 

*Une version adaptative de cet algorithme a été utilisée par Yan et coll. Pour segmenter le cerveau avec des résultats plutôt satisfaisants mais la qualité variable de la solution en fait un algorithme à proscrire pour une automatisation du travail.* 

*Vemuri et coll., ont développé une version multi-résolution de cet algorithme avec des ondelettes afin d'améliorer la qualité de segmentation.* 

*Bustillo a utilisé les fc-moyennes pour calculer la variation de volume des noyaux caudés chez des patients atteints de schizophrénie.*

*À partir de données DTI (Diffusion Tensor Imaging), Wiegell a proposé un schéma de segmentation des noyaux thalamiques basé sur les k-moyennes.* 

*La technique des fc-moyennes peut aussi s'appliquer à des données multimodales comme l'a montré Abras en utilisant une version pondérée pour segmenter les tissus à partir d'images Tl -w, T2-w et PD (Proton Density).* 

*Deoni et coll., ont combiné les k-moyennes avec un algorithme génétique sur des IRM à haute résolution pour la segmentation des noyaux thalamiques.* 

Les k-moyennes sont aussi le point de départ de schémas plus complexes; en effet, *Jonasson et coll. ont utilisé le résultat d'une segmentation par les k-moyennes comme initialisation d'une méthode par ensembles de niveau pour la segmentation du thalamus avec des données DTI.* 

*De même, Manjôn et coll. ont utilisé les k-moyennes comme initialisation d'un estimateur tamisé aux moindres carrés pour la segmentation d'IRM cérébrales".*

Il s'agit d'une approche de regroupement partiel. Chaque cluster est représenté par un prototype, et le nouvel échantillon de données est attribué au prototype le plus proche. L'apprentissage dans cette méthode consiste en un schéma itératif très simple pour ajuster le placement des prototypes [13]:

1. Choisir au hasard k prototypes

2. Assigner à tous les autres pixels au prototype le plus proche pour former des groupes ; et cela on mesurant la distance euclidienne entre les données et les prototypes.

3. Mettre à jour le nouveau prototype de chaque groupe en tant que centroïde de tous les objets affecté à ce groupe.

4. Retour à l'étape (2) jusqu'à la convergence (c'est-à-dire lorsqu'aucun point de données ne change de cluster, ou équivalent, jusqu'à ce que les centroïdes restent les mêmes.

Parce que la plupart des convergences se produit dans les premières itérations, cette condition est souvent remplacée par une condition plus faible, par exemple, répéter jusqu'à ce que seulement 1% des points changent de cluster.

L'algorithme des k-moyennes a quelque limitation, par exemple, le nombre de clusters k doit être initialisé, les moyennes initiales doivent également être choisies et il est également affecté par le bruit.

## **2.4.3 C-moyennes floues (Fuzzy c-Means):**

L'algorithme des c-moyennes floues introduit par Dunn généralise l'algorithme des kmoyennes en permettant la *classification floue* basée sur la théorie des ensembles flous. D'après Bezdek cela consiste à minimiser la fonction ε telle que [25]:

$$
\boldsymbol{\varepsilon} = \boldsymbol{J}_{\omega}(\boldsymbol{x}, \boldsymbol{v}; \boldsymbol{y}) = \sum_{j=1}^{n} \sum_{i=1}^{k} (x_{ij})^{\omega} \left\| \boldsymbol{y}_{j} - \boldsymbol{v}_{i} \right\|_{A}^{2}
$$
 (2.10)

Où: n est le nombre de points à traiter,

*k est* le nombre de classes désirées,

*ω ϵ* [1, ∞ [ est le poids de *fuzzification*,

 $v = (v_1, ..., v_k)$  est le vecteur des centres de classes,

 $\|\cdot\|_A$  est un produit scalaire où A est une matrice définie positive,

Et  $x = [x_{ij}]$  appartenant à  $R^{k*n}$ ,

*Avec*  $x_{ij}$  *appartenant à l'intervalle* [0,1] *pour tout*  $1 \le i \le k$  *et*  $1 \le j \le n$ , *représentant la k-partition floue de y et doit vérifier:* 

$$
\sum_{i=1}^{k} x_{ij} = 1 \text{ pour } 1 \leq j \leq n \tag{2.11}
$$

$$
\sum_{j=1}^{n} x_{ij} > 0 \text{ pour } 1 \le i \le k \tag{2.12}
$$

*"Phillips et coll. ont créé un algorithme FCM vectoriel sur des IRM Tl, T2 et DP pour la segmentation de tumeurs cérébrales.* 

*Xue et coll. ont utilisé les FCM pour combiner le filtre moyen au filtre médian local afin de réaliser la segmentation locale de volumes IRM de cerveaux.* 

*Pham et coll. ainsi que Jiang et coll. ont utilisé les inhomogénéités d'intensité des volumes IRM dans la fonctionnelle ε pour obtenir ainsi des FCM adaptatifs qui permettent une meilleure segmentation.* 

*Pham et coll. ont forcé le lissage spatial de la solution par des contraintes supplémentaires.* 

*En utilisant la normalisation d'intensité et les FCM en ajoutant un terme de dépendance entre voisins, Hou et coll. ont créé une régularisation des c-moyennes floues basée sur la variation totale dans le cadre de la segmentation des tissus cérébraux.* 

*Muru- gavalli et coll. ont proposé d'utiliser des cartes auto-organisées conjointement avec les FCM pour la segmentation de tumeurs.* 

*Ardizzone et coll. ont développé une méthode à base de c-moyennes floues prenant en compte les inhomogénéités de radiofréquence pour améliorer la segmentation des structures cérébrales.* 

*Wang et coll. ont introduit la notion de voisinage spatial dans les c-moyennes floues afin de modifier les poids d'appartenance aux regroupements.* 

*En changeant le terme de pénalité dans la fonction objectif, Yang et coll. ont proposé des FCM plus robustes pour la segmentation d'IRM cérébrales"* (citations [22]).

Contrairement au k-means, dans cette méthode, chaque objet peut appartenir à plus d'un cluster, et à chaque objet est associé un ensemble de poids d'appartenance, ω*i j* représentant la force de l'association entre xi et un cluster particulier *Cj*.

Les poids d'appartenance varient entre 0 et 1, et tous les poids pour un objet particulier *xi,* s'additionnent pour donner 1. Le clustering flou est un processus d'affectation de ces pondérations d'appartenance.

Cette méthode est une généralisation directe de l'algorithme k-means, avec des moyennes c floues, le centroïde d'un cluster, *Cj* est la pondération de tous les points, pondérés par leur poids d'appartenance ou leur degré d'appartenance à ce groupe particulier.

Le poids de l'appartenance est inversement lié à la distance du centre du cluster tel qu'il a été calculé lors de la passe précédente.

L'algorithme consiste en un schéma itératif très simple pour ajuster le placement des prototypes :

1. Choisir un certain nombre de clusters, k, et attribuez aléatoirement des poids,  $w_{ij}$ , à chacun des m objet pour être dans les groupes.

2. Calculer le centroïde de chaque groupe  $C_i$ , comme moyenne pondérée de chaque objet.

$$
C_j = \frac{\sum_{i=1}^{m} W_{ij}^p x_i}{\sum_{i=1}^{m} W_{ij}^p}
$$
 (2.13)

3. Pour chaque objet, mettez à jour les poids de ses membres dans les clusters en minimisant l'erreur quadratique *Eq* (modifiée):

$$
E_q(C_1, C_2, C_3, \dots, C_k) = \sum_{j=1}^k \sum_{i=1}^m W_{ij}^p dist(C_j; x_i)^2
$$
\n(2.14)

Sous la contrainte que la somme des poids soit égale à 1, où *p* est un entier, qui a une valeur entre 1 et œ, et qui détermine l'influence des poids et, par conséquent, le niveau de flou des clusters. Généralement, *p* est règle sur 2. Si *p* est proche de 1, alors les poids des membres  $w_{ij}$ , convergent à 0 ou 1, et l'algorithme se comporte comme le k-means.

4. Enfin, revenir à l'étape 2 jusqu'à la convergence (c'est-à-dire lorsque la variation des pondérations ne dépasse pas un seuil de sensibilité donné).

Le problème pour cet algorithme est que le minimum peut être un minimum local plutôt qu'un minimum global et les résultats dépendent du choix initial des poids.

## **2.5 Modèles dérivatifs:**

Les modèles dérivatifs considèrent la modélisation des contours ou des zones d'images et supposent que l'image numérique provient de l'échantillonnage d'une fonction scalaire borné et dérivable en tout point. Les variations d'intensité de l'image peuvent correspondre à des variations d'illumination ou d'ombre, des changements d'orientation ou de distance par rapport à l'observateur, des changements de réflex de surface, des variations d'absorption des rayons, etc.
Cependant dans le traitement d'une image numérique, toutes ces grandeurs sont condensées en une seule variable bi ou tridimensionnelle; dans le cas monochrome, c'est l'intensité lumineuse.

On distingue trois types de contours simples :

- Marche d'escalier : le contour est net (contour idéal).
- Rampe : le contour est plus flou.
- Toit : il s'agit d'une ligne sur un fond uniforme.

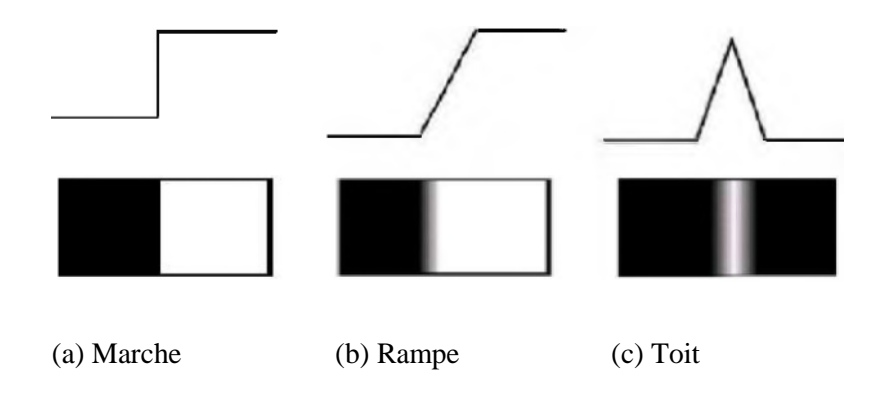

Figure 2.12- Modèles de contours

Ce sont des contours idéaux (figure 2.12) qui ont permis une approche de détection par les opérateurs gradient et Laplacien. Les variations locales d'intensité constituent la source de ces opérateurs ; ainsi, le gradient est une fonction vectorielle des pixels *[i, j] :*

$$
\nabla f(i,j) = \left(\frac{\delta f}{\delta x}[i,j], \frac{\delta f}{\delta y}[i,j]\right) \tag{2.15}
$$

Alors que le Laplacien est une fonction scalaire de [i, *j]* :

$$
\nabla f(i,j) = \left(\frac{\delta^2 f}{\delta x^2} [i,j] + \frac{\delta^2 f}{\delta y^2} [i,j]\right)
$$
 (2.16)

Comme on le voit sur la figure 2.13, on peut trouver le point de contour en déterminant le maximum de la norme du gradient ou bien en étudiant le passage par zéro du Laplacien. Ainsi, ces opérateurs donnent une estimation de la dérivée directionnelle de l'image par rapport à un axe. [26]

Ces opérateurs sont très sensibles au bruit mais ils ont le mérite d'avoir posé les bases de la détection de contours.

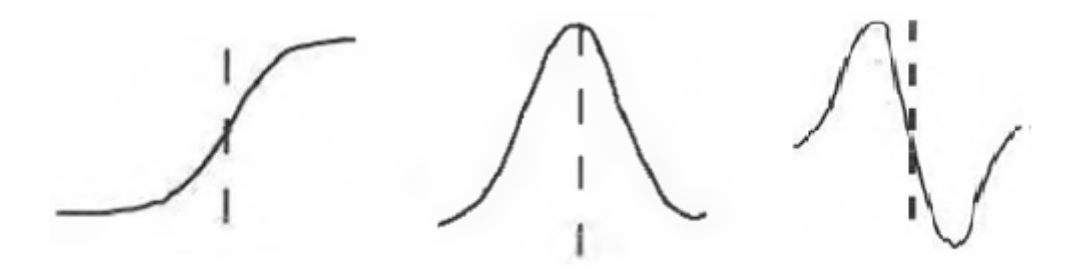

(a) Profil du contour (b) Norme du gradient (c) Laplacien Fig. 2.13 Opérateurs dérivatifs.

On voit que les opérateurs Laplacien ne sont pas directionnels. Donc si l'hypothèse de départ suppose que la fonction image soit continue, alors on utilise les propriétés de la dérivée seconde de la fonction pour caractériser un contour par le passage à zéro de la dérivée seconde. Ainsi les propriétés de dérivation de l'opérateur Laplacien permettent d'écrire la forme suivante:

$$
\Delta f(x, y) = f(x + 1, y) + f(x - 1, y) + f(x, y + 1) + f(x, y - 1) - 4f(x, y) \tag{2.17}
$$

A l'aide de la convolution on peut écrire généralement la matrice suivant :

$$
\begin{bmatrix} 0 & 1 & 0 \\ 1 & -4 & 1 \\ 0 & 1 & 0 \end{bmatrix}
$$
 (2.18)

Nous remarquons que l'opérateur Laplacien est symétrique quelle que soit l'orientation choisie (il n'est donc pas directionnel).

# **2.6 Conclusion:**

Dans ce chapitre, nous avons proposé les techniques les plus connues et les plus employées des méthodes de segmentation d'IRM cérébrales. Sur cette base l'utilisateur fera son choix en fonction des qualités et des défauts entre chacune de ces techniques.

Les techniques de segmentation par plusieurs niveaux sont plus efficaces mais sont aussi lentes dans les routines cliniques d'aide au diagnostic, mais les méthodes de segmentation par ligne de partage des eaux sont très efficaces pour la segmentation de tumeurs ou de structures cérébrales profondes mais sont véritablement limitées pour la segmentation des tissus du cerveau.

Le but de cette thèse étant de proposer une méthode de segmentation d'IRM cérébrales tridimensionnelles pour des sujets aussi bien sains que présentant des pathologies à diagnostiquer, nous avons pris la décision de tester plusieurs techniques de segmentation comme base de nos recherches. En jouant sur les différents termes de la formulation mathématiques, nous pouvons introduire différentes méthodes qui répondent à notre objectif.

# **Chapitre 3**

#### **3.1 Introduction :**

Dans cette partie, nous allons étudier un système pour la détection des tumeurs cérébrales. Nous allons utiliser la méthode de région growing pour l'extraction des zones d'intérêt et une classification non-paramétrique KNN pour la décision finale. Les paramètres des textures extraites seront calculés avec les matrices de cooccurrence et les transformées en ondelette ; La figure 3.1 représente le diagramme structurel du système.

L'objectif visé est de segmenter et classifier des images IRM cérébrales. C'est un système de détection d'anomalie cérébrale qui va de l'acquisition jusqu'à la décision finale. En s'appuyant sur des images IRM réelles, nous essaierons par la suite d'évaluer les points forts et les points faibles de l'approche utilisée.

# **3.2 La chaine de traitement :**

La structure de la chaine de traitement est représentée par la figure 3.1.

L'acquisition des images cérébrales engendre plusieurs dégradations qui sont dues entre autres aux bruits et à la fidélité de l'appareil. De plus les images obtenues sont connues pour la complexité de leur texture et leur forte zone de similarités. Ces difficultés ont un impact direct sur la segmentation et la reconnaissance des zones d'intérêt.

Pour y remédier on applique un prétraitement par l'utilisation des filtres médians de lissage afin de rapprocher l'image acquise de l'image théorique, c'est à dire améliorer l'aspect de l'image tout en gardant le maximum d'informations liées au contour.

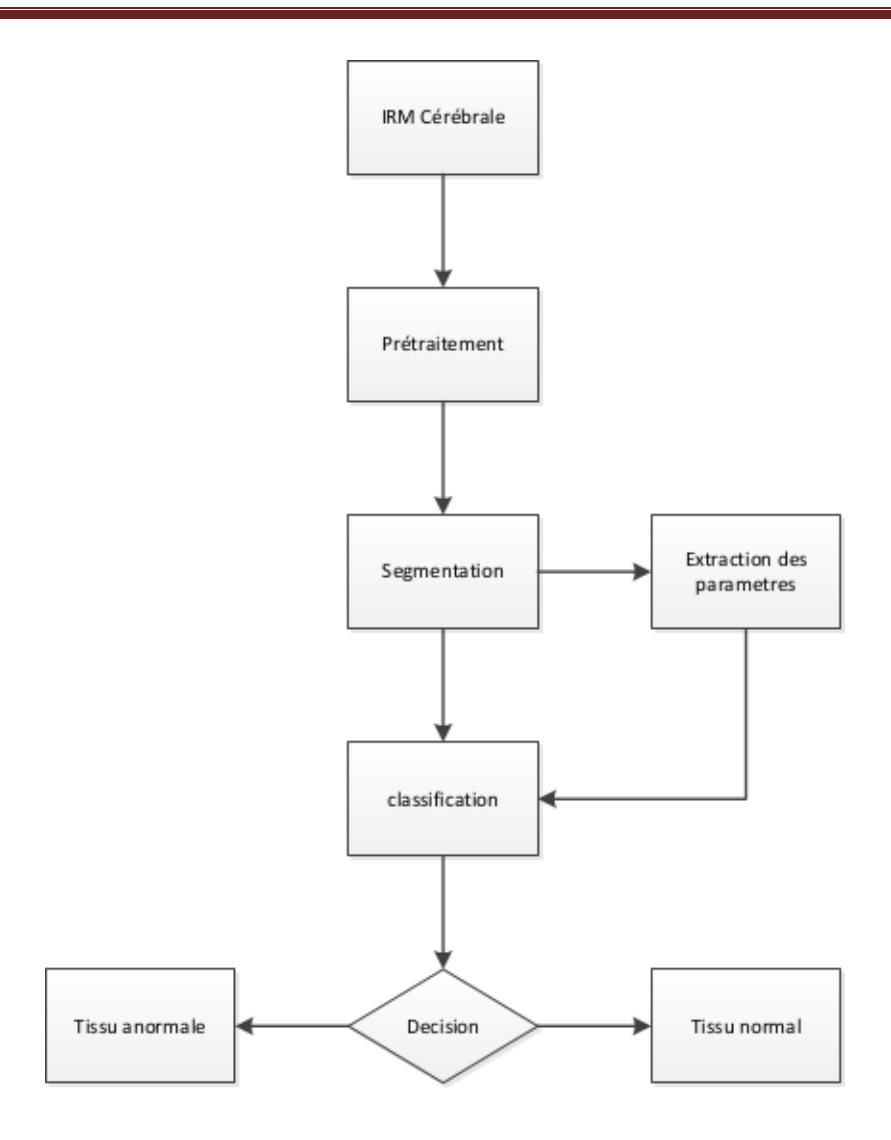

Figure 3.1: Schéma structurel du système d'aide au diagnostic

# **3.3 Extraction des attributs (paramètres):**

La méthode de segmentation utilisée consiste à enlever d'une façon semi-automatique la zone suspecte on utilisant la méthode de région growing.

Cette étape est importante pour le calcul des paramètres nécessaires pour la classification. Il y a beaucoup de techniques pour extraire les attributs (texture, couleur et forme,..., etc.) qui ont été adopté pour le diagnostic [21].

Les attributs pouvant caractériser une *région* utilisés en segmentation sont calculés et utilisés dans une approche de l'analyse d'images qui exploite une certaine «Homogénéité» de groupements connexes de pixels. Cette notion d'homogénéité est souvent associée à la notion de « texture ».

Les notations suivantes sont utilisées :

- L'image est alors une surface (i, j, A[i, j])), ou bien (s,A[s]).
- 's' désigne un site d'une image ou d'un groupe de pixels.

• *'R'* désigne une *région* de l'image qui peut être un voisinage d'un pixel, ou plus généralement, un sous-ensemble de forme quelconque de pixels connexes de l'image.

• 'k' est le nombre de pixels de cette région.

Nous allons utiliser deux approches d'extraction : la première est une méthode liée à l'aspect statistique de notre zone suspect (induisant la matrice de cooccurrence) et la deuxième est liée à l'aspect fréquentiel et énergétique de la région segmente (utilisant la transformée d'ondelette). Le résultat de cette étape est primordial pour la suite de notre système.

# **3.4 Matrice de cooccurrence:**

Du fait de leur richesse en information de texture, les matrices de cooccurrences sont devenues les plus connues et les plus utilisées pour extraire des caractéristiques de textures.

Les matrices de cooccurrences constituent un outil d'analyse d'images qui rend compte des transitions de niveaux de gris. La méthode de matrice de cooccurrence largement utilisés dans le traitement d'image, car elle permet d'extraire des attributs afin de réduire la quantité d'informations à manipuler, tout en conservant la pertinence de ces descripteurs [20].

Elle présente une grande simplicité de mise en œuvre et donne de bons résultats sur la plupart des types d'images, Ces matrices contiennent une masse très importante d'informations très difficile à manipuler [21].

C'est pour cela qu'elle n'est pas utilisée directement mais à travers des mesures dites indices de texture [21].

#### **3.4.1 Matrice de cooccurrence pour une translation 't':**

On considère la grandeur A[s] l e niveau de gris attachée au site 's' comme une image d'un processus aléatoire discret à valeur dans une région R.

Si s est fixé, A[s] est alors une variable aléatoire pour laquelle on peut définir différentes grandeurs qui permettent de caractériser le processus A[s] à partir de différentes réalisations.

Pour une translation t, la matrice de cooccurrence  $MC_t$  d'une région R est définie pour tout couples de niveau de gris (i, j) par :

$$
MC_t(i,j) = card\{(s,s+t) \in R^2 \text{ tel que } A[s] = i, A[s+t] = j\}
$$
(3.1)

 $MC_t(i, j)$  est donc le nombre de couples de sites  $(s, s+t)$  de la région considérée, séparés par le vecteur de translation  $t(d, \theta)$  et tel que 's' a pour niveau de gris i et 's+t' pour niveau de gris j. Sachant que 'd' désigne la distance de déplacement entre pixels et  $\theta$  l'angle d'orientation du déplacement par rapport à l'horizontale.

Pour une image, quantifiée sur Ng niveaux de gris, la matrice  $MC_t$  est une matrice de taille  $Ng * Ng$ . Les matrices de cooccurrence contiennent une masse d'information trop importante et difficile à manipuler. Un exemple pour une région de 15 sites est donné sur la Figure 3.2 [21] [27].

|                    |                                        |  |                | 4                |                  |   |  |
|--------------------|----------------------------------------|--|----------------|------------------|------------------|---|--|
|                    |                                        |  |                | $\boldsymbol{0}$ | 0                |   |  |
|                    |                                        |  |                | $\boldsymbol{0}$ | 0                |   |  |
|                    | 2                                      |  | 2              |                  | 0                |   |  |
| 3<br>2             | 3                                      |  |                |                  | 0                |   |  |
| 3<br>3             | 4                                      |  | $\overline{0}$ |                  |                  |   |  |
|                    |                                        |  |                | $\boldsymbol{0}$ | 0                |   |  |
|                    | 6                                      |  | $\mathbf{0}$   | $\boldsymbol{0}$ | $\boldsymbol{0}$ | 0 |  |
|                    | 7                                      |  |                |                  |                  |   |  |
| Région de 15 sites | matrice de cooccurrence correspondante |  |                |                  |                  |   |  |

Figure « 3.2 : Exemple de matrice de cooccurrence calculée pour une translation  $t=(1,0^{\circ})$  (un pixel vers le bas sur une région de 15 pixels), avec 8 niveaux de gris [28].

Haralick a défini quatorze indices prenant en compte l'ensemble de la matrice  $MC_t$ . Ils correspondent à des caractères descriptifs des textures (homogénéité, contraste, *etc*.).

Les indices les plus fréquemment utilisés sont présentés sous forme normalisée, c'est-àdire à valeurs comprises entre 0 et 1 [17].

 *Homogénéité :* Cet indice est plus élevé si l'on retrouve souvent le même couple de pixels, ce qui est le cas si le niveau de gris est uniforme ou s ' il y a périodicité dans le sens de la translation.

$$
Hom = \frac{1}{N_c^2} \sum_{i=0}^{N_g-1} \sum_{j=0}^{N_g-1} (MC_t(i,j))^2
$$
\n(3.2)

Où Nc est le nombre de couples (s, s+t) de la région *R*.

*Contraste* : Chaque terme de la matrice  $MC_t$  est pondéré par sa distance à la diagonale. On obtient un indice correspondant à la notion habituelle du contraste, il est élevé quand les termes éloignés de la diagonale de la matrice sont élevés, c'est-à-dire quand on passe souvent d'un pixel très clair à un pixel très foncé ou inversement.

$$
Con = \frac{1}{N_c(N_g - 1)^2} \sum_{k=0}^{N_g - 1} k^2 \sum_{|i-j|=k} MC_t(i,j)
$$
\n(3.3)

 $\checkmark$  *Entropie* : L'entropie est faible si on a souvent le même couple de pixels, ou forte si chaque couple est peu représenté. C'est un indicateur qui montre le désordre présent dans une texture.

$$
ENTR = \frac{1}{N_c \ln(N_c)} \sum_{i} \sum_{j} MC_t(i,j) \ln(MC_t(i,j)) I_{MC_t(i,j)}
$$
  
\n
$$
A \text{ vec } I_{MC_t(i,j)} = \begin{cases} 1 \text{ si } MC_t(i,j) \neq 0 \\ 0 \text{ sinon} \end{cases}
$$
 (3.4)

 *Corrélation :* cet attribut rend compte de la corrélation entre les lignes et les colonnes de la matrice de cooccurrence, c'est-à-dire entre le niveau de gris du pixel d'origine et celui d'arrivée de la translation.

$$
CORR = \frac{1}{N_c \sigma_x \sigma_y} \left| \sum_i \sum_j (i - m_x)(j - m_y) MC_t(i, j) \right| \tag{3.5}
$$

Où la moyenne pondérée des lignes de MC**t** est:

$$
m_x = \frac{1}{N_c} \left| \sum_i \sum_j iMC_t(i,j) \right| \tag{3.6}
$$

La moyenne pondérée des colonnes est,

$$
m_{y} = \frac{1}{N_c} \left| \sum_{i} \sum_{j} jMC_t(i,j) \right| \tag{3.7}
$$

La variance des lignes est,

$$
\sigma_x^2 = \frac{1}{N_c} \left| \sum_i \sum_j (i - m_x)^2 M C_t(i, j) \right| \tag{3.8}
$$

La variance des colonnes est.

$$
\sigma_y^2 = \frac{1}{N_c} \left| \sum_i \sum_j (i - m_y)^2 M C_t(i, j) \right| \tag{3.9}
$$

*Homogénéité locale :*

$$
HomLoc = \frac{1}{N_c} \sum_{i} \sum_{j} \frac{1}{1 + (i - j)^2} MC_t(i, j)
$$
\n(3.10)

 $\checkmark$  *Directivité* : Elle est importante s'il y a des pixels de même niveau de gris séparés par la translation t.

$$
Dir = \frac{1}{N_c} \sum_i M C_t(i, i)
$$
\n(3.11)

 *Uniformité:* Elle est d'autant plus importante qu'un seul niveau de gris apparaît souvent dans la direction de la translation.

$$
Uni = \frac{1}{N_c^2} \sum_i (MC_t(i, i))^2
$$
\n(3.12)

Ces indices sont corrélés, mais ils réduisent notablement l'information contenue dans la matrice de cooccurrence.

R.W. Conners et C.A. Harlow ont prouvé de façon théorique que les indices « l'homogénéité», « le contraste », « l'entropie», « la corrélation», et «l'homogénéité locale» permettaient une meilleure discrimination des textures que d'autres attributs tels que la longueur des iso segments, la mesure de gradient et le spectre de puissance. [17][29]

# **3.4.2 Matrices de cooccurrence selon une direction donnée :**

La matrice de cooccurrence  $MC_{(d,\theta)}$  est définie pour un couple  $(i,j)$  de niveaux de gris et une translation *t.*

La translation *t* est déterminée par le couple  $(d, \theta)$  ou *d* est la longueur de *t* et  $\theta$  l'angle formé par *t* et l'horizontale.  $MC_t(i,j)$  est donc le nombre de couples de sites  $(s, s+1)$  de la région considérée, noté  $MC_{(d,\theta)}(i,j)$ . [28], [29]

On peut aussi travailler à partir des matrices de cooccurrence dont les éléments représentent l'estimation de la probabilité de transition d'un niveau de gris a un autre selon une direction donnée avec une distance inter pixels bien définie selon l'équation suivante :

$$
P_{\theta,d} = \frac{mc_t(i,j)}{N} \tag{3.13}
$$

Avec: 
$$
N = \sum_{i=0}^{N_g - 1} \sum_{j=0}^{N_g - 1} MC_t(i, j)
$$
 (3.14)

Les matrices de cooccurrences consistent à déterminer la probabilité d'apparition des motifs formés de pairs de valeurs de pixels distants d'une valeur d dans une direction particulière θ par rapport à l'horizontale dans l'image. [27]

Elles se basent sur le calcul de la probabilité *P* (*i*, *j*, d, θ) qui représente le nombre de fois où un pixel de niveau de couleur *i* apparaît à une distance relative 'd' d'un pixel de niveau de couleur *j* et selon une orientation θ donnée.

Afin de limiter le volume de calcul, on prend généralement comme valeurs  $\theta = 0^{\circ}$ , 45°, 90 $^{\circ}$ , 135 $^{\circ}$  et la valeur de d=1,

Sachant que :

*MC<sub>t</sub>* (*d,* 0°)= $MC_t^T(d, 180^\circ)$  $MC_t(d, 45^\circ) = MC_t^T(d, 225^\circ)$  $MC_t(d, 90^\circ) = MC_t^T(d, 270^\circ)$  $MC_t(d, 135^\circ) = MC_t^T(d, 315^\circ)$ 

Les relations de voisinage entre pixels, nécessaires au calcul des matrices, sont illustrées sur la figure 3.3; par exemple, les plus proches voisins de 'x' selon la direction θ=135 degrés sont les pixels 4 et 8. Les caractéristiques extraites à partir de ces matrices contiennent des informations notamment sur l'homogénéité, les dépendances linéaires entre les niveaux de gris, le contraste et la complexité de cette image. [28]

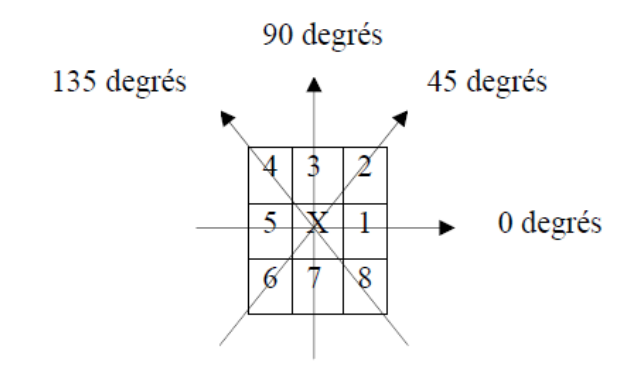

Figure 3.3 : Plus proches voisins du pixel central 'x' suivant 4 directions

On construit alors une matrice  $φ(d, θ)$  invariante à la rotation pour chaque couple  $(d, θ)$ .

Une classification des textures fines exige de petites valeurs de 'd', tandis que les textures brutes exigent de grandes valeurs de 'd'.

La réduction du nombre de niveau de gris augmente la vitesse du calcul, avec une certaine perte d'information de texture, les paramètres calculés avec la matrice de cooccurrence sont:

• **Corrélation (Corr.)**; La corrélation mesure la dépendance linéaire des niveaux de gris des pixels voisins.

$$
CORR = \sum_{i=0}^{N_g - 1} \sum_{j=0}^{N_g - 1} \frac{i j \cdot p(i,j) \mu_x \mu_y}{\sigma_x \sigma_y}
$$
(3.15)

•**Différence moment** ; il mesure aussi le contraste qui est l'intensité entre un pixel et son voisin.

$$
DM = \sum_{i=0}^{N_g - 1} \sum_{j=0}^{N_g - 1} (i - j)^2 p(i, j)
$$
 (3.16)

• **Différence moment inverse (DIM)** c'est l'homogénéité locale. Elle est élevée quand le niveau de gris local est uniforme.

$$
DMI = \sum_{i=0}^{N_g - 1} \sum_{j=0}^{N_g - 1} \frac{p(i,j)}{1 + (i-j)^2}
$$
 (3.17)

• **Dissimilarité (DIS)**; La dissimilarité est semblable au contraste de GLCM et elle est élevée si le contraste de la région locale est élevé.

$$
DIS = \sum_{i=0}^{N_g - 1} \sum_{j=0}^{N_g - 1} (i - j) * p(i, j)
$$
 (3.18)

• **Entropie (ENTR)** ; c'est la mesure du désordre dans l'image. Pour une scène hétérogène, elle a une faible entropie, tandis qu'une scène homogène a une entropie élevée.

$$
ENTR = \sum_{i=0}^{N_g - 1} \sum_{j=0}^{N_g - 1} p(i, j) \log_2[p(i, j)] \tag{3.19}
$$

• **Probabilité Maximum**; PM est la valeur maximum de la probabilité pour tout (i,j).

$$
PM = max_{i,j} p(i,j) \tag{3.20}
$$

#### **3.5 Théorie des ondelettes :**

#### **3.5.1 Notions d'analyse d'ondelettes :**

Les ondelettes sont déjà reconnues comme un nouvel outil mathématique puissant dans le traitement du signal et de l'image. L'analyse de Fourier est idéale pour étudier des données stationnaires (données dont les propriétés statistiques sont invariantes dans le temps), mais elle n'est pas bien adaptée à l'analyse des données temporelles qui ne peuvent pas être prédits statistiquement à partir des données précédentes.

Puisque la théorie des ondelettes a été conçue avec de telles données non stationnaires, sa généralisation et ses bons résultats sont rapidement devenus utiles dans la segmentation d'images. La transformation en ondelettes a peut-être été le développement le plus excitant de cette décennie.

La notion d'ondelettes est une amélioration de La transformée de Fourier pour l'adapter aux signaux qui varient brutalement dans le temps.

La transformée de Fourier à fenêtre glissante est insuffisante pour certaines applications, on utilise la transformée en ondelettes conçue pour s'adapter aisément : elle consiste à analyser le signal *f à l'*aide d'une fonction localisée *ψ*, de moyenne nulle appelée ondelette, que l'on peut translater ou dilater sur tout le signal (figure 3.4). [29]

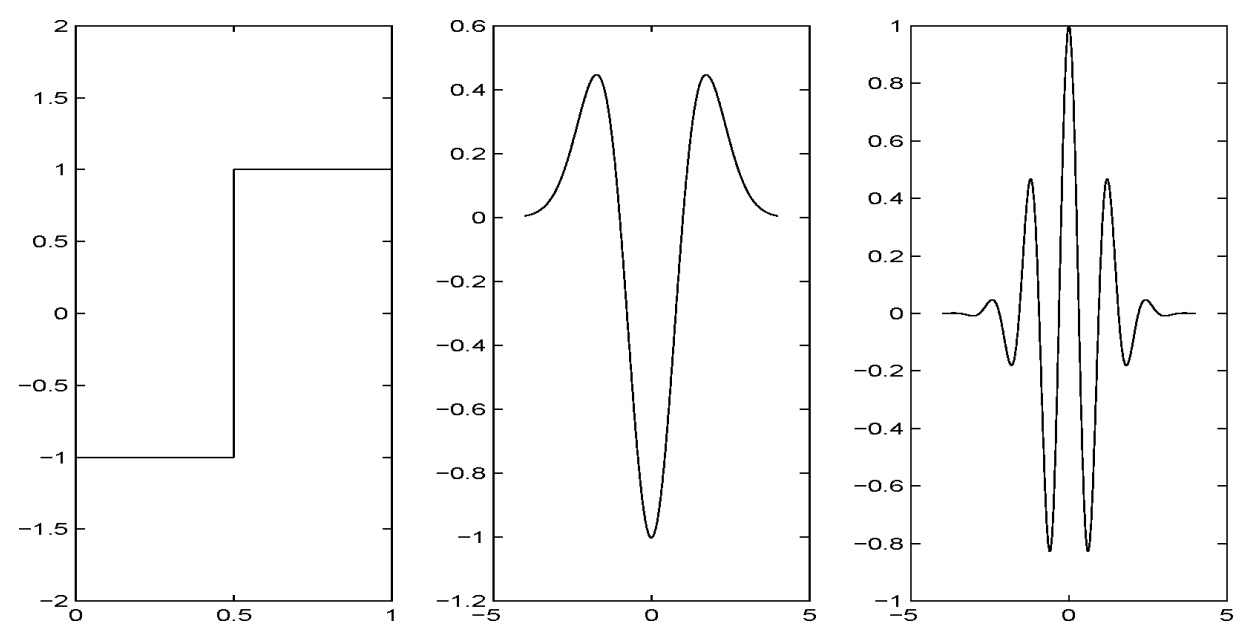

Fig. 3.4 Différents types d'ondelettes : de gauche a` droite : ondelette de Haar, dérivée seconde de gaussienne, partie rélle de l'ondelette de Morlet.[35]

# **3.5.2 Définitions :**

La théorie des ondelettes consiste à représenter des fonctions générales en termes de blocs de construction plus simples A différentes échelles et positions. L'idée fondamentale derrière la transformation en ondelettes est d'analyser selon l'échelle. La transformée en ondelettes a été introduite pour la première fois dans le contexte d'une transformée par Grossman et Morlet en 1984 [35]

 $\triangleright$  *Définition 1 : Une ondelette est une fonction*  $\psi$  *de*  $L^2(R)$  *qui vérifie la condition d'assimilabilité :* 

$$
C_{\psi} = \int_0^{+\infty} \frac{|\hat{\psi}(\xi)|^2}{\xi} d\xi < +\infty
$$
 (3.21)

*Avec*  $\psi$  *à valeurs réelles, ou bien à valeurs complexes, telle que*  $\forall \omega \in \mathbb{R}^-$ ,  $\hat{\psi}(\omega) = 0$ 

Dans ce cas l'ondelette est dite analytique et on impose à *ψ* une décroissance rapide à l'infini pour que les ondelettes aient une action aussi localisée que possible.

 *Définition 2: L'ondelette mère ψ génère une famille d'ondelettes constituées de dilatations et de translations qui remplace la transformée de Fourier:* 

$$
\left\{\psi_{a,b}(x) = \frac{1}{\sqrt{a}}\psi(\frac{x-b}{a})\right\}_{b \in R, a \in R^{+*}}
$$
\n(3.22)

Pour construire une ondelette mère, il faut utiliser une fonction *ϕ* appelée fonction d'échelle (Mallat, 1989 d'après [39]). Une ondelette *ϕ* est exprimée selon la fonction d'échelle *φ* de la façon suivante :

$$
\psi(x) = \sqrt{2} \sum g(x_0) \phi(2x - x_0) \tag{3.23}
$$

Sachant que : 
$$
g(x_0) = (-1)^{1-x_0}h(1-x_0)
$$
 (3.24)

Avec *h* le filtre conjugué miroir de la fonction d'échelle *ϕ.*

Pour qu'une fonction d'échelle *ϕ* soit admissible, elle doit vérifier plusieurs contraintes.

 $\triangleright$  **Définition** 3 :  $\phi$  est une fonction d'échelle admissible de L<sup>2</sup> si et seulement si *elle satisfait les trois conditions suivantes :*

*a. Critère de la base de Riesz : il existe deux constantes A > 0 et B < +∞ telles que :*   $A \leq \sum_{n \in \mathbb{Z}} \left| \hat{\phi}(\omega + 2\pi n) \right|^2 \leq B$ , pour tout  $\omega$  (3.25) *b.*  $\phi(x) = \sqrt{2} \sum h(x_0) \phi(2x - x_0)$  (3.26) c.  $\sum_{x_0 \in Z} \phi(x - x_0) = 1$  *(3.27)* 

 *Définition 4 : La transformée en ondelettes continue (CWT) d'une fonction f* (*x*) ∈ *L*<sup>2</sup> (*R*) par rapport à  $\psi(x)$  ∈ *L*<sup>2</sup> (*R*) est :

$$
CWT(f)(a,b) = |a|^{j/2} \int_{-\infty}^{+\infty} f(x)\psi(a(x-b))dx
$$
 (3.28)  

$$
a, b \in R, \qquad a \neq 0, \quad j \in Z
$$

 *Définition 5 : La transformée en ondelettes discrète (DWT) d'une fonction f* (*x*)  $∈ L<sup>2</sup>$  *(R) par rapport à*  $ψ(x) ∈ L<sup>2</sup>$  *(R) est :* 

$$
DWT(f)(j,k) = |a_0|^{j/2} \int_{-\infty}^{+\infty} f(x)\psi(a_0^j x - kb_0) dx
$$
\n(3.29)  
\n
$$
a_0, b_0 \in R, \quad a_0 \neq 0, \quad j, k \in \mathbb{Z}
$$

En général pour la transformée en ondelettes discrète, on a  $a_0=2$  et  $b_0=1$ .

Dans ce cas, le DWT devient :

$$
DWT(f)(j,k) = 2^{j/2} \int_{-\infty}^{+\infty} f(x) \psi(2^j x - k) dx
$$
 (3.30)

 $\checkmark$  *Définition 6 : La fonction*  $\psi(x) \in L^2(R)$  *est appelée ondelette orthonormée, si le système*  $\left\{\psi_{j,k}\right\}_{j,k\in\mathbb{Z}}$  forme une base orthonormée pour L<sup>2</sup> (R), avec :

$$
\psi_{j,k}(x) = 2^{-j/2} \psi(2^{-j}(x - k)) \tag{3.31}
$$

Les conditions équivalentes pour les ondelettes sont :

$$
1) \quad \int_{-\infty}^{\infty} |\psi(x)|^2 dx < +\infty \tag{3.32}
$$

2) 
$$
\int_{-\infty}^{\infty} |\psi(x)| dx = 0
$$
 (3.33)

$$
3) \int_{-\infty}^{\infty} \frac{|\hat{\psi}(\xi)|^2}{\xi} d\xi < +\infty
$$
\n(3.34)

Où  $\hat{\psi}(\xi)$  est la transformée de Fourier de  $\psi(x)$ .

La troisième condition c'est la condition d'assimilabilité  $C_{\psi}$ .

L'ondelette de Haar (1910) est la plus ancienne elle est à application limitée, car elle n'est pas continue. Elle Convient pour approximer les données avec des discontinuités, les ondelettes pouvant s'adapter automatiquement à différentes composantes d'un signal ciblé.

En 1988 le travail de Daubechies a immédiatement stimulé un développement rapide dans la théorie et l'application de l'analyse d'ondelette.

Mallat a découvert en 1989 le concept sous-jacent pour obtenir des ondelettes orthonormées, maintenant communément appelées analyse à multi résolution (MRA en anglais).

 *Définition 7 : Une analyse multi résolution (MRA) est une suite de sous-espaces fermés* �� *de L<sup>2</sup> (R) satisfaisant aux propriétés suivantes:* 

- a.  $\forall j \in \mathbb{Z}, V_j \subset V_{j+1}$
- b.  $\forall j \in \mathbb{Z}$ ,  $f(t) \in V_i \Leftrightarrow f(2t) \in V_{i+1}$
- c.  $\forall k \in \mathbb{Z}$ ,  $f(t) \in V_0 \Leftrightarrow f(t-k) \in V_0$
- d.  $\cap V_i = \{0\}$
- e.  $\cup V_i = L^2(R)$
- *f. Il existe une fonction* φ∈*V0 (appelé ondelette de mise à l'échelle) telle que :*   $\{\phi(t-k)\}_{k\in\mathbb{Z}}$  *est une base orthonormée pour V<sub>0.</sub>*

Les Conditions(d) et (e) de la définition d'un MRA donnent  $L^2(R) = \bigoplus_{i=-\infty}^{\infty} W_i$ 

On note qu'une base orthonormée pour  $V_j$  est donnée par des translations de dilatations normalisées  $\{2^{j/2} \phi(2^j(k)), k \in \mathbb{Z}\}\,$  de  $\phi$ .

Si  $\{\theta(t - n)\}_{n \in \mathbb{Z}}$  est une base orthogonale de V<sub>0</sub>, les propriétés 'b' et 'c' permettent de prouver que ∀*j* ∈ *Z*, { $\emptyset_{jn}$ }<sub>n∈Z</sub> = {2<sup>*j*/2</sup> $\emptyset$ (2<sup>*j*</sup>t − *n*)}<sub>n∈Z</sub> forme une base orthonormée de *V*<sub>*j*.</sub>

Une analyse multi résolution donne une décomposition en somme directe orthogonale de  $L^2(R)$ , et une ondelette appelée ondelette MRA, ou l'ondelette mère.

L'ondelette de Haar, l'ondelette de Shannon et Les ondelettes de Daubechies font partie des ondelettes MRA.

# $\triangleright$  **Définition 8 :** Soit W<sub>0</sub> le complément orthogonal de V<sub>0</sub> en V<sub>1</sub>, tel que :  $V_1 = V_0 \oplus W_0$

*Alors, si nous dilatons les éléments de W0 par 2j , on obtient un sous-espace fermé Wj de V<sub>j+1</sub>, tel que* :  $V_{j+1} = V_j \oplus W_j$  *pour tout j ∈ Z.* 

L'avantage des ondelettes vient de l'utilisation de la multi résolution (MRA).

Plutôt que d'examiner l'ensemble du signal à travers la même fenêtre, les différentes parties du signal sont visualisés à travers des fenêtres de différentes tailles (ou résolutions). Les parties haute fréquence du signal utilisent une petite fenêtre pour donner une bonne résolution du temps; les parties basse fréquence utilisent une grande fenêtre pour obtenir de bonnes informations de fréquence. [31]

# **3.6 Classification et Segmentation :**

Ainsi nous avons défini les outils d'analyse des images cérébrales.

Nous avons utilisé la décomposition d'ondelettes [26] pour compléter le calcul des attributs. La mise en œuvre des transformées d'ondelettes discrètes (DWT) dans l'analyse multi- résolution (MRA) est basée sur l'algorithme de Mallat et sur l'algorithme de Dutilleux dit "à trous". Les deux algorithmes appliquent les filtres numériques sur l'image originale.

#### **3.6.1 Analyse à MRA et DWT sur l'image cérébrale:**

L'algorithme de Mallat propose de décomposer un signal par une succession de filtres passe haut et filtre passe bas. La décomposition en ondelette est faite à partir des coefficients filtre passe bas  $g(x)$  et du filtre passe haut  $h(x)$ . A chaque niveau de décomposition, le signal est sous échantillonné par un facteur de deux. En sortie du filtre passe bas *g*(*x*), nous obtenons des coefficients d'approximations pour une résolution donnée. Ce sont ces coefficients qui sont utilisés pour une décomposition à un niveau plus grossier. La sortie du filtre passe haut permet d'obtenir les coefficients des détails qui donnent une description des hautes fréquences présentes dans un signal [32].

Dans le cas d'images médicales, le DWT est appliqué à chaque dimension séparément.

La figure 3.5 illustre le diagramme schématique du DWT 2D. En conséquence, il y a 4 sous-bandes images à chaque échelle. La sous-bande *cAj +1* est utilisée pour le prochain DWT 2D.

Ainsi, les ondelettes fournissent un cadre hiérarchique simple pour interpréter les informations sur l'image cérébrales.

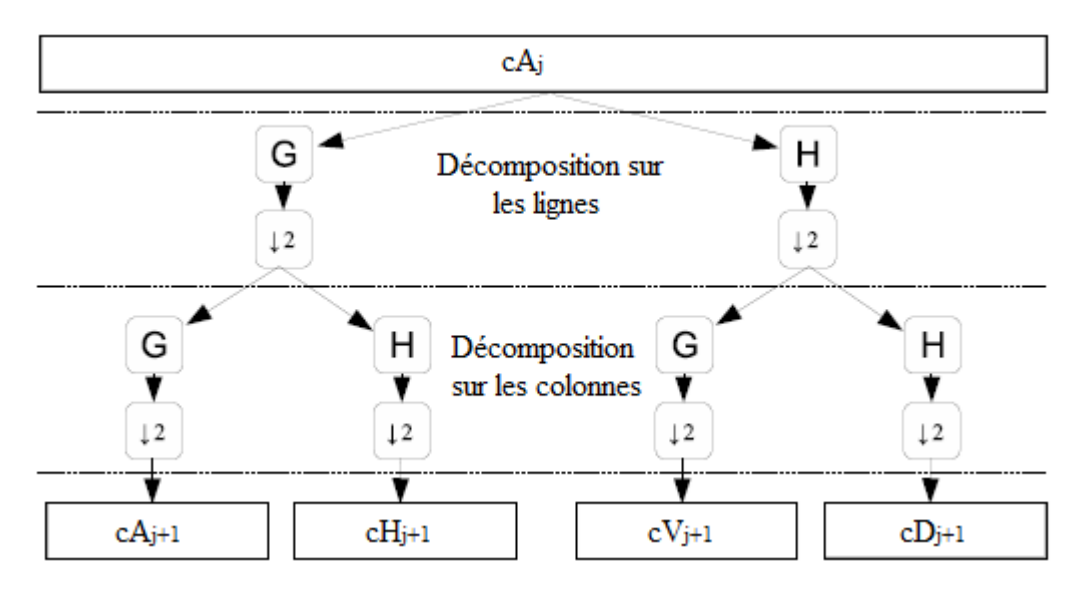

Figure 3.5: Algorithme de Mallat : Décomposition en ondelette d'une image 2D

L'analyse MRA dans les images cérébrales consiste à décomposer l'espace originale en 4 sous espaces pour nous permettre de calculer l'énergie moyenne de chaque canal pour une décomposition d'ondelette à 3 niveaux (figure 3.6).

| $A_0$ | $A_1$        | $H_1$ | A <sub>2</sub><br>$V_2$ | H <sub>2</sub><br>${\cal D}_2$ | $H_1$ |  |
|-------|--------------|-------|-------------------------|--------------------------------|-------|--|
|       | T T<br>$v_1$ | $D_1$ | $V_{1}$                 |                                |       |  |

Figure 3.6: Décomposition d'ondelette sur une image

Dans cette étape, nous avons utilisé le classifieur KNN qui est un classifieur simple et non-paramétrique [27]. Il consiste à calculer la distance entre le paramètre non identifié x et les k plus proches paramètres (Voir chapitre2).

Après il va allouer au paramètre x la classe majoritaire des k plus proches attributs]. Ce classifieur nous permis de trancher sur l'existence de la tumeur C'est-à- dire il va classer les textures extraites en deux classes : Tissus normaux et tissus anormaux.

dans notre application , nous avons utilisées des images IRM cérébrales T2 pour détecter des zones tumorales.

Nous avons utilisé des images saines et des images qui contiennent des zones cancéreuses.

Après un prétraitement avec un filtre de lissage qui nous a permis d'améliorer la qualité de la segmentation.

Nous avons procédé à une segmentation de région avec la méthode de région growing à 8 connexités.

Les résultats suivants sont illustrés dans les figures 3.7 sur des cellules saines, et les figures 3.8 sur des cellules atteintes de tumeurs:

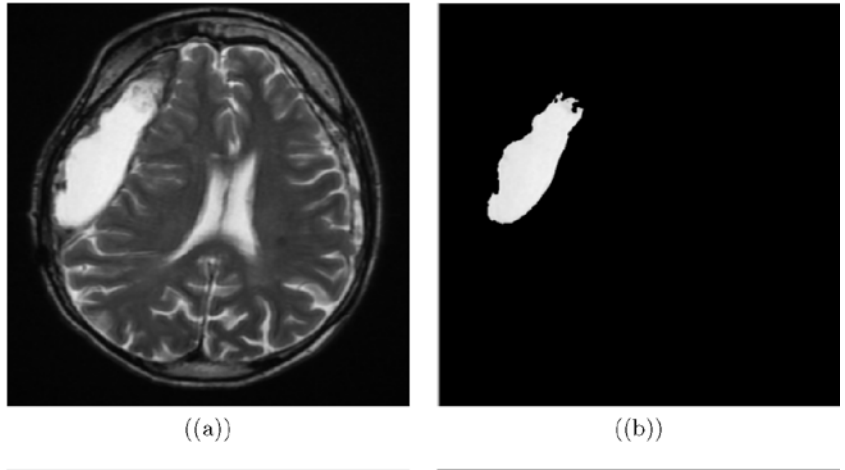

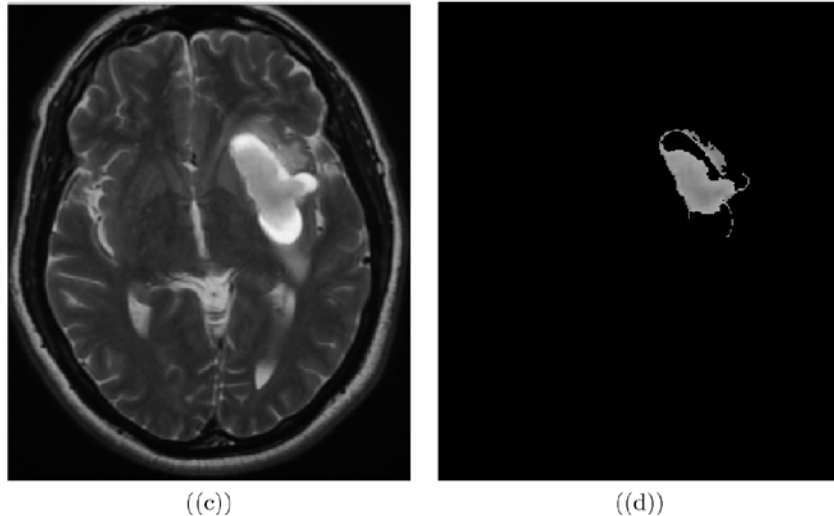

Figure 3.7: (a, c) image original, (b, d) zone tumorale segmenté avec la méthode de RG à 8 connexités.

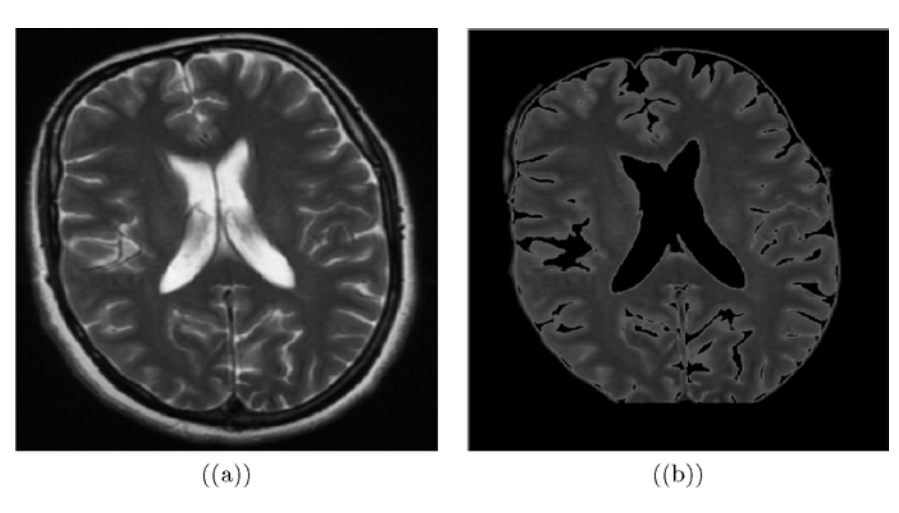

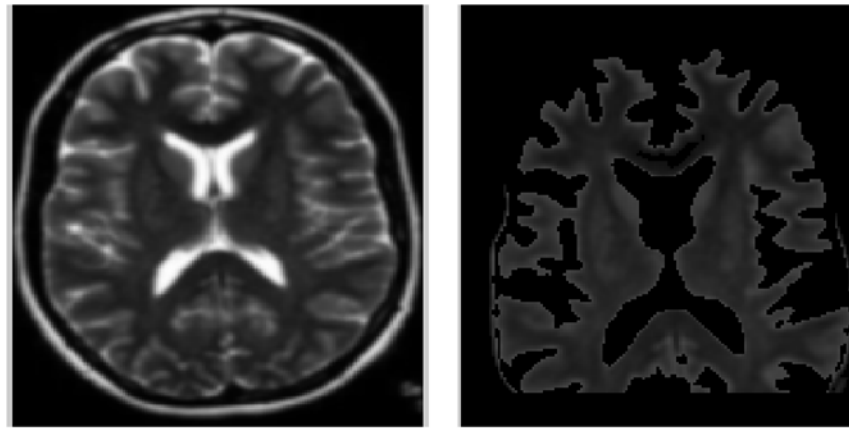

 $\left( \mathrm{(c)} \right)$ 

 $((d))$ 

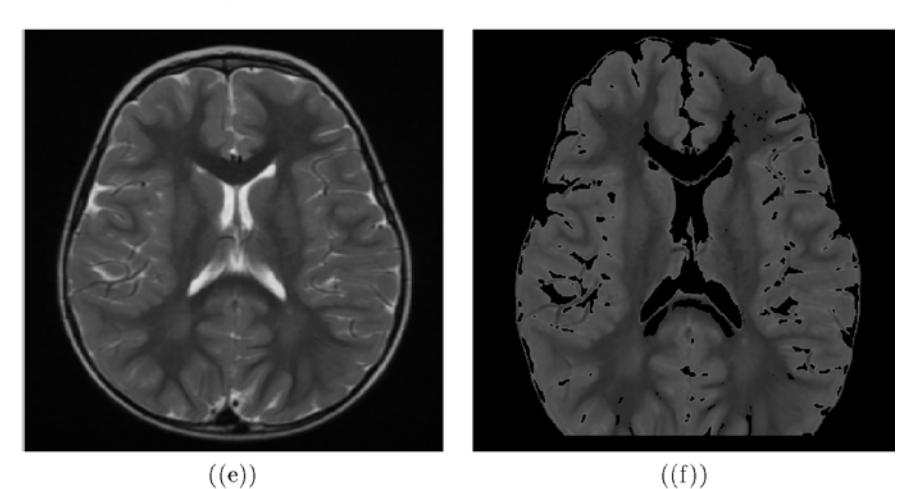

Figure 3.8: (a, c, e) image original, (b, d, f) cellules saines segmentées avec la méthode de Région Growing à 8 connexités.

# **3.6.2 Extraction des paramètres**

Les paramètres des textures sont par la suite définis à partir de ces résultats, les paramètres sont calculés avec les matrices de cooccurrences tableau 3.1 et 3.2.

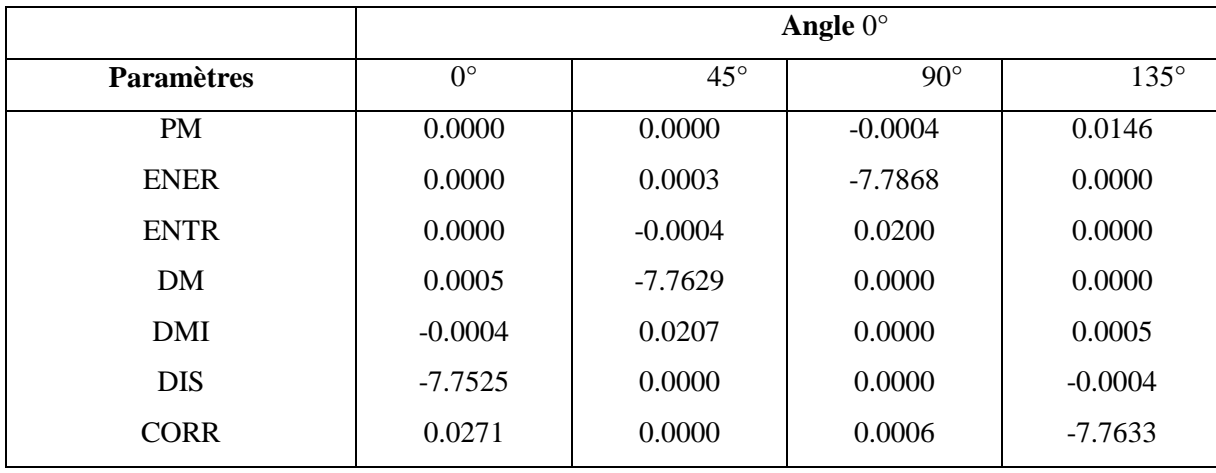

Table 3.1: Les paramètres de la matrice de cooccurrence pour les tissues saines  $(1.0E + 004)$ 

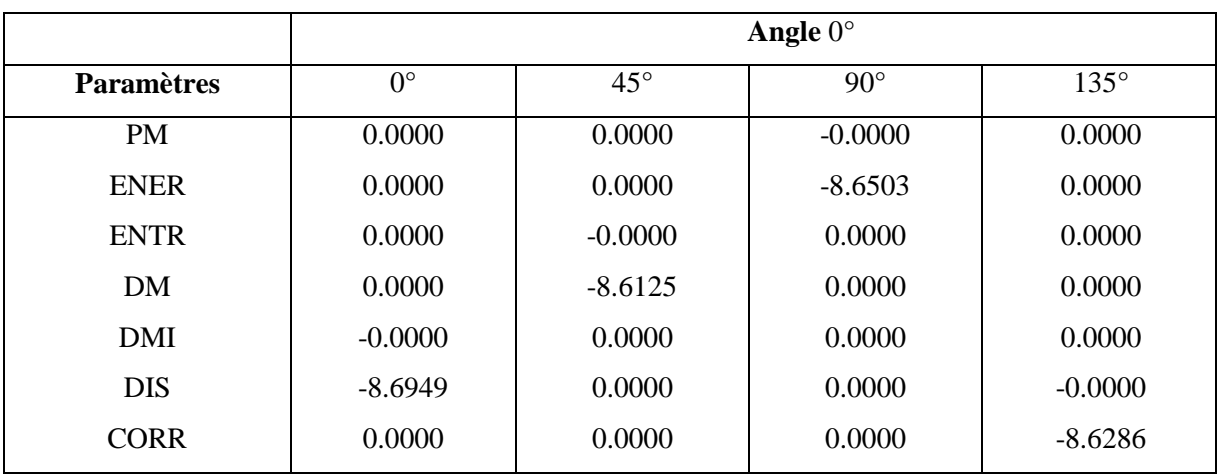

Table 3.2: Les paramètres de la matrice de cooccurrence pour les tissus suspects  $(1.0E + 005)$ 

Ensuite, nous avons calculé l'énergie moyenne EM des quatre canaux avec une décomposition d'ondelette à 3 nivaux. Les résultats sont illustres dans les tableaux 3.3 et 3.4.

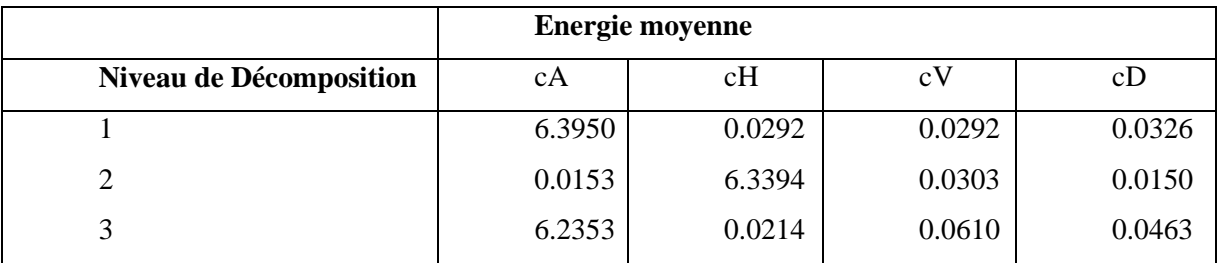

Table 3.3: Les paramètres de la DWT pour les tissus saints (1.0E + 004)

|                         | <b>Energie moyenne</b> |        |        |        |  |  |  |  |
|-------------------------|------------------------|--------|--------|--------|--|--|--|--|
| Niveau de Décomposition | cА                     | cH     | cV     | cD     |  |  |  |  |
|                         | 1.5911                 | 0.0003 | 0.0007 | 0.0000 |  |  |  |  |
| $\mathcal{D}$           | 1.5911                 | 0.0005 | 0.0012 | 0.0002 |  |  |  |  |
| $\bigcap$               | 1.6861                 | 0.0009 | 0.0042 | 0.0003 |  |  |  |  |

Table 3.4: Les paramètres de la DWT pour les tissus saints  $(1.0E + 0.03)$ 

Ces paramètres sont injectés par la suite dans un classifieurs KNN pour la phase d'apprentissage Nous avons utilisées des sujets pour tester les fiabilités de notre système.

Le graphe de la Figure 3.9 représente la courbe de ROC de notre système de classification.

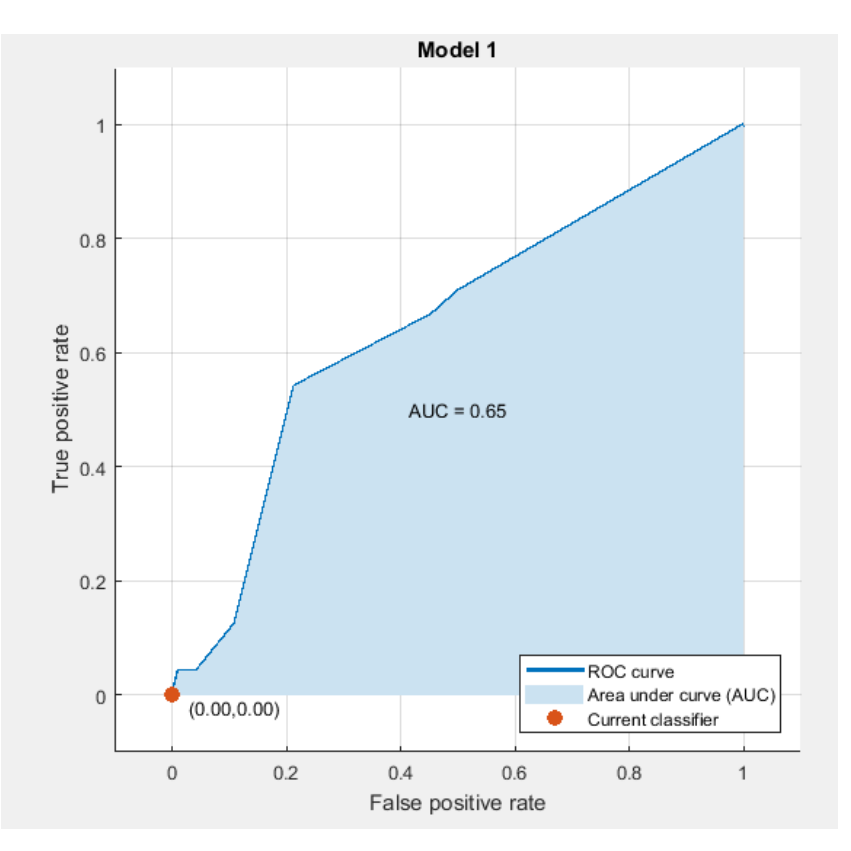

Figure 3.9: La courbe de ROC

La courbe de ROC montre les performances de notre modèle avec un *AUC* (annexe 1) égale à 0.65, ce qui signifie une bonne qualité de précision (le cas idéal  $AUC = 1$ ). La précision mesurée avec ce modèle est égale à 88.9%.

#### **3.7 Conclusion**

Dans ce chapitre nous avons étudié un système de détection d'anomalies cérébrales basé sur une segmentation de région et une classification KNN. Parmi les méthodes statistiques les plus utilisées, nous avons calculé les paramètres de la classification par les matrices de cooccurrence.

Chaque méthode d'analyse permet de décrire différents aspects d'une image et les combinaisons peuvent aboutir à des descriptions très précises. De ce point de vue, la majeure partie des méthodes d'analyse n'ont pas une application définie.

Parmi les méthodes les plus populaires pour le traitement des images nous avons utilisé la décomposition discrète d'ondelette 2D (TWD) ; celles-ci permettent une analyse très précise mais le nombre important de paramètres peut entraîner beaucoup de calcul. Les caractéristiques de cette méthode sont obtenues directement sur les réponses de filtres générés. Ainsi cette étude nous a permis de mettre en évidence l'analyse des images basée sur la multi résolution 2D.

Un système pareil peut aider les médecins pour diagnostiquer et décider sur la nature des textures humaines suspectes.

Dans le chapitre suivant nous allons présenter une méthode de segmentation automatique basée sur un système de localisation de tumeurs et d'une méthode de segmentation de région.

# **Chapitre 4**

# **4.1 Introduction :**

Il existe plusieurs approches de segmentation d'images, chacune agit de manière différente et utilise des paramètres différents. En outre, chaque méthode ayant ses avantages et ses limites d'utilisation selon le problème à résoudre [13]. D'où le choix d'une méthode par rapport à une autre est assez difficile ; ceci nous a poussé à réaliser une méthode hybride qui assure une automatisation du système munie d'une performance élevées par rapport aux autres méthodes.

Dans ce chapitre, nous allons présenter une approche de segmentation multi-région automatiques, pour cela nous allons appliquer la méthode quasi-Monte Carlo pour générer un grand nombre de graines, qui sont regroupées en k classes à l'aide de la méthode EM.

Afin d'initialiser notre approche améliorée de la méthode région growing, nous avons sélectionné le germe optimale pour chaque groupe. Les mesures de similitude entre notre approche et l'avis des experts radiologues ont été de 90 % pour les dices et de 83 % pour la sensibilité, et seuls deux pixels ont été obtenus pour le modèle de Hausdorff Distance (HD).

# **4.2 Méthode d'automatisation :**

Le schéma de la figure 4.1 suivante présente la méthode implémentée :

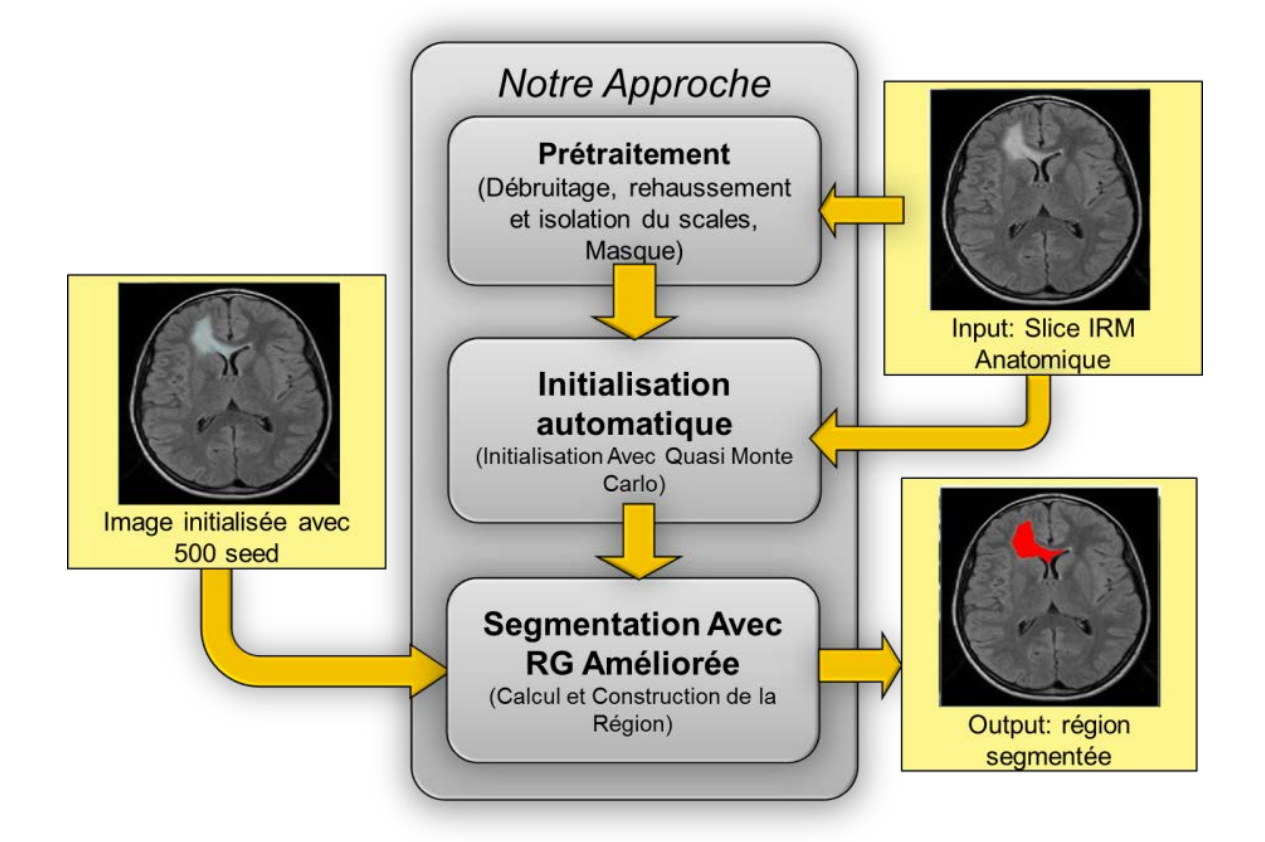

Figure 4.1: Schéma globale de la méthode proposée

# **4.2.1 Filtrage:**

Nous allons utiliser Les filtres non linéaires car ils rendent l'étape de segmentation plus aisée et évitent que la réduction du bruit s'accompagne de dispersion des transitions introduite par les filtres linéaires entre les régions. Par ailleurs.

Le domaine du filtrage non-linéaire est extrêmement vaste, les filtres les plus couramment utilisés en prétraitement d'image sont : les filtres d'ordre, les filtres homomorphiques et les filtres morphologiques.

Nous avons choisi l'un des filtres d'ordre car sa sortie est définie comme une fonction des statistiques d'ordre. La catégorie des filtres d'ordre comprend: *Le L-filtre, le Filtre médian, le Filtre de rang (« rank order filter »), le Filtre de type « K plus proches voisins », et le Mfiltres* [17]*.* 

#### **4.2.2 Principe du filtre d'ordre :**

On considère une fenêtre rectangulaire de pixels de taille *(2m+1)*x*(2n+1)* pixels, centrée sur le pixel [i, j] d'une image A (figure 4.2).

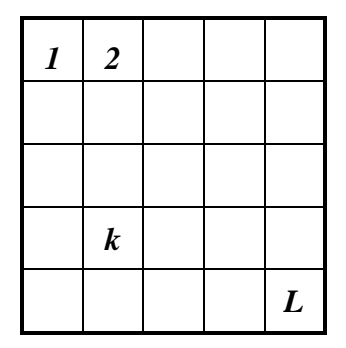

*Figure 4.2 : Pixels de la fenêtre d'analyse*

En numérotant de 1 à *L= (2m+1)*x*(2n+1)* les pixels de cette fenêtre, on définit l'ensemble des données disponibles :

$$
a = \{a_k, \text{ tel que } k = 1, \dots, j \dots L\}
$$
\n(4.1)

Puis on trie les éléments de *a* par ordre croissant. On appelle *jème* statistique d'ordre, notée *aj*, la valeur de rang j dans *a*.

$$
a_1 \leq \cdots \dots \leq a_j \leq a_{j+1} \leq \cdots \dots \leq a_L \tag{4.2}
$$

Pour un filtre d'ordre, la sortie est définie comme une fonction des statistiques d'ordre. Les données sont prises en compte selon leur rang dans la fenêtre d'analyse et non selon leur disposition spatiale.

La caractérisation statistique des filtres d'ordre est faite en considérant des bruits à distribution continue, le plus souvent de type bruit blanc. Dans ces conditions, les densités de probabilité sont données de la manière suivante :

• densité de la statistique de rang r :

$$
f_r(x) = \frac{L!}{(r-1)!(L-r)} F^{r-1}(x) [1 - F(x)]^{L-r} f(x)
$$
\n(4.3)

 $\bullet$  densité conjointe des statistiques de rang r et p (r < p) :

$$
f_{r,p}(x,y) = K(r,p)F^{r-1}(x)[F(y) - F(x)]^{p-r-1}[1 - F(y)]^{L-p}f(x)f(y) \tag{4.4}
$$

*Avec*: 
$$
K(r, p) = \frac{L!}{(r-1)!(p-r-1)!(L-r)!}
$$
 (4.5)  
Pour x ≤ y

• densité du vecteur des statistiques d'ordre :

$$
f_{1,L}(x_1, ..., x_L) = L! f(x_1) \dots f(x_L)
$$
  
Pour  $x_1 \le x_2 \le ... \le x_L$  (4.6)

Les L-filtres les plus fréquemment utilisés sont :

*Le filtre médian défini par :*

$$
c_k = \begin{cases} 1 \text{ si } k = \frac{L+1}{2} \\ 0 \text{ ailleurs} \end{cases}
$$
 (4.7)

*Et Les filtres à moyenne tronquée par:*

$$
c_k = \begin{cases} \frac{1}{2p+1} & \text{si } k = \frac{L+1}{2} - p, \dots, \frac{L+1}{2} + p \\ 0 & \text{ailleurs} \end{cases} \tag{4.8}
$$

#### *c) Filtre médian*

Le filtre médian sélectionne le pixel de la fenêtre d'analyse qui a une valeur médiane.

Dans une zone stationnaire perturbée par un bruit blanc à distribution continue, la densité de probabilité de la sortie, notée g(c), est égale à :

$$
g(c) = \frac{L!}{q!q!}F^q(c).1 - F(c)^q.f(c)
$$
\n(4.9)

Avec *f* la densité de probabilité parente, *F* la fonction de répartition et *L = 2q+1*.

Ce filtre est très utile dans le cas des impulsions, ou des perturbations ayant une densité identique à celle du bruit ; Il a la propriété de maintenir les transitions monotones entre régions.

De plus le filtre médian est un opérateur très employé lorsqu'il est associé des algorithmes rapides et des dispositifs à temps réel.

Il présente néanmoins quelques inconvénients lorsque les bruits sont à distribution concentrée (gaussien, uniforme), ses performances sont faibles comparé au filtre d'ordre optimal ou au filtre linéaire optimal.

Cependant certaines améliorations proposées peuvent remédier à ces inconvénients. Elles consistent à introduire des informations spatiales dans le fonctionnement du filtre, par des traitements récursifs, de coefficients de pondération ou d'opérateurs multi étages [5].

# **4.2.3 Processus de localisation**

Du fait que le filtre moyen élimine certains contours contrairement au filtre médian, nous allons associer ce dernier à la méthode de croissance des régions ensuite nous allons essayer de réaliser un mécanisme de localisation auquel nous appliquerons un ensemble d'opérations de détection automatique des tumeurs.

Ce processus va nous permettre d'éliminer toute intervention ou initialisation par l'utilisateur. Le schéma de la figue 4.3 suivante présente le système de localisation de la tumeur.

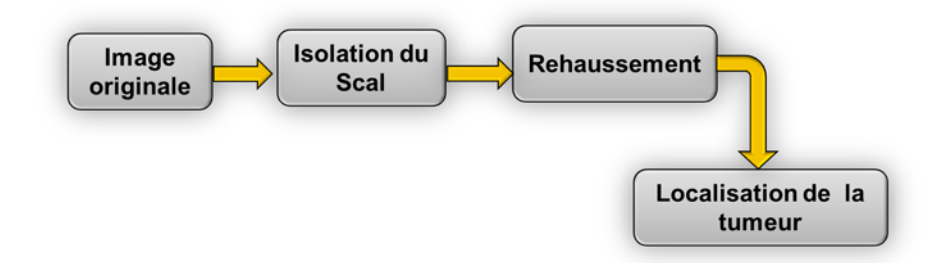

Figure 4.3: système de localisation de la tumeur.

Le premier bloc consiste à éliminer la boite crânienne et d'éliminer toutes les parties qui n'ont pas d'intérêt pour l'analyse de la tumeur. Ces parties sont souvent très apparentes dans les images IRM et peuvent fausser la localisation [33].

Pour cela nous allons utiliser plusieurs algorithmes et transformations morphologiques. Le schéma figure 4.4 suivant présente les différents algorithmes adoptés pour faire une localisation de la zone d'intérêt.

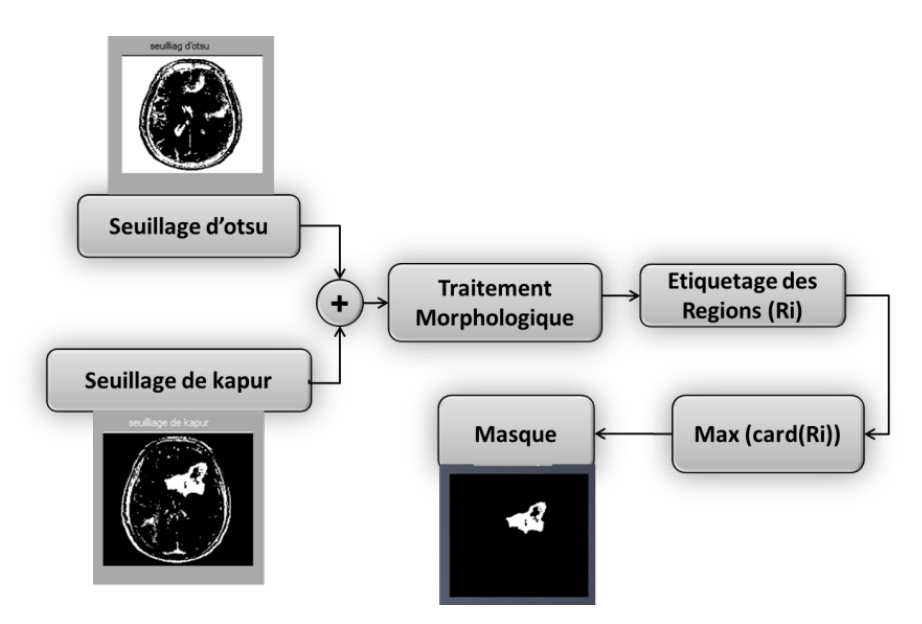

Figure 4.4: système d'isolation de la boite crânienne.

#### **4.2.3.1 Seuillage :**

Le seuillage est sûrement la méthode de segmentation la plus simple. Elle consiste à tester pour chaque pixel de l'image si sa valeur est supérieure ou inférieure à un certain seuil, et produit une image binaire regroupant les résultats. Il est aussi possible d'utiliser plusieurs seuils appartenant à une plage spécifique de niveaux de gris.

Il existe plusieurs méthodes pour calculer de manière automatique la valeur du seuil à appliquer.

Le but du seuillage étant d'éliminer la plus part des objets indésirables et d'isoler les composantes du cerveau, il sera réalisé juste après l'application d'un filtre médian.

Nous avons appliqué en premier lieu le seuillage inverse d'Otsu [19], puis le seuillage de Kapur : Ce dernier considère la tumeur et la boite crânienne comme des objets, contrairement au celui d'Otsu qui va considérer toutes les composantes du cerveau dans la classe d'objets.

L'addition des deux résultats va nous permettre d'éliminer la boite crânienne et la plupart des objets.

 La **méthode d'Otsu** consiste à poser l'hypothèse que l'image contient deux classes décrites chacune par une partie de l'histogramme de l'image (exemple sur figure 4.5).

La qualité du seuillage est quantifiée en mesurant la variance des niveaux de gris de chaque classe. On cherche à déterminer le seuil « *T* » qui minimise la *variance intra-classe*  $\sigma_{\omega}^2(T)$  (moyenne pondérée des variances de chaque classe) :

$$
T = \arg\min[\sigma_{\omega}^{2}(T)] = \arg\min[q_{1}(T)\sigma_{1}^{2}(T) + q_{2}(T)\sigma_{2}^{2}(T)],
$$
\n
$$
\text{Avec } q_{1}(T) = \sum_{i=0}^{T} p(i)
$$
\n
$$
\text{Et } q_{2}(T) = \sum_{i=T+1}^{L-1} p(i)
$$
\n(4.10)

Les intensités *i* sont à valeurs dans  $\{0, ..., i, ..., L-1\}$ , et *p*(*i*)=*h*(*i*)/(*MXN*) est l'histogramme normalisé de l'histogramme *h*.

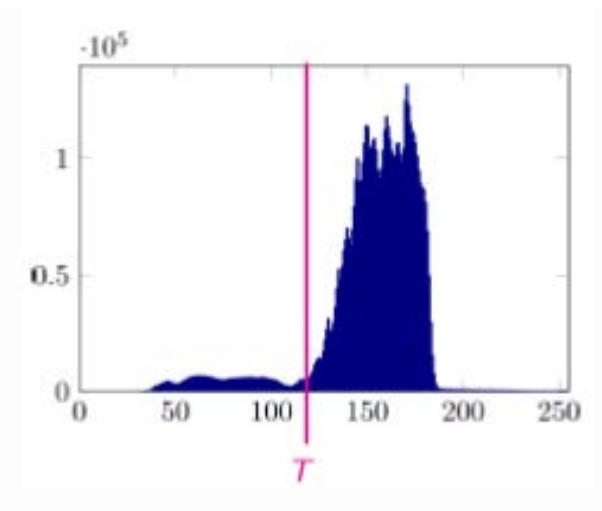

Figure 4.5 Histogramme à 256 classes.

La variance de chaque classe est :

• *Pour la classe I:* 
$$
\sigma_1^2(T) = \frac{1}{2\pi i} \sum_{i=0}^T (i - m_1(T))^2 p(i)
$$
 (4.11)  
*Avec*  $m_1(T) = \frac{1}{q_1(T)} \sum_{i=0}^T i p(i)$ 

• *Et pour la classe II:* 
$$
\sigma_2^2(T) = \frac{1}{1 - \sigma_2} \sum_{i=T+1}^{L-1} (i - m_2(T))^2 p(i)
$$
 (4.12)  
*Avec*  $m_2(T) = \frac{1}{q_2(T)} \sum_{i=T+1}^{L-1} i p(i)$ 

 **Dans la méthode de Kapur** on utilise deux distributions de probabilité (une pour chaque classe) qui découlent de l'histogramme des niveaux de gris comme suit:

$$
\frac{p_0}{p_T}, \frac{p_1}{p_T}, \dots, \frac{p_{s-1}}{p_T}
$$
\n
$$
Et \quad \frac{p_{T+1}}{1-p_T}, \frac{p_{T+2}}{1-p_T}, \dots, \frac{p_{n_g-1}}{1-p_T}
$$

Ou *T* représente la valeur du seuil et,  $P_T = \sum_{i=0}^{T} p_i$ .

On définit les entropies associées aux pixels de la région d'intérêt  $H_{ROI}(T)$  et du fond d'image  $H_F(T)$ respectivement par :

$$
H_{ROI}(T) = -\sum_{i=0}^{T} \frac{p_i}{p_T} \ln\left(\frac{p_i}{p_T}\right)
$$
\n(4.13)

$$
H_F(T) = -\sum_{i=T+1}^{N_g-1} \frac{p_i}{1-p_T} \ln\left(\frac{p_i}{1-p_T}\right) \tag{4.14}
$$

On définit ensuite le seuil optimal  $T_{on}$  défini comme le niveau de gris qui assure la valeur maximal de l'entropie  $H_{ROI}(T) + H_F(T)$ .

$$
T_{op} = \arg max_{T} \{ H_{ROI}(T) + H_F(T) \}
$$
\n
$$
(4.15)
$$

#### **4.2.3.2 Traitement morphologique**

Il consiste à établir une érosion pour éliminer les petits objets puis une dilatation pour minimiser le nombre de régions connexes. La fin de ce traitement va nous permettre de faire un repérage de la tumeur.

#### **4.2.3.3 Etiquetage de L'image**

L'algorithme d'étiquetage de l'image aide à l'identification des composantes connexes de l'image (binaire), il consiste à assigner une étiquette différente aux ensembles de pixels connectés entre eux.

Après avoir étiqueter les régions, nous pouvons choisir celle qui correspond à l'objet recherché. La région recherchée est celle qui possède le plus grand nombre de pixels.

#### **4.2.3.4 Finalisation et obtention du masque**

Après la détection de la plus grande région connexe, on va projeter le résultat sur l'image afin d'obtenir une image sans boite crânienne (figure 4.6).

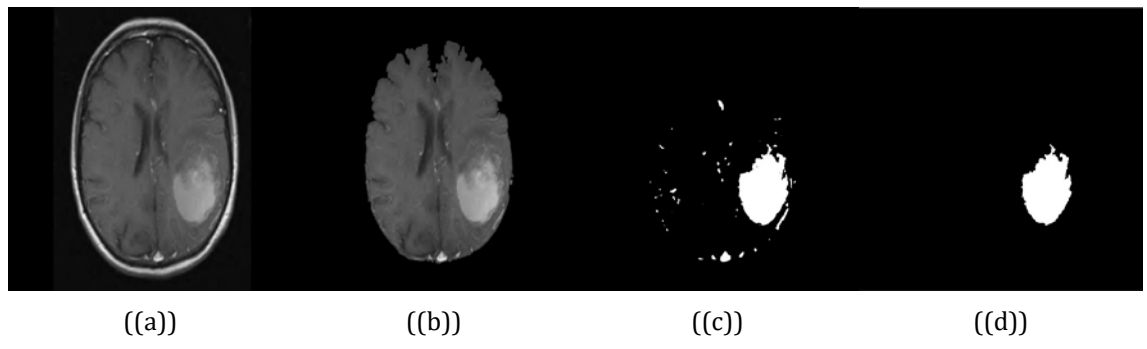

*Figure 4.6: (a) image originale, (b) image sans scalp, (c) résultat après seuillage de kapur, (d) le masque de la tumeur*

# **4.2.3.5 Rehaussement De Contraste :**

Il arrive cependant que la transition entre régions soit initialement floue, c'est-à-dire, qu'elle s'étale sur plusieurs pixels. Rehausser le contraste de l'image consiste à diminuer l'étendue de la zone de transition sans affecter l'intensité moyenne des régions situées de part et d'autre. Ce qui permet de mettre en évidence toutes les régions susceptibles de tumeurs (figure 4.7).

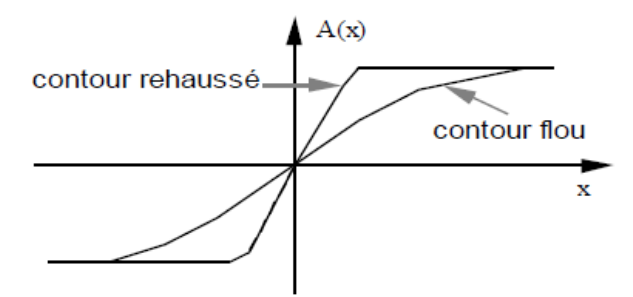

*Figure 4.7: Rehaussement de contraste*

Le rehaussement de contraste devra, si possible, réduire le bruit dans les zones stationnaires et éviter les phénomènes de dépassement. Ceci est réalisable au moyen de différentes méthodes linéaires ou non linéaires.

Nous avons choisi le Filtrage d'ordre adaptatif appelé aussi filtrage par comparaison et sélection [34], par rapport au choix des paramètres adaptés.

Dans cette approche on recherche les zones convexes (CV) ou concaves (CC) du signalimage de la figure 4.8.

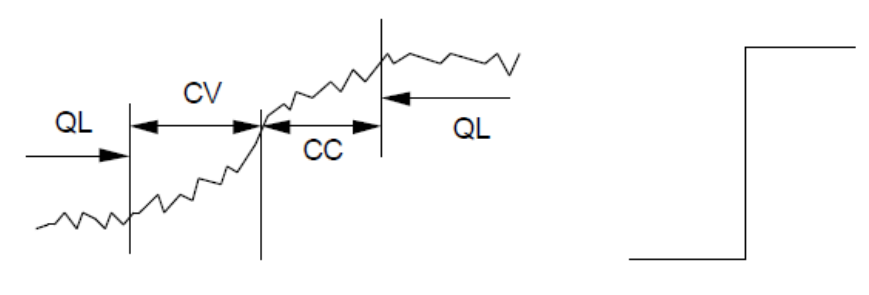

contour flou contour net

*Figure 4.8 : Rehaussement de contraste : zones convexes CV, concaves CC, quasi-linéaires QL*

Le principe du rehaussement de contraste est le suivant :

- dans une zone convexe, appliquer un filtre d'ordre  $\Phi$ <sup>*I*</sup> accentuant les statistiques d'ordre faible (typiquement le minimum)
- dans une zone quasi-linéaire, appliquer un filtre de lissage *Φ<sup>2</sup>* (par exemple, le filtre d'ordre optimal)
- dans une zone concave, appliquer un filtre d'ordre *Φ<sup>3</sup>* accentuant les statistiques d'ordre élevé (typiquement le maximum)

L'opérateur comporte un étage de décision et un étage de filtrage. L'étage de décision est réalisé par un filtre d'ordre *Φ* dont les coefficients *fk* vérifient les relations 4.16 suivantes.

$$
\sum_{k=1}^{L} f_k = 0 \qquad et \qquad f_p = f_{L+1-p}, \quad \forall p = 1, \dots, L \tag{4.16}
$$

Dans une zone quasi-linéaire, la sortie du filtre *Φ* est nulle. Dans des zones de concavités opposées, les sorties sont de signe opposé.

En imposant aux filtres  $\Phi_1$ ,  $\Phi_2$ ,  $\Phi_3$  d'avoir la somme de leurs coefficients respectifs égale à 1, on évite tout phénomène de dépassement et donc d'amplification de l'amplitude du bruit.

Les coefficients du filtre *Φ* peuvent être choisis de la manière suivante :

$$
f_1 = f_L = \frac{1}{2}; \quad f_{\frac{L-1}{2}} = -1; \quad f_k = 0, \quad pour \ k \neq 1, \ \frac{L+1}{2}, \ L \tag{4.17}
$$

Ceci revient à comparer, dans la fenêtre d'analyse, la valeur milieu et la valeur médiane. Dans le cas d'images bruitées, on utilise un seuil pour la détection des concavités (ou convexités).

Si u désigne la sortie du filtre *Φ* on a :

*u* ≥ *seuil : zone convexe -seuil < u < +seuil : zone quasi-linéaire u* ≤ *- seuil : zone concave*

Avec de tels coefficients, on obtient de bons résultats lorsque le bruit d'image est de type gaussien ou uniforme (*i.e.* à distribution assez concentrée), tout en évitant les effets parasites rencontrés sur des transitions larges.

Si le bruit a un caractère plus impulsionnel, on peut utiliser la valeur quasi-milieu ; les coefficients sont alors :

$$
f_{1+p} = f_{L-p} = \frac{1}{2}; \quad f_{\frac{(L+1)}{2}} = -1; \quad f_k = 0, \quad pour \ k \neq 1+p, \ \frac{(L+1)}{2}, \ L-p \qquad (4.18)
$$

Avec un opérateur de ce type, il est possible d'effectuer un rehaussement parfait (avec 0 ou 1 pixel intermédiaire) en un seul passage, si la largeur de la transition est inférieure à la moitié de la taille du filtre.

#### **4.2.3.6 Positionnement De La Tumeur :**

Pour mettre en évidence la tumeur nous allons appliquer Le seuillage de Kapur sur l'image rehaussée, et nous allons prendre la plus grande région c'est à dire celle avec un grand nombre de pixels connexe. Cette région va forcément correspondre `a la tumeur vu le niveau de gris (claire) de l'œdème.

# **4.3 Segmentation :**

L'objectif est de réaliser une segmentation efficace et automatique. Dans ce contexte, la segmentation s'effectue après le prétraitement qui nous a permis une localisation de la tumeur et de construire un masque de la tumeur afin d'automatiser notre méthode.

#### **4.3.1 L'approche utilisée :**

Dans cette section nous allons présenter notre méthode qui améliore la méthode de région growing.

Les deux inconvénients majeurs de la méthode région growing traditionnelle sont le choix des germes initiaux et le critère d'homogénéité. Nous allons développer un processus qui améliore la méthode et limite les inconvénients suivants [35]:

Le choix des points de départ est la partie critique de l'algorithme. En effet, l'étape de croissance va utiliser une mesure de similarité pour choisir les pixels agglomérer. Si le point de départ est situé dans une zone non homogène, la mesure de similarité va produire de fortes variations et la croissance va s'arrêter très tôt. Par conséquent, il convient de choisir les points de départs dans des zones les plus homogènes possibles.

• L'étape de croissance a pour objectif de faire grossir une région en agglomérant des pixels voisins. Les pixels sont choisis afin de maintenir l'homogénéité de la région. Pour cela, nous devons d´définir un critère d'homogénéité. Les pixels voisins sont ajoutés à la région si le critère d'homogénéité reste vrai. La croissance s'arrête lorsqu'on ne peut plus ajouter de pixels sans briser l'homogénéité. un mauvais critère peut donner seulement une partie de la région ou bien donner une partie plus grande que la région (sur-segmentation), (oversegmentation). Pour résoudre les deux problèmes cités nous proposons la solution présentée dans le schéma de la figure 4.9 [35].

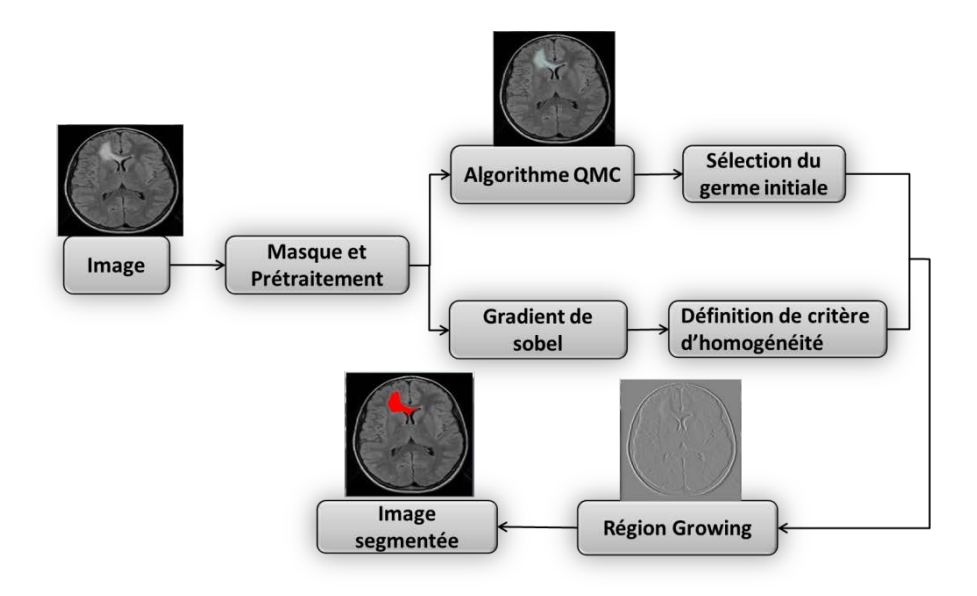

*Figure 4.9: système de segmentation automatique.* 

Le processus proposé se base sur la limitation des inconvénients de la méthode de croissance région traditionnelle, Concernant le choix de germe, notre solution consiste à chercher un germe dans la région d'intérêt qui est proche de la moyenne de cette région.

L'appartenance de germe à la région est garantie par le processus de localisation. Le choix d'un germe proche de la moyenne de la région est réalisé par les méthodes quasi monté Carlo qui estiment la moyenne de la région d'intérêt. Pour le critère d'homogénéité, nous avons choisis un critère qui dépend des moyennes de niveau de gris et du gradient de la région d'intérêt.

#### **4.3.2 Méthodes de Quasi monté Carlo (***QMC) :*

Les méthodes monté Carlo sont des méthodes statistiques utilisées pour la distribution uniforme des points en plan suivant des lois de probabilité ou de fonctions de densité de probabilité, dont l'objectif est de bien remplir l'espace. Pour utiliser la méthode de Monte-Carlo on doit tout d'abord mettre sous la forme d'une espérance la quantité que l'on cherche à calculer.

Les méthodes dites quasi Monte Carlo se base sur l'existence des suites de nombres telles que la convergence soit plus rapide, en supprimant l'aspect aléatoire tel les suites de Halton. C'est un grand avantage, par rapport aux méthodes d'analyse numérique classiques.

Ces suites multidimensionnelles, à valeurs dans l'intervalle  $[0,1]^s$ , servent au calcul approché des intégrales de fonctions tel que :

$$
\int_{[0,1]^S} f(x)dx \cong \frac{1}{N} \sum_{n=1}^N f(\xi^n) \tag{4.19}
$$

Ou N est le nombre de points échantillons, et  $\xi^n$  pour  $n \in \mathbb{N}$  est une suite déterministe qui converge asymptotiquement lorsque N tend vers +  $\infty$ 

Soit  $\mathcal{P} = (\xi^n)_{n \in \mathbb{N}}$ , cette suite doit être équirépartie ou équidistribuée d'où le nom de discrépance. [36]

Le type de discrépance le plus utilisé est la discrépance étoile suivante:

$$
D_N^*(\mathcal{P}) = D_N(I^*, \mathcal{P}) \text{ ou } I^* = \{\prod_{i=1}^S [0, u_i] : u_i \in [0, 1]\} \tag{4.20}
$$
Une suite  $P$  est équirépartie si et seulement si  $D_N^*(P)$  tend vers 0 lorsque N tend vers l'infini.

#### • **Suites de Halton : [35]**

Les suites de Halton forment une généralisation multi dimensionnelle des suites en dimension 1 des suites de Van Der Corput (développées dans [37] ). L'idée pour générer les suites de Halton consiste à utiliser une base différente pour chaque dimension. Ces suites ont l'avantage d'être faciles à implémenter et d'avoir un temps d'exécution très faible.

Soit  $\sum_{i=0}^{\infty} a_i(n)b^j$  un développement en base b pour  $n \in \mathbb{N}$ ,

On lui définit la fonction radicale inverse en base b par :

 $\phi_{b}(n) = \sum_{j=0}^{\infty} a_{j}(n) b^{-j-1} \in [0,1]$ 

On considère les « s » entiers premiers deux à deux notés pi  $(i = 1, ..., s)$ Soit  $P = (\xi^n)_{n \in \mathbb{N}}$  la suite de Halton avec  $\xi^n = (\phi_{p_1}(n), \dots, \phi_{p_s}(n)) \in [0,1]^s$ Alors,

$$
D_N^*(\mathcal{P}) < \frac{s}{N} + \frac{1}{N} \prod_{i=1}^S \left( \frac{p_i - 1}{2 \log p_i} \log N + \frac{p_i + 1}{2} \right) = 0(N^{-1} (\log N)^s) \tag{4.21}
$$

Sur la figure 4.10 on montre un exemple de distribution pour N=50

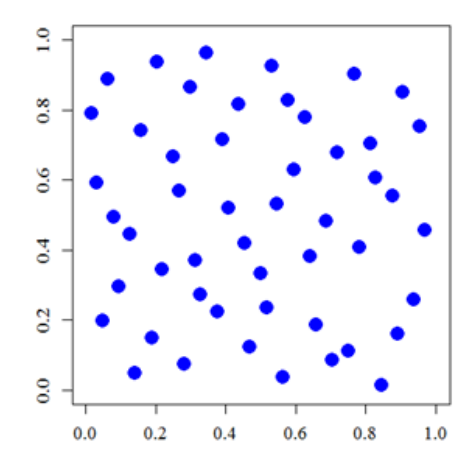

*Figure 4.10: distribution de 50 échantillons avec la suite de Halton.* 

#### • **Croissance région amélioré :**

Après l'opération de prétraitement qui sert à l'amélioration de la qualité de l'image et le positionnement de la tumeur, nous allons utiliser la méthode quasi Monté Carlo [35] pour générer des points uniformément répartis de la tumeur, en choisissant l'algorithme de Halton avec la base 2 et la base 3, car l'implémentation est ainsi facilitée avec un temps d'exécution plus faible.

Les suites de Halton sont générées sur la zone d'intérêt détecté ; Les points sont par la suite utilisés pour calculer la moyenne des niveaux de gris sur la région.

$$
G_{moy} = \frac{1}{n} \sum_{i=0}^{n} G_i
$$
 (4.20)

Où *n* est le nombre des points sur la région,

*G<sub>i</sub>* est le niveau de gris d'un pixel *i*, qui vérifie le *Min* (*G<sub>i</sub>* − *G<sub>mov</sub>*).

#### **4.4 Test et Résultats :**

Nous avons testé les trois méthodes sur un ensemble d'images, ainsi que le calcul de différents critères d'évaluations ; les résultats obtenus sont illustrés dans la figure 4.11 suivante :

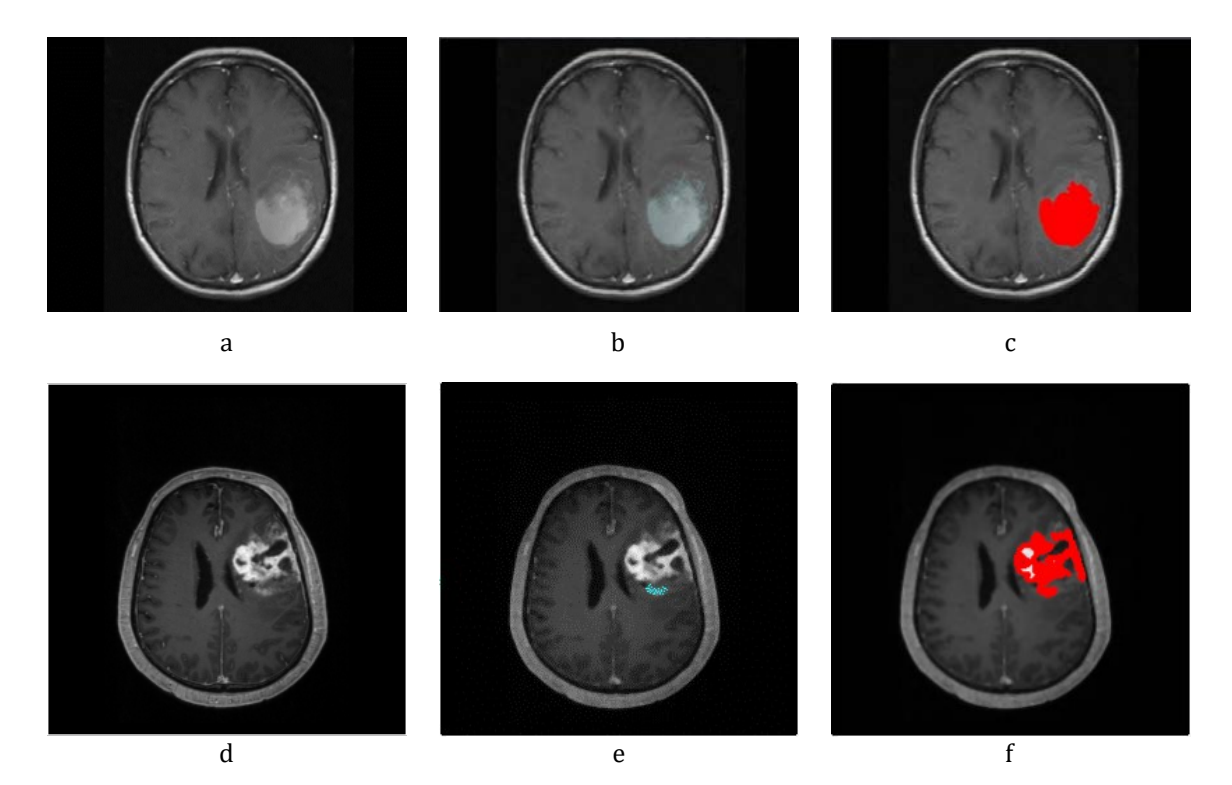

*Figure 4.11: Résultat Finale de la segmentation appliqué. (a, d) image original (b, e) distributions des germes (c, f) résultats de la segmentation.*

Nous remarquons que les choix du germe (ou échantillon) initial et la définition de critère d'homogénéité ont été bien définis, c'est pour cela que le résultat de la segmentation est satisfaisant (figure.4.12).

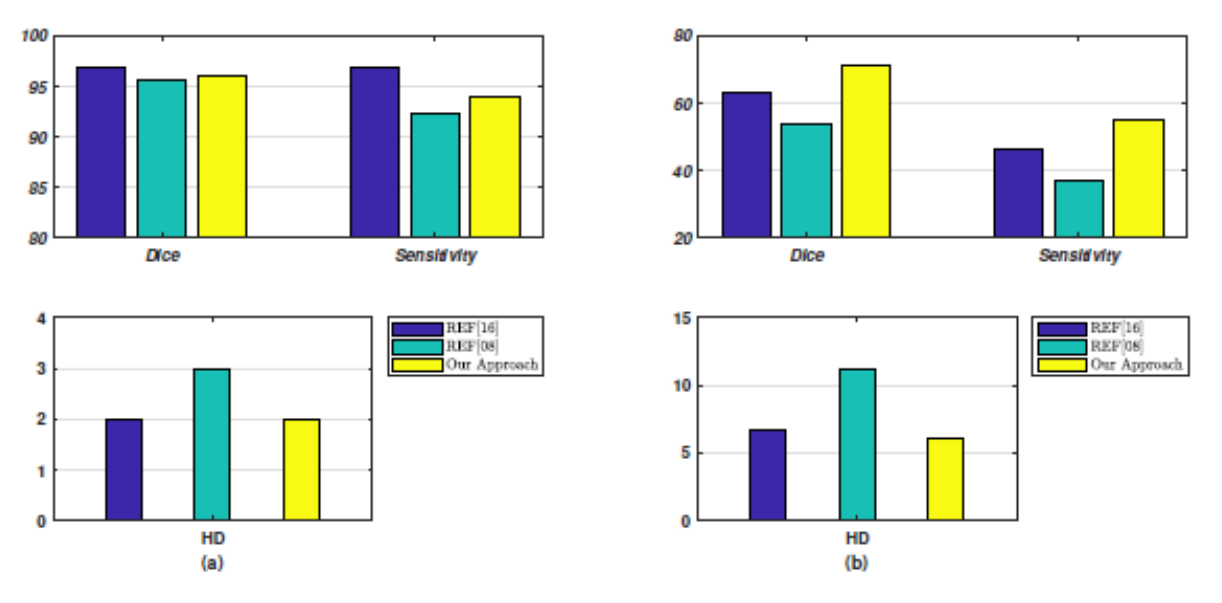

*Figure 4.12: les performances de notre méthode, (a) Méningiome image et (b) Gliome image.*

Nous avons comparé notre approche avec les travaux rapportés par Zhang et Wu [38] et Dong et al [39], La figure 4.12 représente une comparaison de performance dans le cas des images de méningiome et de gliome, les résultats ont montré que, dans le cas de l'image de méningiome, le dice et la sensibilité étaient, respectivement, de 8 % et 9 % supérieurs aux valeurs indiquées dans les références [38] et [39] ; de plus, les distances de Hausdorff étaient plus faibles dans le cas des images de méningiomes et de gliomes, ce qui confirme la bonne performance de notre approche.

#### **4.5 Approche automatique de multi-segmentation :**

#### **4.5.1 Prétraitement :**

Nous avons utilisées pratiquement les mêmes étapes du paragraphe précédent pour définir en détail sur la figure 4.13 la phase du prétraitement.

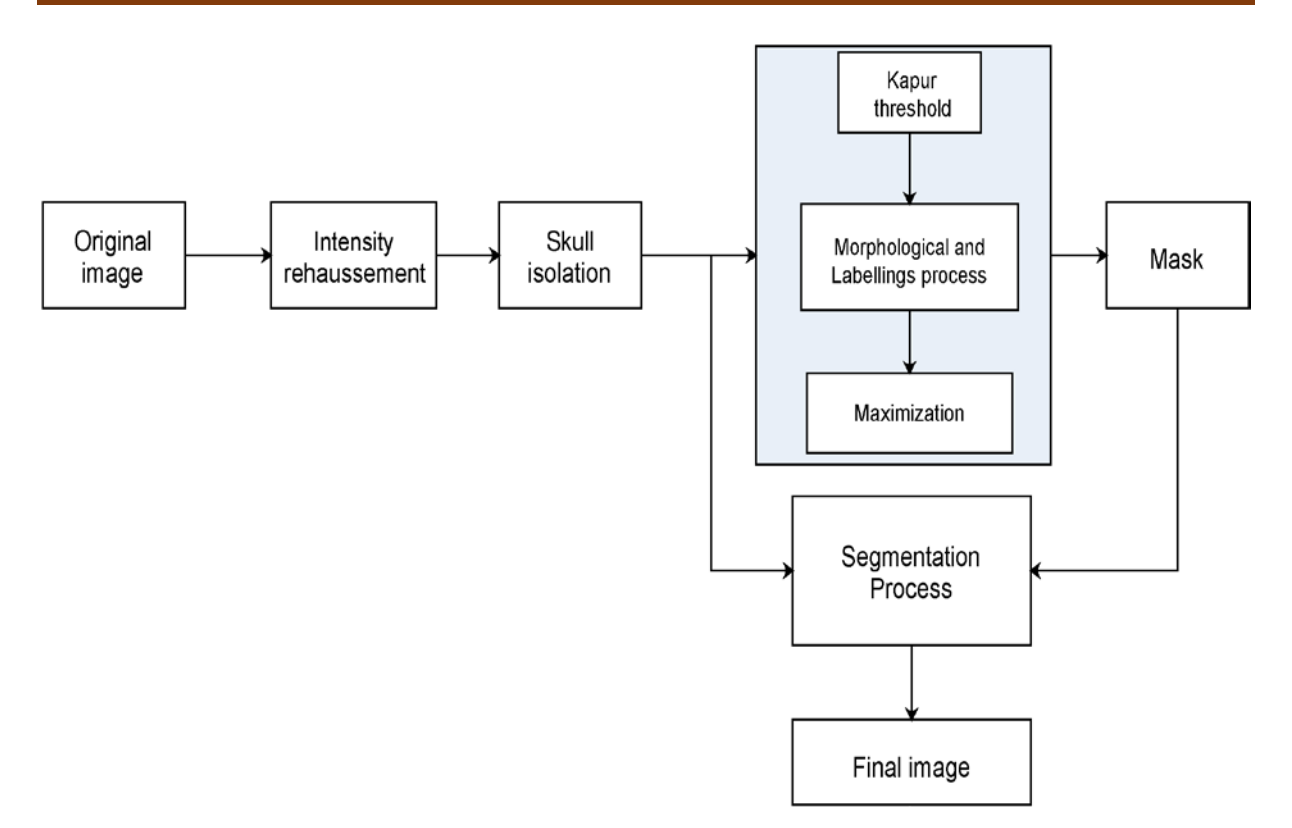

*Figure 4.13: Organigramme général du prétraitement de l'approche proposée.* 

#### **4.5.2 Segmentation**

Une nouvelle approche de segmentation a été mise en œuvre. Elle se présente en trois étapes :

- génération des germes.
- regroupement des germes en *k* classes.
- la multi segmentation après la sélection des meilleurs germes.

L'objectif de l'utilisation de la méthode quasi-Monte Carlo est de générer une séquence de *L* pixels de divergence dans le ROI [35]. Afin d'assurer une bonne couverture, nous avons appliqué la méthode de quasi Monte Carlo à une zone rectangulaire (*RECT*).

Les sommets de la zone *RECT* sont les abscisses et les ordonnées minimales  $(x_{min}, y_{min})$  et les abscisses et les ordonnées maximales  $(x_{max}, y_{max})$ .

$$
x_{min} = \min(row) \qquad x_{max} = \max(row)
$$

$$
y_{min} = \min(col) \qquad y_{max} = \max(col)
$$

Ou *row* et *col* sont les vecteurs des coordonnées cartésiennes des pixels à l'intérieur de notre masque.

La figure 4.14 représente le processus de segmentation de la tumeur.

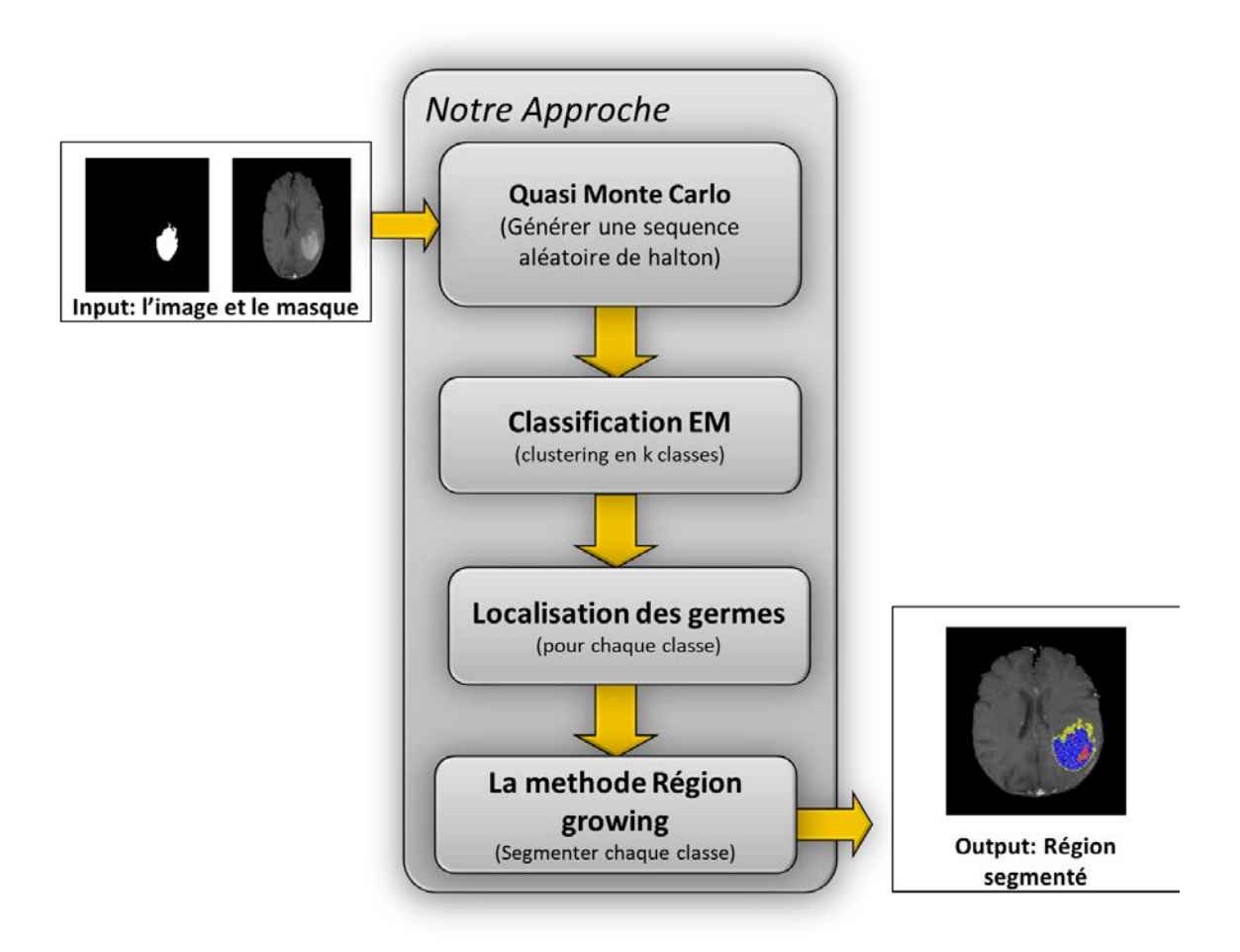

*Figure 4.14: Schéma globale de la méthode proposée.*

Nous avons adopté la séquence de Halton pour générer les points *Pi* (*xi, yi*) à l'aide des équations (4.21) et (4.22)

$$
x_i = [x_{min} + [(x_{max} - x_{min})] \times h_2]
$$
 (4.21)

$$
y_i = [y_{min} + [(y_{max} - y_{min})] \times h_3]
$$
 (4.22)

Avec  $|x_i|$  l'entier le plus proche de  $x_i$ ;  $h_2$  et  $h_3$  étant les bases de Halton des coefficients 2 et 3.

Soit  $S_L$  l'ensemble des points  $P_i(x_i, y_i)$  à l'intérieur de la zone *RECT*, donné par l'équation suivante:

$$
S_L = \{P_1, P_2, \dots, P_L\} \tag{4.23}
$$

$$
\text{Et}\begin{cases} x_{min} \leq x_i < x_{max} \\ y_{min} \leq y_i < y_{max} \end{cases} \qquad \forall i = 1, 2 \dots L
$$

#### **4.5.2.1 Seed clustering**

Nous avons utilisé l'algorithme EM [21] pour diviser le sous-ensemble *Sl* en *k*- classes  $C_i$  (où  $i = 1,...,k$ ). Ce regroupement définit les sous-ensembles de pixels correspondant aux différentes régions qui constituent le ROI. L'algorithme utilisé a la particularité de faire des clusters en fonction de leurs fréquences et de leurs intensités. Chaque classe est caractérisée par un vecteur de paramètre  $\theta_i(m_i, \sigma_i)$ , ou  $m_i$  et  $\sigma_i$  sont, respectivement, la moyenne et la variance de  $C_i$  (avec  $i = 1...k$ ).

Dans le but d'améliorer les classes, nous avons utilisé l'algorithme EM pour initialiser les paramètres du vecteur par l'état  $\theta_i^n$ , nous utilisons l'équation suivante pour estimer le nouvel état  $(\theta_i^{n+1})$ .

$$
\ln Pr_{lik}(p, c | \theta, \pi_i) = \sum_{j=1}^{l} \ln \{ \sum_{i=1}^{k} \pi_i \mathcal{N}(p_j | \theta_i) \}
$$
\n(4.24)

$$
\text{Avec } \mathcal{N}(p_j|\theta_i) = \frac{1}{\sqrt{2\pi\sigma_i^2}} \exp\left(-\frac{(p_j - m_i)^2}{2\sigma_i^2}\right) \tag{4.25}
$$

L'estimation doit vérifier l'inégalité  $(\theta_i^{n+1} - \theta_i^n \leq \varepsilon)$ . Pour obtenir la meilleure estimation, nous avons utilisé une fenêtre de convergence de largeur *w*, ce qui signifie que l'algorithme EM ne s'arrête que si le résultat de la relation (4.24) reste constant après *w*  itérations.

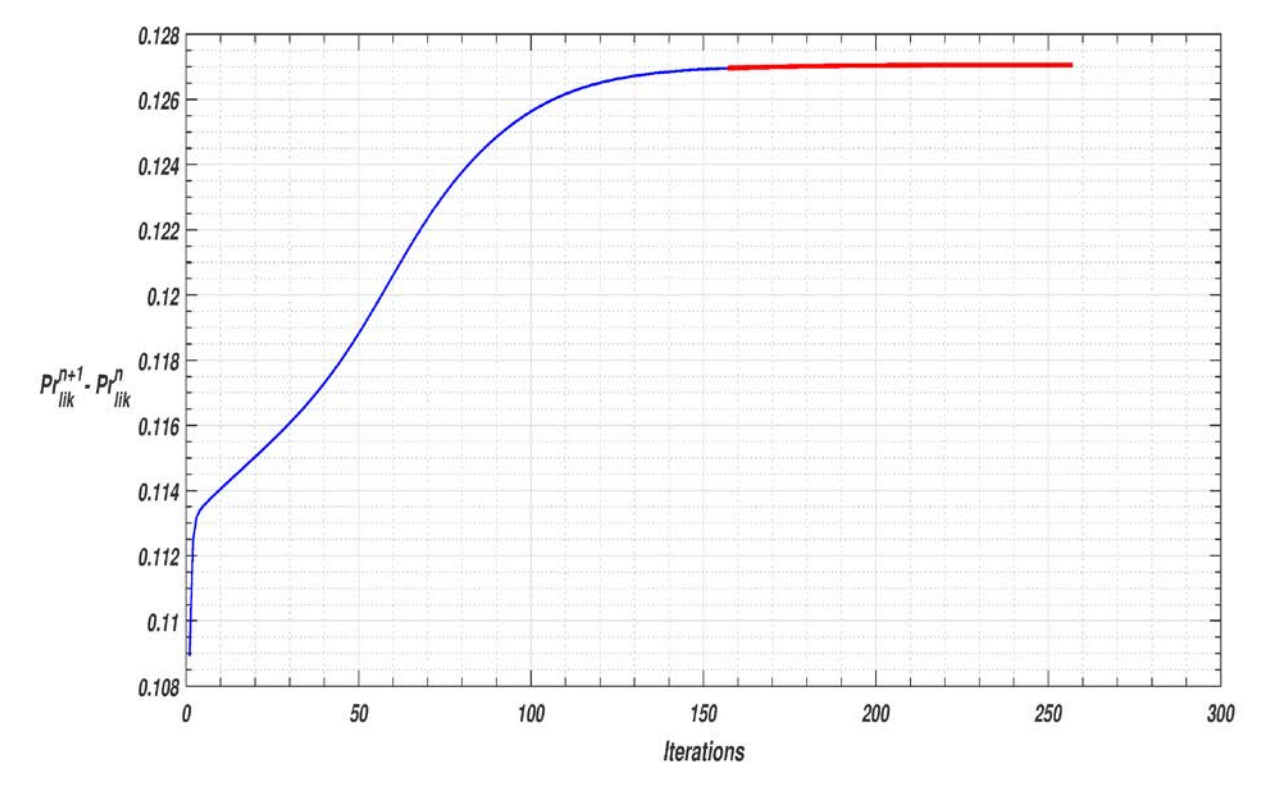

*Figure 4.15: graphe de convergence de l'algorithme EM*

La figure 4.15 montre la variation de l'état de log-liklihood en fonction du nombre d'itérations, où la ligne rouge représente la limite de convergence EM. Le clustering est considéré comme un initiateur de notre méthode de segmentation.

Comme le montre la figure, chaque classe doit avoir un germe initial  $P_{seed_i}$ , qui doit vérifier la condition indiquée dans l'équation (4.26).

$$
|I(P_{seed_i}) - m_i| \le \min_{1 < j < l} \{|I(P_j^i) - m_i|\} \tag{4.26}
$$
\n
$$
O\hat{u} I(P_j^i) \text{ est l'intensité de } P_j^i.
$$

#### **4.5.2.2 Multi-Segmentation**

Pour la segmentation nous avons utilisées la méthode de région growing optimisée pour segmenter les différentes classes. Pour chaque classe le processus de segmentation est initialisé par ces trois paramètres:

•  $P_{seed_i}$  le germe initial.

• le critère d'homogénéité (déjà cité dans le chapitre 2) qui égal à 2*σi*, (*σi* étant la variance de la classe issue de la méthode EM).

• la moyenne de la classe *mi* issue du clustering EM.

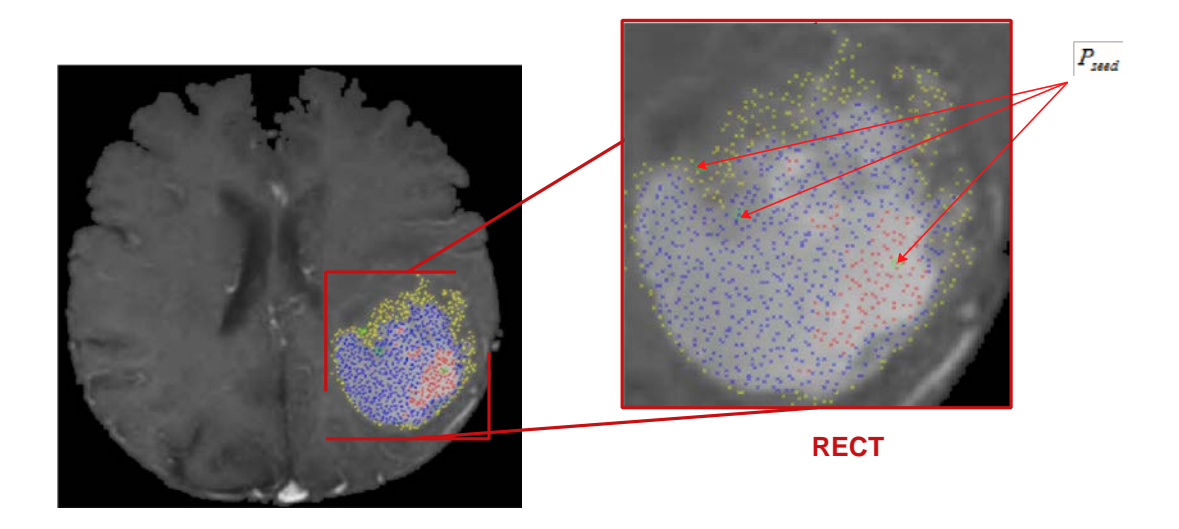

*Figure 4.16: germes initiales*

Le grand problème dans une segmentation multi régional c'est le chevauchement entre les régions, ainsi que les pixels dont les positions sont très difficile à définir entre deux régions adjacentes. C'est pour nous avons introduit l'intensité du gradient comme critère de homogénéité, sa propriété souhaitable c'est d'être directement proportionnelle à la différence d'intensité sur le contour; par conséquent, son ampleur peut être utilisée pour détecter la présence d'un bord en un certain point de l'image.

#### **4.5.3 Résultats et comparaison**

Nous avons segmenté les images en deux régions (k=2) pour reconnaître automatiquement deux zones tumorales. Ces deux classes correspondent avec l'œdèmes (*R*1) et enhanced tumor  $(R_2)$ .

Les résultats de la segmentation sont présentés dans les images suivantes :

Les images (a et d) sont celles de la base de données, (b et e) montre la segmentation d'un radiologue expert, et les images (c et f) montre les résultats de notre segmentation.

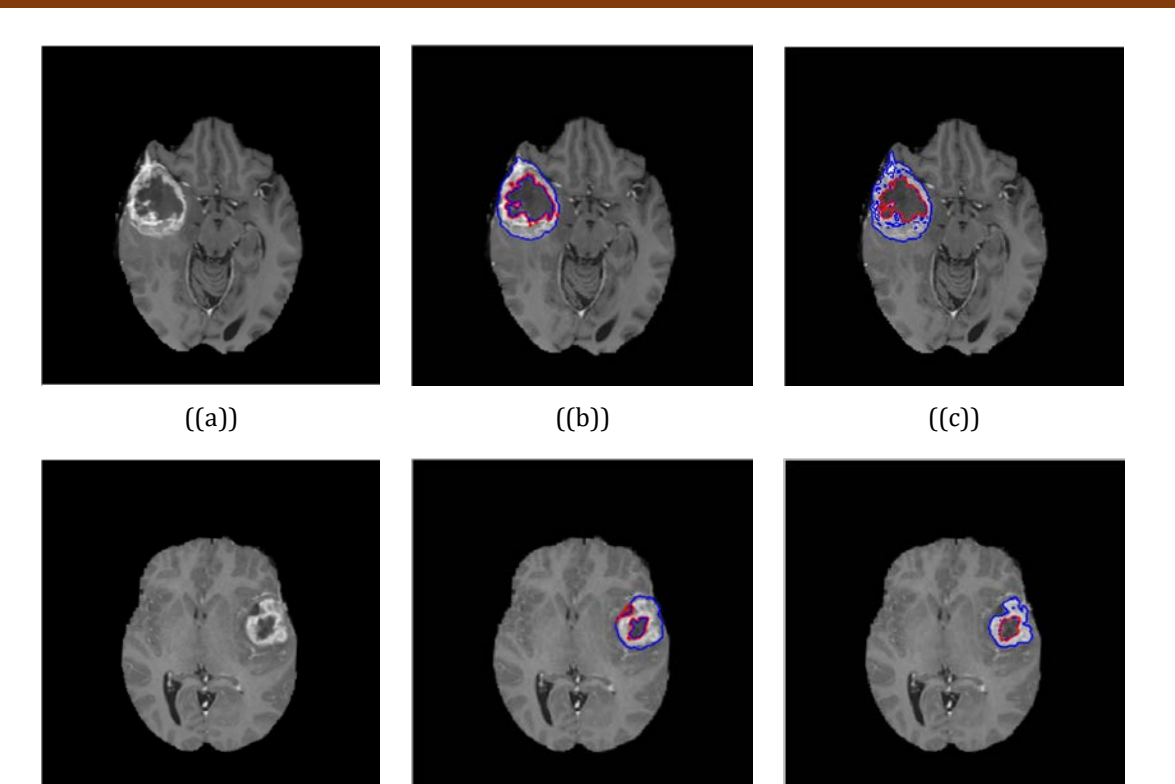

*Figure 4.17: (a,d): images Original, (b,e): segmentation de l'expert, (c,f): images segmentées par notre approche.*  $((d))$   $((e))$   $((f))$ 

Le tableau 4.1 illustre la précision, la sensibilité et la performance de la méthode utilisée.

|        |       | <b>Dice</b>    |                | Sensitivity    | Specificity   |                |
|--------|-------|----------------|----------------|----------------|---------------|----------------|
| images | $R_1$ | R <sub>2</sub> | $R_{\small 1}$ | R <sub>2</sub> | $\mathsf R_1$ | R <sub>2</sub> |
|        | 88,66 | 70,65          | 79,75          | 54,62          | 100           | 99             |
| 2      | 88,73 | 80,84          | 79,74          | 67,85          | 100           | 98             |
| 3      | 90,69 | 76,70          | 83,09          | 62,20          | 100           | 98             |
| 4      | 89,47 | 70,32          | 80,95          | 54,23          | 100           | 99             |
| 5      | 84,68 | 73,94          | 74,85          | 64,04          | 98            | 98             |
| 6      | 54.00 | 57.00          | 37.00          | 40.00          | 100           | 99             |

*Table 4.1: Analyse des Performances de la Méthode*

|            | Images         |        |        |        |        |        |         |  |  |
|------------|----------------|--------|--------|--------|--------|--------|---------|--|--|
|            |                |        |        |        | 4      |        | O       |  |  |
| HD         | R <sub>1</sub> | 4,1231 |        | 6,4031 | 3,1623 |        | 10,4403 |  |  |
|            | R <sub>2</sub> | 10     | 4,2426 | 2,2361 | 5,3852 | 3,1623 | 9,8489  |  |  |
| <b>AVD</b> | $R_{1}$        | 0,1507 | 0,1256 | 0,1002 | 0,1134 | 0,0536 | 0,2477  |  |  |
|            | R <sub>2</sub> | 0,2585 | 0,1499 | 0,0579 | 0,1499 | 0,0269 | 0,2097  |  |  |

*Table 4.2: Analyse de la Distance de l'approche de la segmentation automatique*

Les résultats montre que les valeurs maximales des dices et de la sensitivity sont, respectivement, environ 90% et 83% pour l'œdème (*R*1). Pour enhanced tumeur (*R*2), les valeurs maximales des dices et de la sensitivity sont respectivement environ 80% et 67%.

Il est également montré que la spécificité est supérieure a` 98%. En outre, le tableau 4.2 montre les performances spatiales de notre segmentation par rapport à la segmentation de référence.

La distance moyenne AVD varie entre 0,10 et 0,24 pour l'œdème, et il est entre 0,02 et 0,25 pour enhanced tumeur.

La distance de hausdorff varie entre 2 et 10,44 pixels pour l'œdème(*R*1). et il varie entre 2,23 et 10 pixels pour enhanced tumeur (*R*2). Les résultats confirment la bonne performance de notre approche de segmentation développée. De plus le traitement en temps moyen d'une image IRM de taille  $(512 \times 512)$  était de 30 secondes.

Notre technique est rapide parce qu'elle ne traite que la zone d'intérêt, et elle ne nécessite aucune étape d'apprentissage comme les classifieurs déjà traité dans les chapitre 1&2.

Ensuite, nous avons effectué une comparaison de notre travail avec les travaux précédents, comme indiqué dans Tableau 4.3.

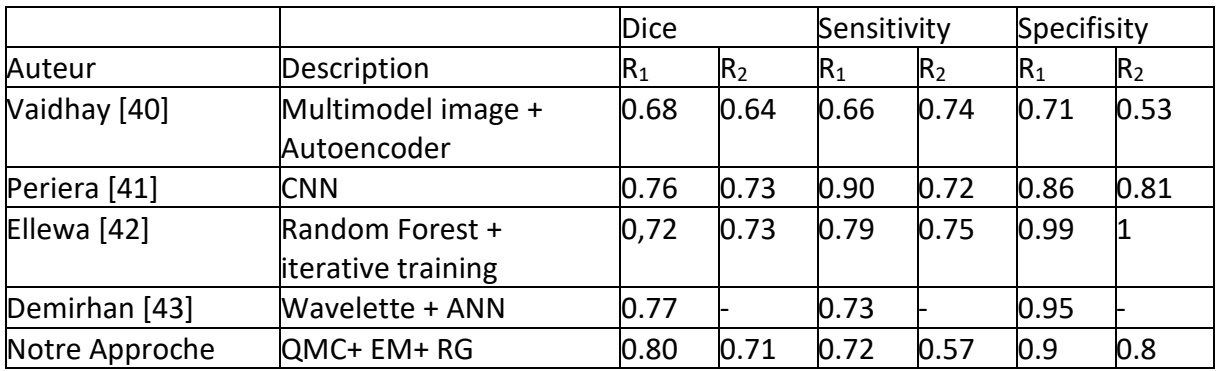

*Table 4.3: Comparaison avec d'autres méthodes.*

Les valeurs des dices et de la sensibilité sont proches de celles rapportées par Vaidhya&al [40] et Pereira&al [41], mais elles sont plus élevées que celles rapportées par Demirhan et al [43]. De plus, notre technique n'a pas besoin d'un processus de formation, contrairement à la technique développée par Ellwaa [42], avec un temps de calcul beaucoup plus faible que celui de la méthode de Pereira et al [41].

#### **4.6 Conclusion :**

Dans ce chapitre, nous avons proposé une Automatisation et une amélioration de la méthode de croissance région en se basant sur les algorithmes de quasi Monté Carlo et spécifiquement sur la suite de Halton. A cet effet on peut dire que l'amélioration locale de la qualité de l'image, le choix optimal de la technique de seuillage et l'efficacité de l'initialisation de la méthode de segmentation, ont apportés un avantage important à notre algorithmes, car nous avons perfectionné notre méthode pour une multi segmentation des sous composants de la tumeur.

Nous avons développé une nouvelle technique de multi segmentation entièrement automatique pour la détection des tumeurs cérébrales. Nous avons tout d'abord procédé à une étape de prétraitement qui se résume à une amélioration des images IRM et de l'isolation du crâne. Ensuite, nous avons utilisé le seuillage de Kapur pour localiser la zone ROI. Cette segmentation a été initiée par les algorithmes QMC et EM, Les informations liées à l'intensité du gradient ont été utilisées pour améliorer le processus de multi segmentation, et aussi pour éviter le chevauchement entre les régions segmentées.

Les performances de notre approche de segmentation multi région growing a été analysée avec des métriques de superposition de surface et de métriques distance, ceux-ci ont montré que notre segmentation peut atteindre les valeurs de 90% pour le dice et de 83 % pour la sensitivity, et il n'y avait qu'une différence de deux pixels dans la HD entre notre segmentation et celle de référence.

# **Chapitre 5**

#### **5.1 Introduction :**

La tendance actuelle en matière de diagnostic médical est de créer un modèle médical 3D de l'organe humain à partir d'une image 2D telle que la tomographie par ordinateur (CT) et l'imagerie par résonance magnétique (IRM) [7] [46]. Ce modèle a été reconnu et utilisé dans le diagnostic clinique par les chirurgiens ces dernières années, car le modèle 3D inclut et reflète plus d'informations détaillées que l'image 2D. Le modèle médical 3D a de nombreuses utilités, notamment la conception et la simulation de plans chirurgicaux, l'inspection des zones défectueuses, la conception d'implants personnalisés et la fabrication de modèles physiques[47]. Les techniques de rendu de surface et de volume sont fréquemment appliquées pour reconstruire une séquence d'images 3D basée sur la CT et l'IRM.

Le processus de création d'un modèle 3D de la structure biologique complexe des organes comporte deux phases : la modélisation, qui décrit la géométrie des surfaces [46], et le rendu, qui traite de l'ombrage et de la couleur[47]. Nous utilisons ici l'algorithme Marching Cubes pour la modélisation. Avant la modélisation de l'organe, la segmentation est effectuée comme une étape de prétraitement. Ici, la segmentation déjà discuté dans les chapitres précèdent est utilisée pour détecter les régions d'intérêt.

Dans ce chapitre nous étudions les modèles de segmentation des images médicales 3D ou des séquences d'images. Nous nous intéresserons à la reconstruction, à partir des surfaces 2D, d'une image cérébrale 3D.

Cette reconstruction doit ˆêtre faite en temps réel et à l'aide tomographie par ordinateur (CT), d'un scanner ou d'une IRM ; cependant ces appareils dégage dans le champ opératoire de la zone à analyser une forte dose de rayon X.

Nous nous intéresserons plus particulièrement à la représentation qui conduit à des algorithmes particulièrement efficaces en termes de temps de traitement. Ce critère de rapidité est très souvent pris en considération par les utilisateurs médicaux afin de diagnostiquer rapidement le type éventuel de maladie.

#### **5.2 Acquisition d'images tridimensionnelles**

Avant de présenter ces travaux, nous étudions des techniques d'imagerie médicale sur la base de notre méthode.

Les différents appareils d'acquisition d'images tridimensionnelles sont nombreux et permettent d'obtenir des informations différentes selon le procédé physique utilisé. Dans ce paragraphe nous décrivons les principales méthodes d'acquisition d'images 3D.

#### **5.2.1 Images tomographiques par rayons-X :**

Comme les images radiographiques, les images tomographiques par rayons X, ou images scannées, utilisent des rayons-X et mesurent le coefficient d'absorption des rayons qui est fonction de la densité des tissus humains. Ce procédé d'acquisition permet d'obtenir une succession de coupes parallèles formant un volume tridimensionnel. Chaque coupe (dans le plan (xoy)) est obtenue en réalisant une série d'acquisitions unidimensionnelles par rotation de la source de rayons-X autour du corps radiographié (figure 5.1).

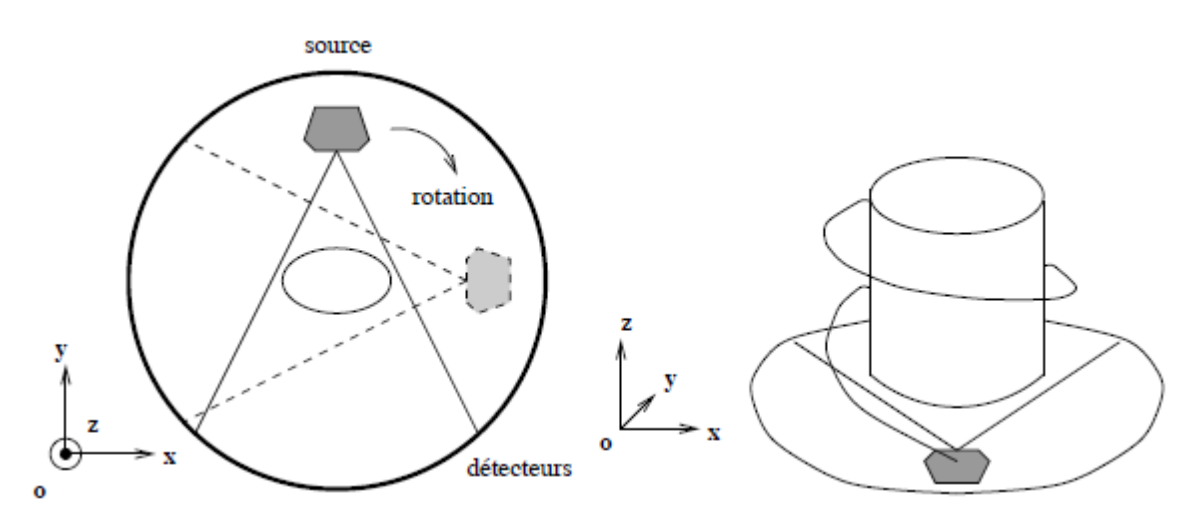

*Fig. 5.1 – Acquisition des images du scanner. Tomographie (à gauche) et scanner hélicoïdal (à droite).[7]*

La transformée inverse de Radon ou le théorème du profil central de la transformée de Fourier permettent de reconstruire un plan à partir de l'ensemble de ses projections monodimensionnelles ; On parle de tomographie axiale transverse.

Théoriquement, une infinité de ces projections est nécessaire à la reconstruction du plan. Mais pratiquement, on reconstruit une grille discrète de pixels pour laquelle un nombre fini de projections est suffisant. En faisant avancer la source et les détecteurs selon l'axe (oz) on réalise une nouvelle acquisition, on construit alors une image 3D plan par plan. Seuls trois plans de l'image 3D sont visualisés dans trois directions orthogonales. Deux des plans sont reconstruits par l'empilement de coupes tomographiques.

En raison du procédé d'acquisition coupe par coupe des images scannées, la résolution est différente dans le plan (x,y) et sur l'axe (oz). Un volume scanné possède une définition de l'ordre de  $512 \times 512 \times 128$  voxels pour une résolution de  $0.5 \times 0.5 \times 1$  millimètres.

Il existe également des scanners hélicoïdaux pour lesquels le déplacement de la source se fait simultanément dans le plan (x,y) et selon l'axe (oz), en hélice (voir figure 5.2 à droite).

Les scanners hélicoïdaux permettent l'acquisition plus rapide du volume de l'image au détriment de la qualité puisqu'une interpolation plus importante est nécessaire à la reconstruction des coupes. Le temps d'acquisition au scanner hélicoïdal d'un volume correspondant à une centaine de plans sur une quinzaine de centimètres est de l'ordre de 30 secondes contre quelques minutes pour les scanners classiques. Les dernières générations de scanners (*multiarray*) permettent de réduire encore sensiblement ce temps.

En imagerie médicale, la capacité d'absorption des rayons-X de chaque tissu du corps humain est constante. Il est dès lors facile d'identifier chaque tissu en fonction de l'intensité à laquelle il correspond dans l'image. L'échelle absolue des niveaux d'intensité mesurée par un scanner est graduée en unité *Hounsfield* du nom de l'inventeur de l'appareil. La fenêtre Hounsfield (fenêtre de sensibilité des rayons détectés) est adaptée selon le type de tissus étudiés. Cependant, plusieurs tissus différents peuvent avoir la même capacité d'absorption des rayons-X et de nombreux artéfacts (effets de masse, etc) rendent les tissus plus ou moins homogènes.

#### **5.2.2 Images par résonance magnétique :**

L'imagerie par résonance magnétique permet de détecter une densité de noyaux d'hydrogène et en particulier des molécules d'eau du corps humain riches en hydrogène.

Elle fournit donc une information anatomique mais celle-ci est différente de l'acquisition par rayons-X qui privilégie les tissus denses comme les os. L'IRM est particulièrement utilisée pour l'étude du cerveau.

Une IRM possède une définition typique de  $256 \times 256 \times 128$  voxels pour une résolution de l'ordre de  $1 \times 1 \times 1,5$  millimètres. Des micro-IRM, utilisant des champs magnétiques particulièrement intenses (aujourd'hui de 4 à 7 tures très détaillées.

Dans les images IRM, des tissus de natures différentes provoquent des hétérogénéités de champ magnétique qui se traduisent par une délocalisation spatiale des structures. Certaines antennes d'acquisition IRM pour lesquelles le champ magnétique n'est pas uniforme introduisent un biais dans l'espace, mais ces perturbations peuvent être identifiées.

#### **5.3. Reconstruction 3D :**

Dans un scanner ou une IRM courants, les données tridimensionnelles (3D) sont acquises sous la forme d'une série de coupes séparées. En réalité, elles peuvent être considérées comme une pile de coupes 2D, comme le montre la figure 5.2.

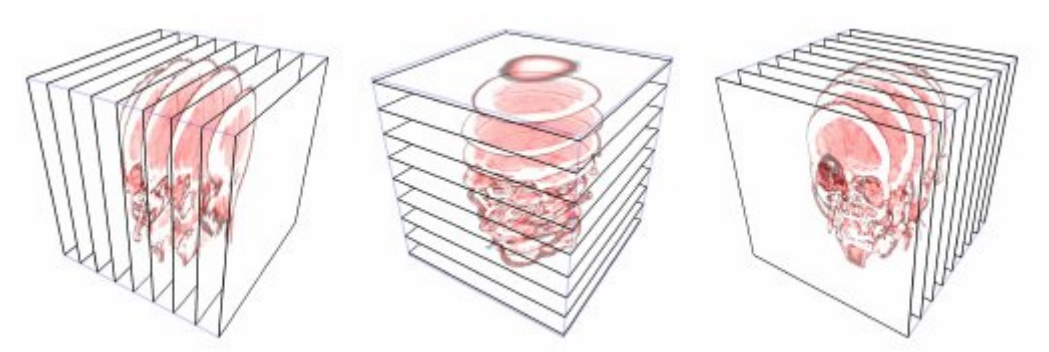

*Figure 5.2 : images médicales en coupes 2D [48]*

Un ensemble de données 3D se compose normalement d'une centaine de coupes, mais dans certains cas, il peut y en avoir jusqu'à des centaines [49]. La pratique normale dans les hôpitaux exige que les radiologues, les médecins ou les chirurgiens inspectent visuellement chaque tranche. Les points de repère communs, tels que les principaux vaisseaux sanguins ou le squelette, sont identifiés et l'emplacement des anomalies est déterminé. Sera déterminé en fonction de ces points de repère. Ensuite, ils doivent visualiser mentalement l'anatomie du patient avec les anomalies associées. Cependant, le processus d'identification des structures à partir des coupes 2D est très fastidieux, prend du temps et est sujet à des erreurs.

De plus, la personne peut parfois se tromper en classant les petites tumeurs dans la coupe 2D comme des vaisseaux sanguins. Ainsi, cela affectera la décision sur la planification du traitement ou l'imagerie diagnostique.

Enfin, la reconstruction mentale de l'anatomie du patient est également un fardeau pour les médecins ou les chirurgiens, car cette tâche nécessite beaucoup d'expérience et de connaissances. C'est pourquoi des techniques de rendu sont nécessaires afin d'utiliser pleinement les informations des ensembles de données 3D. Il existe deux approches pour analyser et reconstruire ces images médicales, communément appelées le rendu de surface et le rendu de volume [48]. Le rendu de surface ne montre que les informations de surface des objets [47]. Les structures de données du rendu de surface ont beaucoup moins d'éléments et nécessitent moins d'espace de stockage. Le rendu en volume, quant à lui, affiche les informations internes et externes des objets. Les structures de données du rendu de volume ont beaucoup plus d'éléments et nécessitent plus d'espace de stockage. En termes de vitesse de reconstruction, l'approche du rendu de surface présente des avantages pour les applications de reconstruction médicale tridimensionnelle par rapport au rendu de volume. Et en raison de la limite des conditions matérielles, le rendu de surface est beaucoup plus rapide que le rendu de volume en ce qui concerne l'interactivité. il est bien connu que l'algorithme Marching Cubes (MC) a un effet important sur la reconstruction de surface.

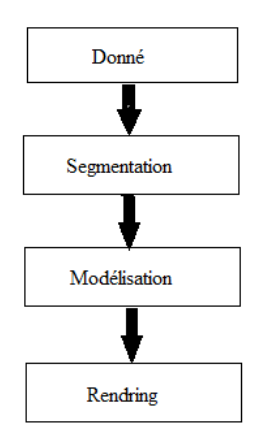

*Figure 5.3 : diagramme du processus de reconstruction [49]*

#### **5.3.1. Marching Cube:**

Parmi les nombreux algorithmes disponibles pour l'extraction d'iso-surfaces à partir de données d'images volumétriques, il existe un algorithme classique : le Marching Cubes [50].

Celui-ci examine essentiellement chaque cellule individuelle du volume et génère une triangulation dans le cas où l'iso-surface présente une intersection avec la cellule[51]. Ainsi, le processus d'extraction d'une iso-surface d'un volume est décomposé en cellules individuelles et traité localement. Une cellule est constituée de quatre points d'échantillonnage dans un plan et de quatre dans un plan adjacent. Dans un ensemble de données comportant N ×M×O éléments, il y a N -1×M-1×O-1 cellules à considérer.

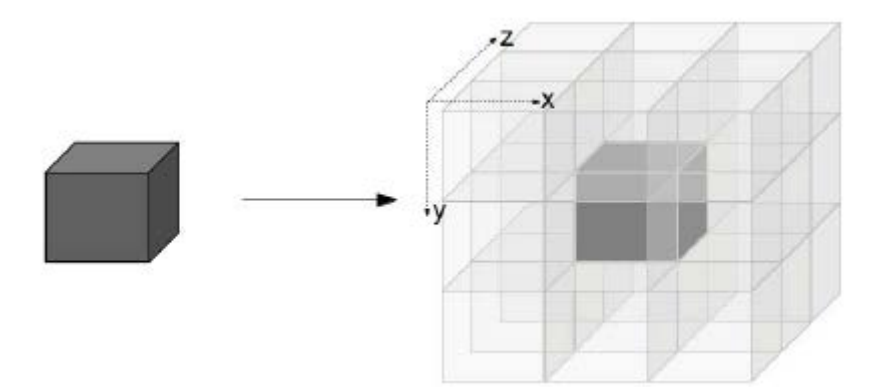

*Figure 5.4 : un voxel avec des voxels adjacents [53]*

La surface finale est composée des contributions locales. L'innovation majeure de Marching Cubes était l'utilisation d'une table de consultation - la table des cas - pour chaque triangulation possible. Cela a permis une triangulation significativement plus rapide de l'iso surface spécifiée. Dans la suite, nous appellerons les connexions de grille entre les pixels et les voxels en 3D, des bords de cellule.

Marching Cubes suppose qu'un contour passe par un bord de cellule entre deux voxels voisins avec des états différents exactement une fois. Sur la base de cette hypothèse, il génère un contour passant par les bords de cellule respectifs. Comme Marching Cubes opère localement, des incohérences de la triangulation résultant en des trous peuvent apparaître.

Dans ce qui suit, nous allons d'abord discuter de la version 2D de Marching Cubes, l'algorithme Marching Squares, ensuite nous poursuivrons avec Marching Cubes.

#### **5.3.2. Marching Squares:**

L'algorithme Marching Squares calcule des iso-lignes à partir d'images 2D [52].

Cet algorithme examine toutes les cellules d'image de quatre pixels. Pour chaque cellule, les pixels (ou coins) sont examinés s'ils sont supérieurs ou égaux à l'iso-valeur ou au seuil. Si c'est le cas, les états respectifs des pixels sont définis, ils sont remis à zéro dans le cas contraire. Au total, cela génère ( $2^4$  =16) combinaisons possibles de pixels activés ou désactivés.

Si nous interprétons les états des pixels comme les chiffres d'un nombre, ce nombre peut servir d'index à une table qui énumère les 16 cas pour les lignes de contour respectives. La plupart de ces cas sont très similaires. Grâce à des rotations et à l'inversion des états des pixels de set/reset, nous pouvons réduire le nombre de cas à cinq configurations possibles.

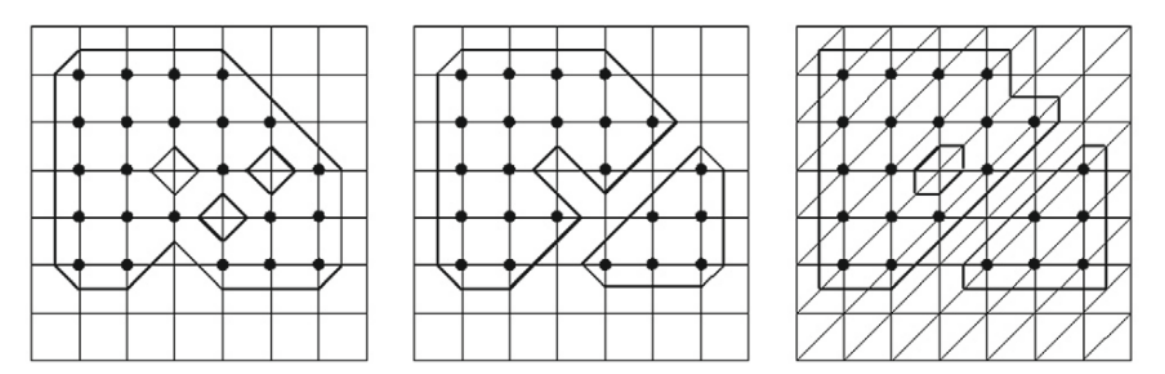

*Figure 5.5 : Contours possibles d'un ensemble de pixels avec trois cellules ambiguës. De gauche à droite : Contournement par carré de marche avec cas 4;contour avec le cas complémentaire 4a;contour après triangulation (Marching Triangles). Tous les résultats sont valides mais ils sont différents du point de vue topologique, c'est-à-dire que le nombre de trous et de composants est différent[51].*

Malheureusement, les deux cas ont une solution ambiguë qui ne peut être tranchée sans informations supplémentaires. Dans ces cas, deux états de pixel sont établis et deux sont réinitialisés, et les deux pixels établis sont situés en diagonale. Les deux pixels activés peuvent être soit connectés, soit séparés. La figure 5.5 (gauche, milieu) montre l'impact du cas choisi sur le contour résultant. Une solution pour éviter l'ambiguïté est d'utiliser un type de cellule différent, par exemple une triangulation, qui générerait un contour unique (Figure 5.5 à droite).

Cependant, la transformation des cellules quadrilatérales en triangles n'est pas unique. Ainsi, l'ambiguïté est juste réduite.

## **5.3.3. Algorithme [51]:**

Nous allons maintenant examiner l'algorithme Marching Cubes. Celui-ci résout cinq tâches pour extraire une surface à partir de données volumiques :

- 1. détermination de l'indice de cas de chaque cellule,
- 2. déterminations des arêtes intersectées,
- 3. calculs des intersections au moyen d'une interpolation linéaire,
- 4. triangulation des intersections,
- 5. calcul des normales de surface orientées vers l'extérieur pour l'éclairage.

Marching Cubes traite donc chaque cellule de volume indépendamment.

#### **5.3.3.1. Détermination de l'indice de cas et des arêtes intersectées :**

Les huit voxels de la cellule de volume ont un état attribué, indiquant si leur valeur de voxel respective est supérieure, égale ou inférieure à l'iso value spécifiée.

L'état de chaque voxel est interprété comme un chiffre binaire (1 pour intérieur, et 0 pour extérieur) et composé en un indice numérique de huit bits. La figure 6 (à gauche) montre quel état de voxel va à quelle position.

Une fois que l'indice de cas de la cellule est déterminé, les bords de la cellule qui sont coupés par l'iso surface peuvent être recherchés dans la table de cas. Dans la figure 6 (à droite), six bords de cellule sont coupés par l'iso surface.

À titre d'exemple, dans le cas 9 (9 =  $1*2^0+1*2^3$ ), les états du voxel  $V_0$  et du voxel  $V_3$ sont fixés. Nous avons maintenant 256 configurations possibles des états des voxels, et donc nous avons 256 triangulations possibles d'une cellule de volume. Cependant, toutes ces configurations ne génèrent pas des triangulations différentes. La plupart des cas peuvent être triés en 15 classes d'équivalence,

En tenant compte de la rotation ou de la mise en miroir (sur un plan). La figure 5.6 illustre les 15 classes, telles que répertoriées par [53]. Cette réduction était plus essentielle lors de l'invention de Marching Cubes qu'elle ne l'est aujourd'hui : Elle permet de stocker l'état de deux cellules dans les huit bits d'un octet, ce qui réduit efficacement la consommation de stockage de la table de cas. La figure 7 révèle également qu'au maximum quatre triangles sont générés comme contribution locale d'une cellule.

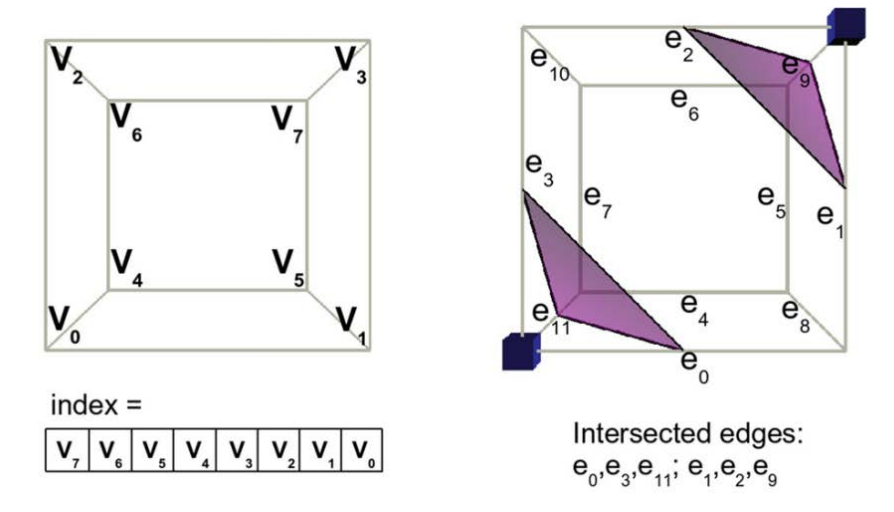

*Figure 5.6 : Indexation des voxels et des bords de l'algorithme Marching Cubes. A Gauche : pour calculer l'index de la table de cas, les indices de voxels composent un index de huit bits, selon qu'ils sont définis ou réinitialisés. A droite : La table de cas contient une liste des arêtes intersectées.*

Dans cet exemple, les arêtes e<sub>0</sub>, e<sub>3</sub>, e<sub>11</sub> et e<sub>1</sub>, e<sub>2</sub>, e<sub>9</sub> sont intersectées. Les cubes bleus situés aux positions des voxels indiquent un état de voxels [51].

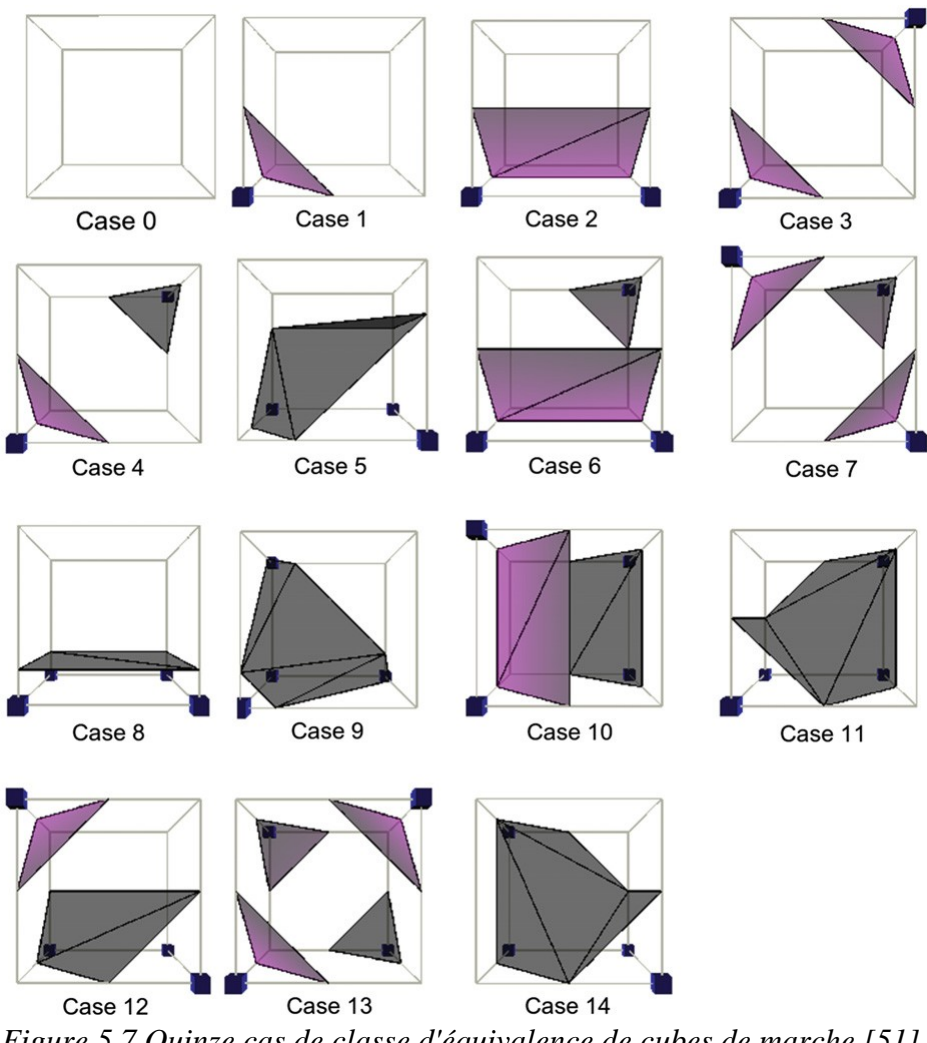

*Figure 5.7 Quinze cas de classe d'équivalence de cubes de marche [51].* **5.3.3.2. Calcul des intersections :**

Une fois que les bords des cellules intersectées sont déterminés, l'intersection elle-même est calculée par interpolation linéaire. Le paramètre d'interpolation t est calculé sur la base de l'iso valeur τ et des valeurs de voxels  $V_j$  et  $V_{j+1}$  de part et d'autre du bord, selon l'équation 1.

Si nous supposons que  $X_i$  et  $X_{i+1}$  décrivent les coordonnées des voxels respectifs, nous pouvons calculer l'intersection respective Xe avec l'interpolation linéaire selon l'équation 2.

$$
t = \frac{\tau - V_j}{V_{j+1} - V_j}
$$
 (1)  

$$
X_e = X_j + t \times (X_{j+1} - X_j)
$$
 (2)

Si l'iso valeur t est plus proche de la valeur du voxel V, le sommet du bord correspondant se rapproche de ce voxel.

De même, le sommet du bord se rapproche du voxel de gauche si t est plus proche de la valeur du voxel  $V_{i+1}$ . Si t est exactement égal à zéro ou un, la surface passe par un sommet de la cellule. Cela pose des problèmes lors de la triangulation ultérieure, où un triangle dégénéré apparaîtrait. Ainsi, t est souvent légèrement modifiée pour donner une triangulation valide.

#### **5.3.3.3. Triangulation des intersections**

Si nous combinons les intersections interpolées avec les informations sur la façon dont les intersections d'arêtes sont composées en triangles - qui sont également stockées dans la table de cas - nous pouvons maintenant déterminer les triangles.

#### **5.3.3.4. Calcul des normales de surface orientées vers l'extérieur**

Enfin, les normales de surface doivent être calculées pour permettre une visualisation ombrée qui décrit clairement la forme correspondante. Habituellement, les normales à la surface sont déterminées en fonction de l'orientation du triangle.

Cependant, dans le contexte de l'extraction de surface, nous pourrions approximer les gradients du champ scalaire field en calculant les différences d'intensité.

L'utilisation des données originales du field scalaire conduit à une définition plus précise des normales de surface. Ce calcul est effectué pour les trois sommets d'un triangle et comme solution simple, il est moyenné.

Le gradient résultant doit être normalisé pour être utilisé dans un modèle d'illumination. La même stratégie est utilisée pour l'intégration de l'illumination dans le rendu direct des volumes.

#### **5.4. Implémentation software :**

Dans cette section nous allons développer un module de visualisation 3D avec python, nous avons choisi ce langage parce que il offre des outils faciles et interactive qui convient parfaitement avec nous besoin de visualisation.

La figure suivante montre le diagramme de visualisation.

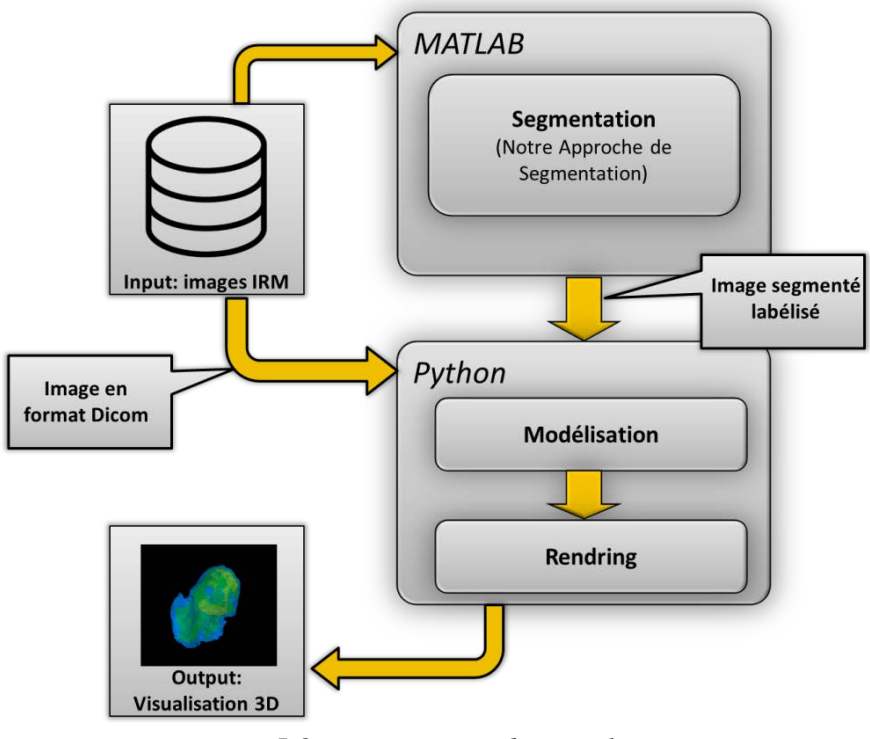

*Figure 5.8 : Diagramme de visualisation*

## **5.4.1. Librairies et bibliothèque :**

S'appuie sur une pile de puissante de bibliothèques existantes. Dans cette section nous en donnons un bref aperçu.

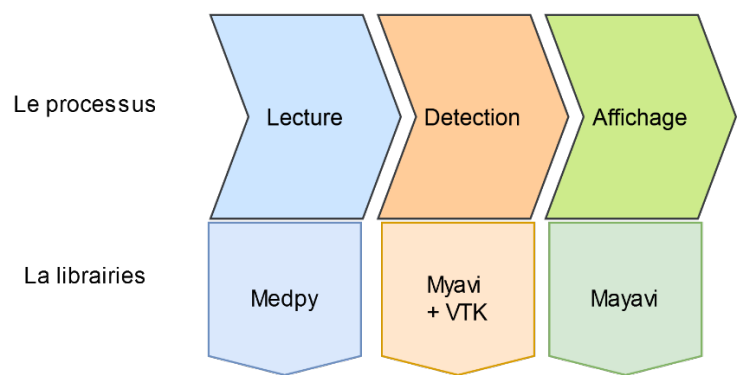

*Figure 5.9 : processus de visualisation*

Les librairies Medpy, Mayavi2 et VTK ont été utilisée :

## **5.4.1.1. Medpy [54]**

C'est une bibliothèque et une collection de scripts pour le traitement d'images médicales en Python, fournissant des fonctionnalités de base pour la lecture, l'écriture et la manipulation de grandes images de dimension arbitraire. Ses principales contributions sont des versions ndimensionnelles de filtres d'images populaires, une collection d'extracteurs de caractéristiques d'images.

# **5.4.1.2. Mayavi2 [55]**

Mayavi2 vise à fournir une visualisation facile et interactive des données 3D, ou traçage 3D. Pour ce faire, il procède comme suit :

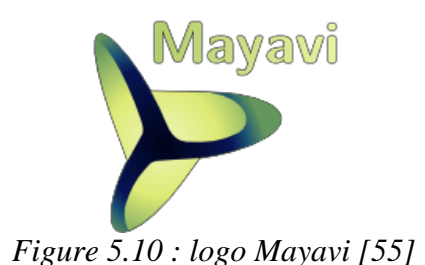

• une interface utilisateur riche (optionnelle) avec des dialogues permettant d'interagir avec toutes les données et tous les objets de la visualisation.

- une interface de script simple et propre en Python, comprenant une fonctionnalité de visualisation 3D prête à l'emploi similaire à Matlab ou matplotlib (utilisant mlab), ou une interface de programmation orientée objet.
- exploite la puissance de VTK sans vous forcer à l'apprendre.

En outre, Mayavi2 est un outil réutilisable qui peut être intégré dans nos bibliothèques et applications de différentes manières ou être combiné avec le cadre de construction d'applications envisage pour assembler des outils spécifiques à un domaine.

## **5.4.1.3. VTK [56]**

C'est un système logiciel libre et gratuit pour l'infographie 3D, la modélisation, le traitement d'images, le rendu de volumes, la visualisation scientifique et le tracé en 2D.

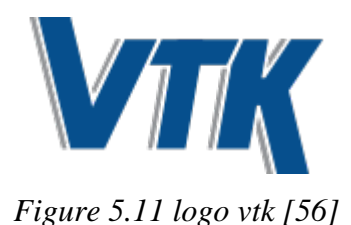

Il prend en charge une grande variété d'algorithmes de visualisation et de techniques de modélisation avancées, et il tire parti du traitement avec le parallélisme et la mémoire distribuée pour plus de vitesse et d'extensibilité. La VTK est conçue pour être adaptable aux plateformes.

### **5.4.2. Visualisation des résultats :**

L'algorithme est écrit en python. Les tranches de tomographie médicale pour la reconstruction sont une matrice de 512x512x512. Les résultats sont présentés sur la figure 5.12 et 5.13 suivantes.

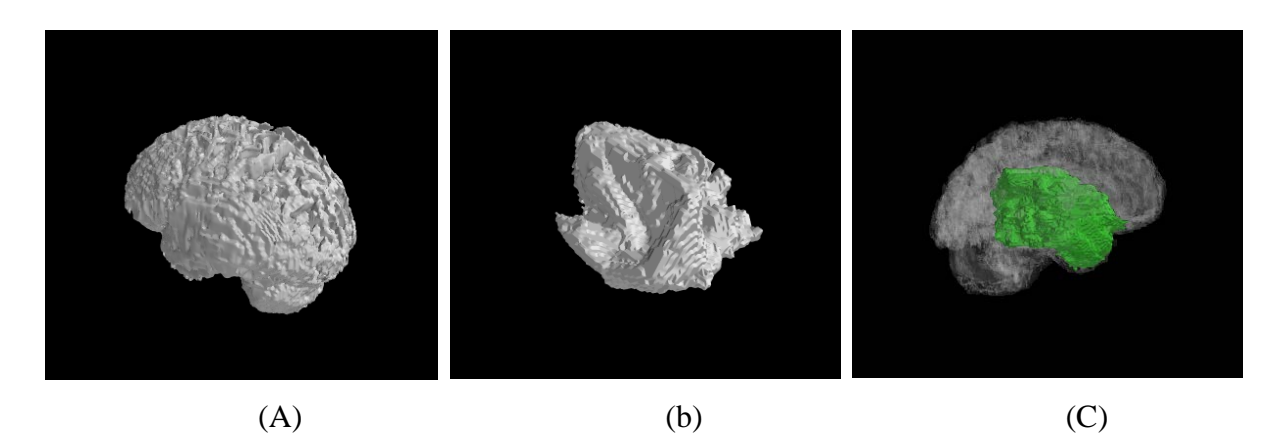

*Figure 5.12 : (a) visualisation 3D d'un cerveau complet, (b) visualisation 3D d'une tumeur segmenté, (c) visualisation 3D qui montre la position de la tumeur dans le cerveau complet (opacité = 0.2)*

La figure suivante montre le modèle 3D d'une tumeur cérébrale vu sous différents angles d'élévation et d'azimut.

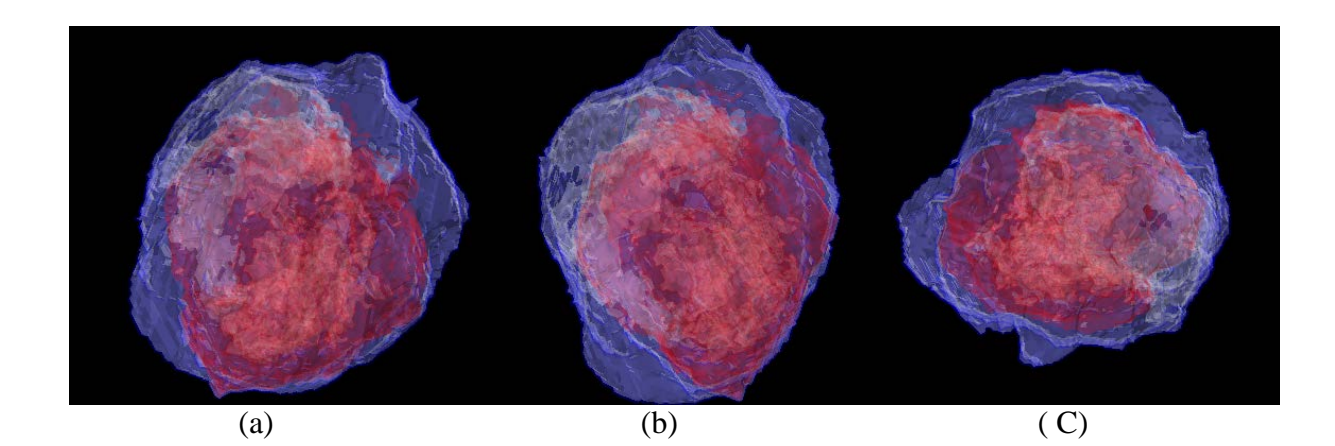

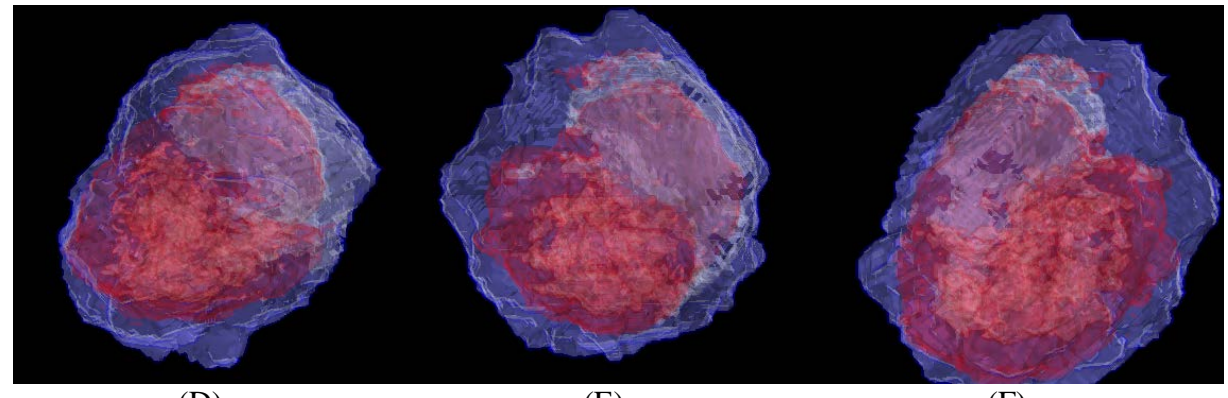

 $(E)$   $(E)$   $(F)$ *Figure 5.13: Différents angles d'élévation et d'azimut. (A) (-30,30), (B) (-70,30), (C) (140,50), (D) (-77,-65), (E) (140,90), (F) (170,-76)*

Les images suivantes montrent une reconstruction 3D des résultats du chapitre précédents.

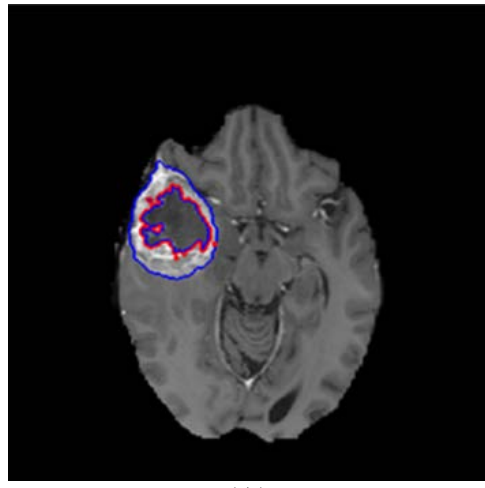

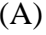

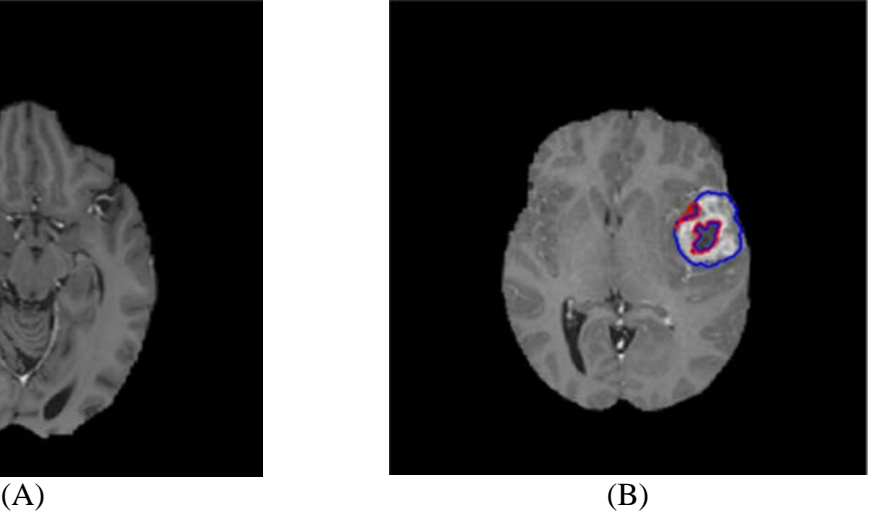

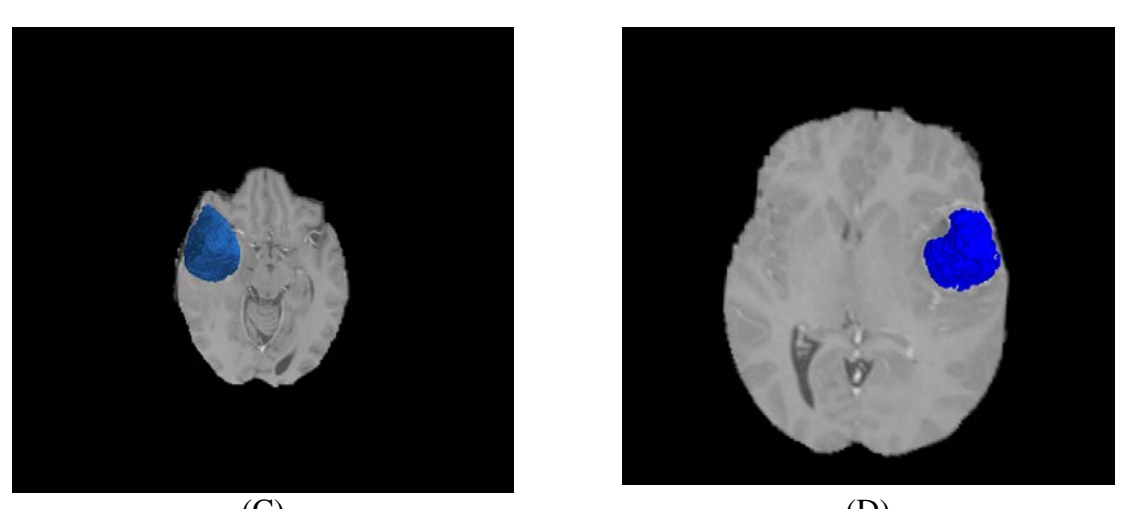

 $(C)$  (D) *Figure 5.14 : (A, B) image segmenté, (C, D) région 1 reconstruite,*

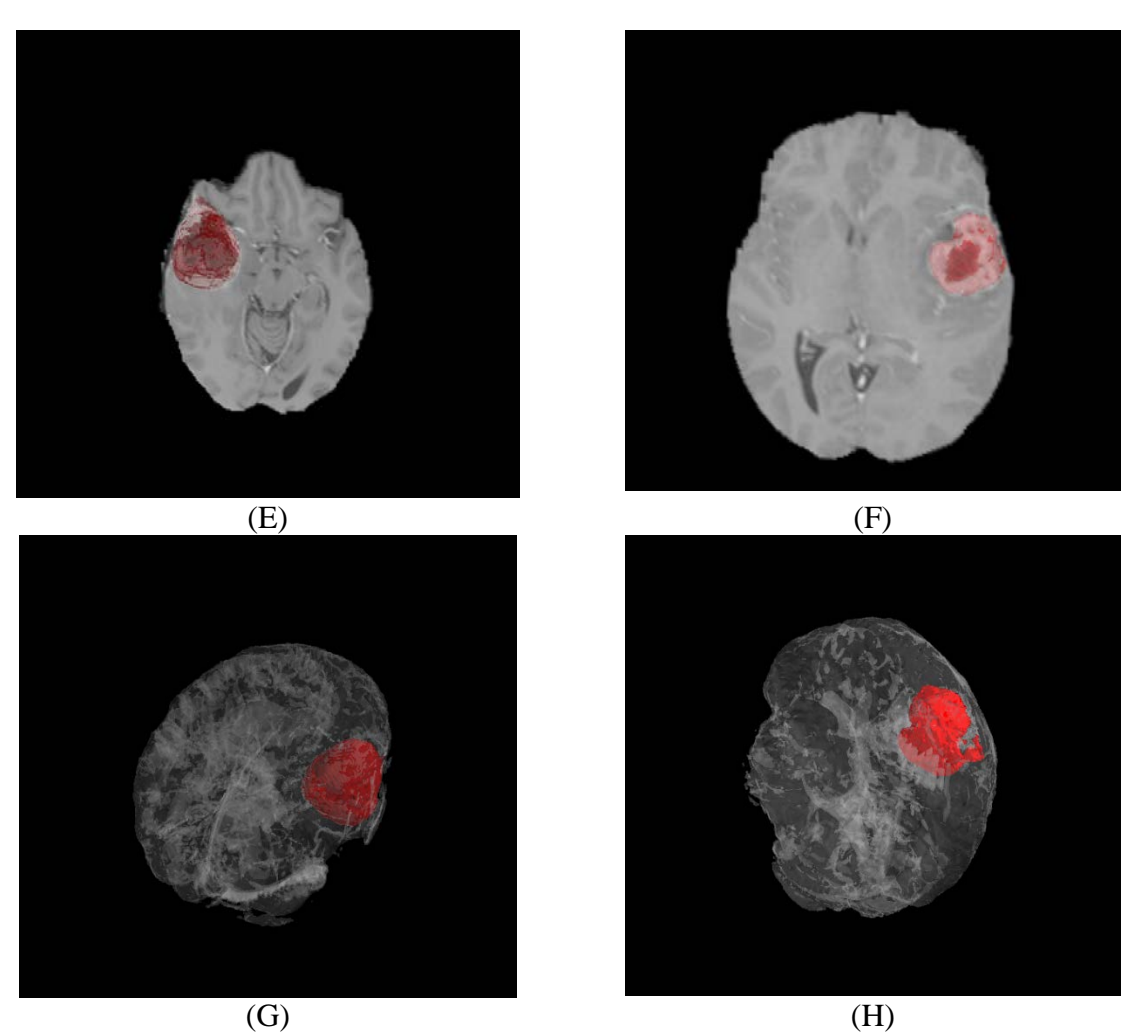

*Figure 5.15 : (E,F) région 2 reconstruite, (G,H) position de la tumeur dans le cerveau.*

### **5.5. Conclusion :**

Dans ce chapitre nous avons développé avec python un module de visualisation 3D, ce module est basé sur l'algorithme de Marching cubes, cette méthode est efficace pour la construction de volume 3D.

Cette reconstruction, complète les données de 2D en donnant aux médecins des vues 3D de l'anatomie. L'algorithme utilise un tableau de cas d'intersections d'arêtes pour décrire comment une surface coupe chaque cube d'un ensemble de données 3D.

Ce travail a été dédié à la conception d'un système de représentation tridimensionnelle pour l'amélioration de la qualité du diagnostic médicale.

# **Conclusion Générale**

Pour aider le médecin à faire un diagnostic de la pathologie d'un cerveau, il est nécessaire de développer un logiciel de traitement d'images IRM. Notre but est donc de créer un logiciel automatique d'aide au diagnostic précis des pathologies chez les malades.

L'objectif est que ce logiciel fasse d'une part une segmentation automatique du cerveau, et d'une autre part une segmentation automatique de différentes parties du cerveau.

Comme on l'a vu dans le chapitre I, la substance blanche et la substance grise sont cruciales pour détecter des maladies spécifiques. On sait aussi que l'étude des ventricules et des noyaux est décisif pour le diagnostic final.

Pour atteindre cet objectif nous devions dans ce chapitre étudier et analyser les méthodes de segmentation des images cérébrales puis montrer les performances des approches proposées. Pour cela nous avons, dans un premier temps, présenté quelques bases théoriques concernant l'imagerie et les tumeurs cérébrale; ensuite nous avons défini des notions sur les méthodes de segmentation et on particulier la segmentation en région qui représente l'idée de base de notre approche.

Nous avons ensuite dans un troisième chapitre décrit une méthode de détection des tumeurs cérébrales. Cette première méthode est constituée par une segmentation de région et d'un classifieur *k*NN, et on a mesuré l'efficacité de notre méthode avec la courbe de ROC.

Dans le chapitre quatre nous avons défini une méthode de segmentation automatique de la tumeur, cette méthode est constituée par un prétraitement et un mécanisme de détection de la tumeur, la segmentation est assurée par la méthode de région growing améliorée.

Nous avons proposé aussi une approche qui permet d'obtenir une multi segmentation initialisée par la méthode de QMC (quasi monté Carlo) et un clustering EM (Expectation Maximisation), et dont on a mesuré les performances qui ont atteint un dice jusqu'à 90%.

Dans le chapitre cinq nous avons reconstruit nous images et nous résultats en utilisant la méthode de marching cubes. Cette méthode a été développé avec python en utilisant des librairies tel que Medpy, Vtk et Mayavi , Cette reconstruction, complète les données de 2D en donnant aux médecins des vues 3D de l'anatomie.

A la fin en peu dire que la précision de la segmentation est confirmée par les évaluations visuelles des médecins, et par une comparaison quantitative avec une segmentation manuelle faite par un expert. La fiabilité de l'algorithme est confirmée par des tests sur des images de qualité variable, acquises sur différentes machines et selon différents protocoles, ainsi que par des tests sur des sujets d'anatomie variable (ventricules de longueur variable, cerveaux de différents âges).

Par conséquent, il était nécessaire de faire une segmentation automatique de ces éléments critiques qui a été suffisamment précise, mais aussi de développer une interface qui soit utile pour le médecin et qui puisse donner à l'utilisateur des mesures qualitatives utiles, telles que les images surfaciques 2D ou volumique 3D des segmentations obtenues.

Nous espérons que ce travail sera utile dans l'évolution de la recherche pour aider à atteindre les objectifs demandés dans le futur.

# **M´étrique d'´évaluation**

# **A.1 M´étrique de superposition de surface**

Dans le but d'évaluer la performance de notre approche, la matrice de confusion est utilisée pour calculer plusieurs mesures afin d'évaluer la performance de notre approche.

On mesure le degré chevauchement entre la segmentation de référence et notre segmentation. Ces trois mesures sont calculées à l'aide de trois mesures (Dice, Sensitivity, Specificity) [57], une valeur ´élevé e correspond à un niveau ´élevé de superposition entre le champ et la référence.

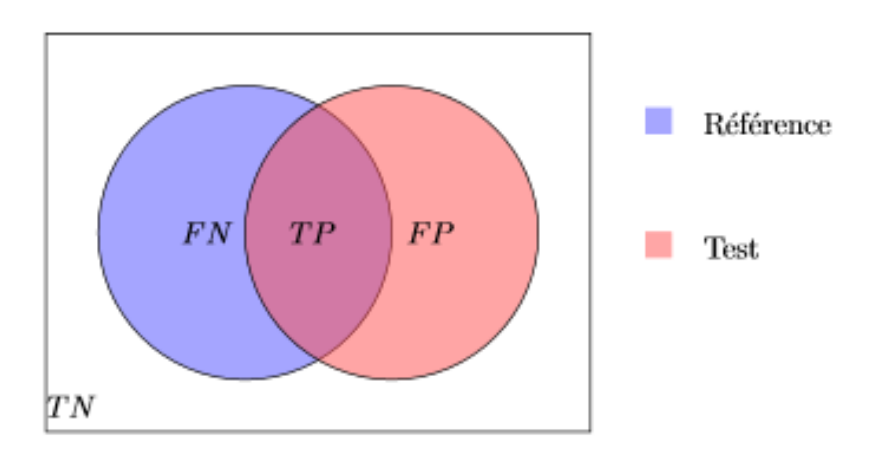

Figure A.1: Schéma représentatif de la segmentation [57].

$$
Dice = \frac{2TP}{2TP + FP + FN}
$$
\n
$$
Sensitivity = TPR = \frac{TP}{TP + FN}
$$
\n
$$
Specificity = \frac{TN}{TN + FP}
$$

121

 $\checkmark$  *T P* : True Positive Vrai Positif correspond au nombre de pixels de tumeur correctement détectés.

*√ TN* : True Négative Vrai Négative est le nombre de pixels non tumoraux correctement non détectés.

 $\checkmark$  *FP* : False Positive correspond au nombre de pixels non tumoraux correctement détectés.

 $\checkmark$  *FN*: False Négative Faux Négatif correspond au nombre de non tumeurs pixels détectés à tort.

# **A.2 M´etrique de Distance:**

Nous avons calculé la distance de Hausdorff (HD) et la distance moyenne (AVD) selon les équations suivantes:

 $HD(Distance\ Hausdorff) = HD(A, B)\max(h(a, b), h(b, a))$ 

Avec  $h(a, b) = max_{a \in A} (min_{b \in B} ||a - b||)$ Et  $AVD = max(d(A, B), d(B, A))$ 

# A.3 **Métriques** Probabilistes:

La courbe ROC (Receiver Operating Characteristic) est le graphe du taux positif réel (TPR) par rapport au taux positif faux (FPR).

L'aire sous la courbe ROC (AUC) mesure l'intégralité de l'aire à deux dimensions situées sous l'ensemble de la courbe ROC [57] (par calculs d'intégrales) de (0, 0) a (1,1).

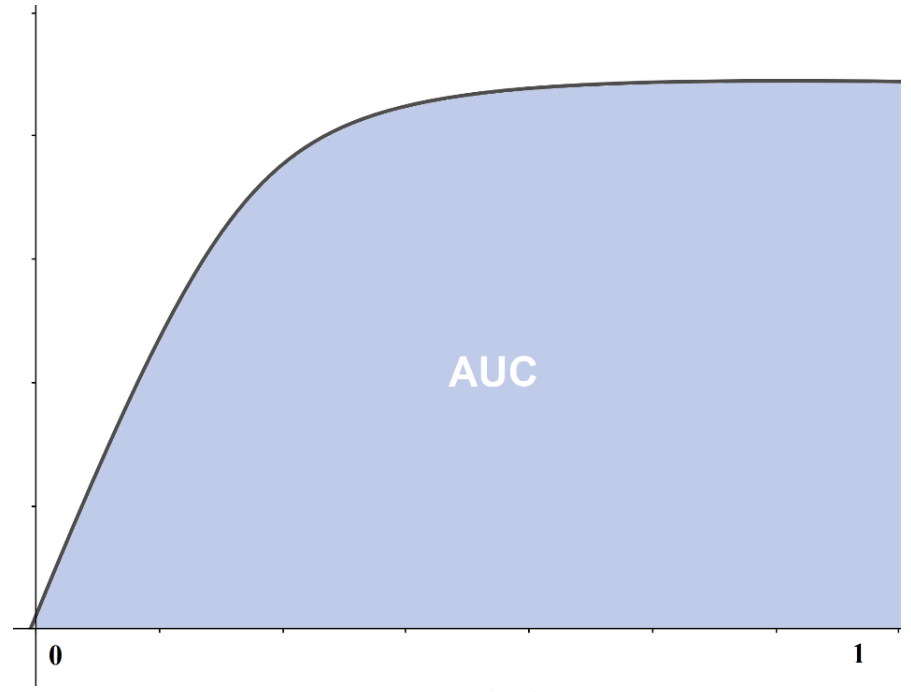

*Figure A.2: La courbe de ROC.* 

# Bibliographie

[1] A. Luciani et A. Rahmouni, IRM en pratique clinique: Imagerie neuroradiologique, musculosquelettique, abdominopelvienne, oncologique, hématologique, corps entier, et cardiovasculaire. Elsevier Health Sciences, 2017.

[2] A. W. K. Wong, R. K. Taira, et H. K. Huang, « Implementation of a digital archive center for a radiology department », in Medical Imaging VI: PACS Design and Evaluation, juill. 1992, vol. 1654, p. 182‑190. doi: 10.1117/12.60268.

[3] « Brain and Spine Tumor Anatomy and Functions », National Cancer Institute, 17 septembre 2018. https://www.cancer.gov/rare-brain-spine-tumor/tumors/anatomy (consulté le 2 février 2020).

[4] « FMPMC-PS - Anatomie pathologique - Niveau PCEM2 » (consulté le 3 juillet 2021). http://www.chups.jussieu.fr/polys/anapath/Cours/POLY.Chp.4.html

[5] S. Saman et S. Jamjala Narayanan, « Survey on brain tumor segmentation and feature extraction of MR images », Int J Multimed Info Retr, vol. 8,  $n^{\circ}$  2, p. 79–99, juin 2019, doi: 10.1007/s13735-018-0162-2.

[6] G. P. Dimuro et al., « The state-of-art of the generalizations of the Choquet integral: From aggregation and pre-aggregation to ordered directionally monotone functions », Information Fusion, vol. 57, p. 27‑43, mai 2020, doi: 10.1016/j.inffus.2019.10.005.

[7] J. Montagnat, « Modèles déformables pour la segmentation et la modélisation d'images médicales 3D et 4D », phdthesis, Université Nice Sophia Antipolis, 1999. Consulté le: 3 juillet 2021. [En ligne]. Disponible sur: https://tel.archives-ouvertes.fr/tel-00683368

[8] V. Bekaert, « Développement d'un Tomographe à Émission Monophotonique », p138.

[9] « Paul C. Lauterbur, l'un des pères de l'imagerie moderne du corps humain ». https://www.lemonde.fr/disparitions/article/2007/03/29/paul-c-lauterbur-l-un-des-peres-de-limagerie-moderne-du-corps-humain\_889421\_3382.html (consulté le 3 juillet 2021).

[10] D. Doyon, IRM: Imagerie par résonance magnétique. Elsevier Masson, 2004.

[11] « Présentation de l' IRM : principe et fonctionnement de l'IRM sur chimie sup ». http://chimie.sup.pagesperso-orange.fr/IRM.html (consulté le 3 juillet 2021).

[12] A. Maiorana, T. Scarabino, V. d'Alesio, M. Tosetti, M. Armillotta, et U. Salvolini, « High-Field MRI and Safety: I. Installation », in High Field Brain MRI: Use in Clinical Practice, U. Salvolini et T. Scarabino, Éd. Berlin, Heidelberg: Springer, 2006, p. 3‑5. doi: 10.1007/3-540-31776-7\_1.

[13] N. Gordillo, E. Montseny, et P. Sobrevilla, « State of the art survey on MRI brain tumor segmentation », Magnetic resonance imaging, vol. 31, n° 8, p. 1426-1438, 2013.

[14] D. Cevolani, R. Agati, et M. Leonardi, « Use of fMRI Activation Paradigms: A Presurgical Tool for Mapping Brain Function », in High Field Brain MRI: Use in Clinical Practice, U. Salvolini et T. Scarabino, Éd. Berlin, Heidelberg: Springer, 2006, p. 221-234. doi: 10.1007/3-540-31776-7\_19.

[15] A. Maiorana, T. Scarabino, V. d'Alesio, M. Tosetti, M. Armillotta, et U. Salvolini, « High-Field MRI and Safety: II. Utilization », in High Field Brain MRI: Use in Clinical Practice, U. Salvolini et T. Scarabino, Éd. Berlin, Heidelberg: Springer, 2006, p. 6‑9. doi: 10.1007/3-540-31776-7\_2.

[16] A. El Allaoui et M. Nasri, Segmentation évolutionniste d'images numériques ; applications aux images médicales, Librairie Gallimard PARIS. Consulté le: 14 février 2022. [Enhttps://www.librairie-gallimard.com/livre/9782332592552-segmentation-evolutionniste-dimages-numeriques-applications-aux-images-medicales-ahmad-el-allaoui-m-barek-nasri/

[17] C. Jean-Pierre et P. Sylvie, Analyse d'images - Filtrage et segmentation, Elsevier-Masson. Consulté le: 3 juillet 2021. [En ligne]. Disponible sur: https://www.eyrolles.com/Informatique/Livre/analyse-d-images-9782225849237/

[18] J. Lecoeur, « Segmentation d'IRM cérébrales multidimensionnelles par coupe de graphe », phdthesis, Université Rennes 1, 2010. Consulté le: 14 février 2022. [En ligne]. Disponible sur: https://tel.archives-ouvertes.fr/tel-00502842

[19] D. Oliva, E. Cuevas, G. Pajares, D. Zaldivar, et M. Perez-Cisneros, « Multilevel thresholding segmentation based on harmony search optimization », Journal of Applied Mathematics, vol. 2013, 2013.

[20] O. Marques, « Feature Extraction and Representation », in Practical Image and Video Processing Using MATLAB®, John Wiley & Sons, Ltd, 2011, p. 447-474. doi: 10.1002/9781118093467.ch18.

[21] M. B. Christopher, PATTERN RECOGNITION AND MACHINE LEARNING. Springer-Verlag New York, 2016.

[22] A. Criminisi et J. Shotton, « Classification Forests », in Decision Forests for Computer Vision and Medical Image Analysis, A. Criminisi et J. Shotton, Éd. London: Springer, 2013, p. 25‑45. doi: 10.1007/978-1-4471-4929-3\_4.

[23] E.-S. A. El-Dahshan, H. M. Mohsen, K. Revett, et A.-B. M. Salem, « Computer-aided diagnosis of human brain tumor through MRI: A survey and a new algorithm », Expert systems with Applications, vol. 41, n<sup>o</sup> 11, p. 5526-5545, 2014.

[24] A. Jog, A. Carass, S. Roy, D. L. Pham, et J. L. Prince, « Random forest regression for magnetic resonance image synthesis », Med Image Anal, vol. 35, p. 475‑488, janv. 2017, doi: 10.1016/j.media.2016.08.009.

[25] M. Maitra et A. Chatterjee, « Hybrid multiresolution Slantlet transform and fuzzy cmeans clustering approach for normal-pathological brain MR image segregation », Medical Engineering and Physics, vol. 30,  $n^{\circ}$  5, p. 615-623, 2008.

[26] F. Alim-Ferhat, A. Boudjelal, S. Seddiki, B. Hachemi, et S. Oudjemia, « Wavelet Energy Embedded into a Level Set Method for Medical Images Segmentation in the Presence of Highly Similar Regions », 2014, p. 149‑153.

[27] B. Hachemi, S. Oudjemia, F. Alim, S. Seddiki, F. Talbi, et M. Abdelaziz, « Cerebral abnormalities detection by region-growing segmentation and KNN classification », in Fifth International Conference on the Innovative Computing Technology (INTECH 2015), mai 2015, p. 23‑26. doi: 10.1109/INTECH.2015.7173371.

[28] E. Bournay Bouchereau, « Analyse d'images par transformées en ondelettes : application aux images sismiques », These de doctorat, Grenoble 1, 1997. Consulté le: 13 février 2022. [En ligne]. Disponible sur: http://www.theses.fr/1997GRE10047

[29] O. Le Cadet, « Méthodes d'ondelettes pour la segmentation d'images : applications à l'imagerie médicale et au tatouage d'images », These de doctorat, Grenoble INPG, 2004. Consulté le: 13 février 2022. [En ligne]. Disponible sur: http://www.theses.fr/2004INPG0072

[30] S. Mallat, A Wavelet Tour of Signal Processing - 3rd Edition, Academic Press. 2008. Consulté le: 13 février 2022. [En ligne]. Disponible sur: https://www.elsevier.com/books/awavelet-tour-of-signal-processing/mallat/978-0-12-374370-1

[31] V. Aparna et P. Joonki, « Review of the Application of Wavelet Theory to Image Processing », IEIE Transactions on Smart Processing & Computing, p. 403‑417, décembre 2016. Consulté le: 13 février 2022. [En ligne]. Disponible sur: https://www.dbpia.co.kr/Journal/articleDetail?nodeId=NODE07087567

[32] S. Mallat, Review of multifrequency channel decompositions of images and wavelet models. Place of publication not identified: Nabu Press, 2011.

[33] H. Rifai, I. Bloch, S. Hutchinson, J. Wiart, et L. Garnero, « Segmentation of the skull in MRI volumes using deformable model and taking the partial volume effect into account », Medical image analysis, vol. 4,  $n^{\circ}$  3, p. 219-233, 2000.

[34] N. Hassan et N. Akamatsu, « A New Approach for Contrast Enhancement Using Sigmoid Function | Semantic Scholar », The international arab journal of information technology, vol. 1,  $n^{\circ}$  2, p. 221-226, juill. 2004, Consulté le: 14 février 2022. [En ligne]. Disponible sur: https://www.semanticscholar.org/paper/A-New-Approach-for-Contrast-Enhancement-Using-Hassan-Akamatsu/44a1c9b63cbd657437567e9e794b0846d9b944ec

[35] X. Lu, J. Wu, X. Ren, B. Zhang, et Y. Li, « The study and application of the improved region growing algorithm for liver segmentation », Optik-International Journal for Light and Electron Optics, vol. 125, nº 9, p. 2142-2147, 2014.

[36] P. L'Ecuyer, « Modélisation mathématique pour la conception, l'analyse quantitative et le contrôle de la qualité de service des systèmes », p. 92.

[37] Y.-J. Xiao, « Contributions aux méthodes arithmétiques pour la simulation accélérée », Ecole nationale des ponts et chaussées, ENPC PARIS / MARNE LA VALLEE, 1990.

[38] Y. Zhang et L. Wu, « An MR brain images classifier via principal component analysis and kernel support vector machine », Progress In Electromagnetics Research, vol. 130, p. 369‑388, 2012.

[39] F. Dong, Z. Chen, et J. Wang, « A new level set method for inhomogeneous image segmentation », Image and Vision Computing, vol. 31,  $n^{\circ}$  10, p. 809–822, 2013, doi: 10.1016/j.imavis.2013.08.003.

[40] K. Vaidhya, S. Thirunavukkarasu, V. Alex, et G. Krishnamurthi, « Multi-modal Brain Tumor Segmentation Using Stacked Denoising Autoencoders », in Brainlesion: Glioma, Multiple Sclerosis, Stroke and Traumatic Brain Injuries, 2016, p. 181-194.

[41] S. Pereira, A. Pinto, V. Alves, et C. A. Silva, « Brain Tumor Segmentation Using Convolutional Neural Networks in MRI Images », IEEE Transactions on Medical Imaging, vol. 35, n<sup>o</sup> 5, p. 1240‑1251, mai 2016, doi: 10.1109/TMI.2016.2538465.

[42] A. Ellwaa et al., « Brain Tumor Segmantation Using Random Forest Trained on Iteratively Selected Patients », in Brainlesion: Glioma, Multiple Sclerosis, Stroke and Traumatic Brain Injuries, Cham, 2016, p. 129‑137. doi: 10.1007/978-3-319-55524-9\_13.

[43] A. Demirhan, M. Toru, et I. Guler, « Segmentation of tumor and edema along with healthy tissues of brain using wavelets and neural networks », IEEE J Biomed Health Inform, vol. 19, nº 4, p. 1451-1458, juill. 2015, doi: 10.1109/JBHI.2014.2360515.

[44] F. E.-Z. A. El-Gamal, M. Elmogy, et A. Atwan, « Current trends in medical image registration and fusion », Egyptian Informatics Journal, vol. 17, n<sup>o</sup> 1, p. 99-124, mars 2016, doi: 10.1016/j.eij.2015.09.002.

[45] S. Esses, P. Berman, A. Bloom, et J. Sosna, « Clinical Applications of Physical 3D Models Derived From MDCT Data and Created by Rapid Prototyping », AJR. American journal of roentgenology, vol. 196, p. W683-8, juin 2011, doi: 10.2214/AJR.10.5681.

[46] F. Remondino et S. El-Hakim, « Image‐based 3D Modelling: A Review », The Photogrammetric Record, vol. 21, p. 269‑291, sept. 2006, doi: 10.1111/j.1477- 9730.2006.00383.x.

[47] S. Govil-Pai, Éd., « Rendering: Shading and Lighting », in Principles of Computer Graphics: Theory and Practice Using OpenGL and Maya®, Boston, MA: Springer US, 2005, p. 131‑163. doi: 10.1007/0-387-25479-X\_6.

[48] A. Benassarou, E. Bittar, N. John, et L. Lucas, MC Slicing for Volume Rendering Applications, vol. 3515. 2005, p. 84. doi: 10.1007/11428848\_39.

[49] A. Patel et K. Mehta, « 3D Modeling and Rendering of 2D Medical Image », in 2012 International Conference on Communication Systems and Network Technologies, mai 2012, p. 149‑152. doi: 10.1109/CSNT.2012.41.

[50] W. E. Lorensen et H. E. Cline, « Marching cubes: A high resolution 3D surface construction algorithm », SIGGRAPH Comput. Graph., vol. 21,  $n^{\circ}$  4, p. 163-169, août 1987, doi: 10.1145/37402.37422.

[51] B. Preim et C. Botha, « Part II - Visualization and Exploration of Medical Volume Data », in Visual Computing for Medicine (Second Edition), B. Preim et C. Botha, Éd. Boston: Morgan Kaufmann, 2014, p. 227. doi: 10.1016/B978-0-12-415873-3.00031-6.

[52] W. Schroeder, K. Martin, et W. Lorensen, The Visualization Toolkit, An Object-Oriented Approach To 3D Graphics. 2006.

[53] W. Heiden, T. Goetze, et J. Brickmann, « Fast generation of molecular surfaces from 3D data fields with an enhanced "marching cube" algorithm », Journal of Computational Chemistry, vol. 14, nº 2, p. 246-250, 1993, doi: 10.1002/jcc.540140212.

[54] « MedPy · PyPI ». https://pypi.org/project/MedPy/ (consulté le 10 juin 2021).

[55] « Mayavi: 3D scientific data visualization and plotting in Python — mayavi 4.7.3 documentation ». https://docs.enthought.com/mayavi/mayavi/ (consulté le 10 juin 2021).

[56] « VTK - The Visualization Toolkit ». https://vtk.org/ (consulté le 14 décembre 2020).

[57] A. A. Taha et A. Hanbury, « Metrics for evaluating 3D medical image segmentation: analysis, selection, and tool », BMC medical imaging, vol. 15,  $n^{\circ}$  1, p. 29, 2015.
*Mots clefs :* tumeurs cérébrales, Image par Résonance Magnétique IRM, Segmentation d'images médicales, matrice de cooccurrence, ondelettes, segmentation hybride, segmentation automatique, QMC (Quasi Monté Carlo), clustering EM (Expectation Maximisation), reconstruction tridimensionnelle 3D, marching,cubes, librairies Mayavi et Vtk.

## *Résumé :*

L'imagerie médicale joue un rôle très important dans le diagnostic et le traitement planifié des tumeurs cérébrales. Généralement, la segmentation se fait manuellement dans les cliniques. Ce qui rend cette tâche délicate et dépendante de l'état physique et moral du médecin. Cette nécessité pousse les chercheurs à réfléchir à un moyen automatique et précis pour réaliser ce type de segmentation.

Dans cette thèse, il sera question d'étudier et d'implémenter des méthodes de segmentation des tumeurs cérébrales ; ensuite de reconstruire le résultat en 3D, Afin d'améliorer les performances de visualisation des données et du diagnostic.

Pour cela nous avons implémenté un système de détection d'anomalie cérébrale qui va de l'acquisition jusqu'à la décision de la nature de la tumeur, ensuite nous avons implémenté deux approches de segmentation automatique. Les algorithmes proposés sont appliqués sur des images IRM , basés sur la matrice de cooccurrence, les ondelettes, la méthode QMC (Quasi Monté Carlo) et le clustering EM (Expectation Maximisation) ; puis nous avons reconstitué en 3D nos résultats avec la méthode de marching cubes. Les performances de ces méthodes ont été comparées avec d'autres afin d'évaluer la précision.

**كلمات مفتاح�ة؛** ورام الدماغ, صورة الرنين المغناط�سي بالرنين المغناط�سي, تجزئة الصور الطب�ة, مصفوفة التواجد المشترك, الم��جات, تجزئة هجينة, التجزئة التلقائ�ة, QMC) شبه مونت كارلو), مجموعات EM) تعظ�م التوقعات), إعادة بناء ثلاثي الأبعاد ثلاثي الأبعاد, مسيرة مكعبات (marching,cubes), مكتبات مايافي (Mayavi) وفتك (Vtk).

## **ملخص:**

الصور الطبية تلعب دورا مهما في تشخيص ومعالجة الأورام الدماغية. عادة يقوم الأطباء بتجزئة هذه الصور إلى مناطق يدويا وهذا ما يعتمد بالدرجة الأولى على الخبرة والحالة المعنوية للطبيب. هذا الأمر يدفع الخبراء للتفكير على طريقة أوتوماتيكية وفعالة للقيام بهذه التجزئة.

.<br>في هذه الأطروحة سنقوم بدراسة وبرمجة طرق لتجزئة الأورام الدماغية من الصور الطبية، وبعدها سنقوم بتشكيل ثلاثي الأبعاد لهذه الأجزاء لتوضيح وتسهيل تشخيص هذه الأورام.

ًلذلك قمنا ببرمجة نظام كشف الأورام. وقمنا أيضا ببرمجة طريقتين أوتوماتيكيتين لتجزئة هذه الأورام، ، بناءً على مصفوفة التواجد المشترك ، والموجات ، و باستخدام EM (تعظيم التوقعات) و طريقة شبه مونت كارلو. وأيضا قمنا ببناء النتائج في صورة ثلاثية الأبعاد باستخدام خوارزمية المكعبات السيارة. و في الأخير ستتم مقارنة أداء هذه الطرق بأحدث ما توصل إل�ه التقدم في هذا المجال من ح�ث الدقة.